# <span id="page-0-0"></span>LEVERAGING INFORMATION CONTAINED IN THEORY PRESENTATION

## LEVERAGING INFORMATION CONTAINED IN THEORY PRESENTATIONS

BY

### YASMINE SHARODA, M.Sc.

a thesis

submitted to the department of Computing and Software and the school of graduate studies of mcmaster university in partial fulfilment of the requirements FOR THE DEGREE OF

DOCTOR OF PHILOSOPHY

© Copyright by Yasmine Sharoda, January, 2021

All Rights Reserved

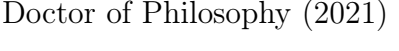

 ${\bf McMaster}$ University (Computing and Software) Hamilton, Ontario, Canada

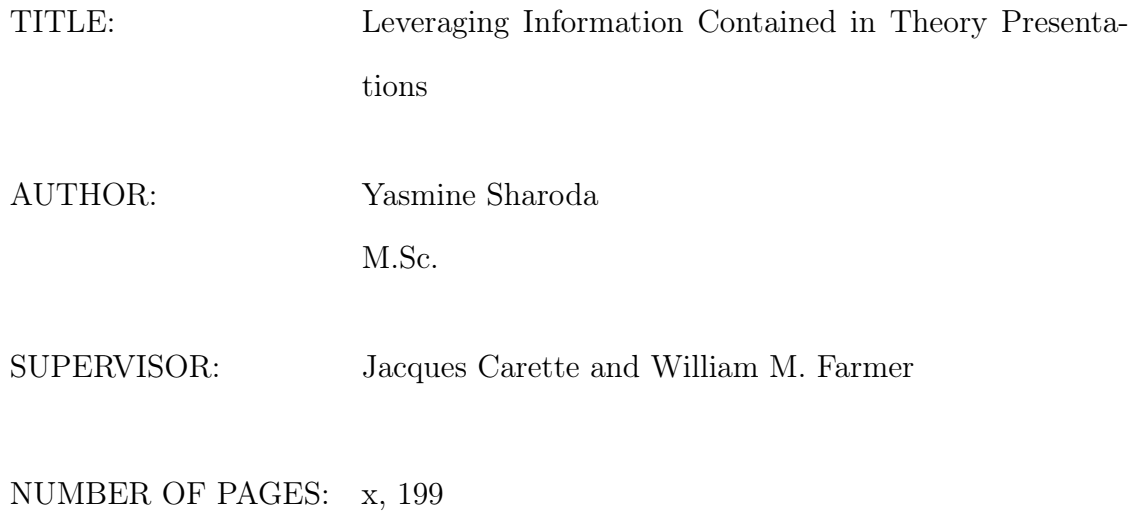

# <span id="page-3-0"></span>Abstract

Building a large library of mathematical knowledge is a complex and labour-intensive task. By examining current libraries of mathematics, we see that the human effort put in building them is not entirely directed towards tasks that need human creativity. Instead, a non-trivial amount of work is spent on providing definitions that could have been mechanically derived.

In this work, we propose a generative approach to library building, so definitions that can be automatically derived are computed by meta-programs. We focus our attention on libraries of algebraic structures, like monoids, groups, and rings. These structures are highly inter-related and their commonalities have been well-studied in universal algebra. We use theory presentation combinators to build a library of algebraic structures. Definitions from universal algebra and programming languages meta-theory are used to derive library definitions of constructions, like homomorphisms and term languages, from algebraic theory presentations. The result is an interpreter that, given 227 theory expressions, builds a library of over 5000 definitions. This library is, then, exported to Agda and Lean.

To my family,

You are my greatest blessing

# <span id="page-5-0"></span>Acknowledgements

Praise and gratitude be to Allah, the most gracious and the most beneficent.

I would like to express my sincere thanks to my supervisors Dr. Jacques Carette and Dr. William Farmer for their continuous support to my learning journey. Your expertise and feedback were invaluable in shaping this research direction and throughout my studies. I learned from you a lot about how to do research and communicate it. I am very thankful to Dr. Wolfram Kahl and Dr. Ridha Khedri for being on my supervisory committee. Your feedback, over the years, on this work is very appreciated. Many thanks to my external examiner, Dr. Makarius Wenzel, for the useful feedback and the interesting discussions.

I am grateful to Dr. Michael Kohlhase, Dr. Florian Rabe, and members of the KWARC team for inviting me to their research group at FAU Erlangen. The collaboration between our teams has been a great source of inspiration for this work.

I would like to express of my heartfelt appreciation to Dr. Andrea Kohlhase for her support and for being a great role model.

Without the support of my family and friends, I wouldn't have been able to pursue this degree. Thanks for all the love and support. Thank you for always believing in me and encouraging me to explore different areas. I am most grateful to Ahmad, my husband, best friend and mentor. Thank you for always being there for me. I am so proud of the team we make.

# **Contents**

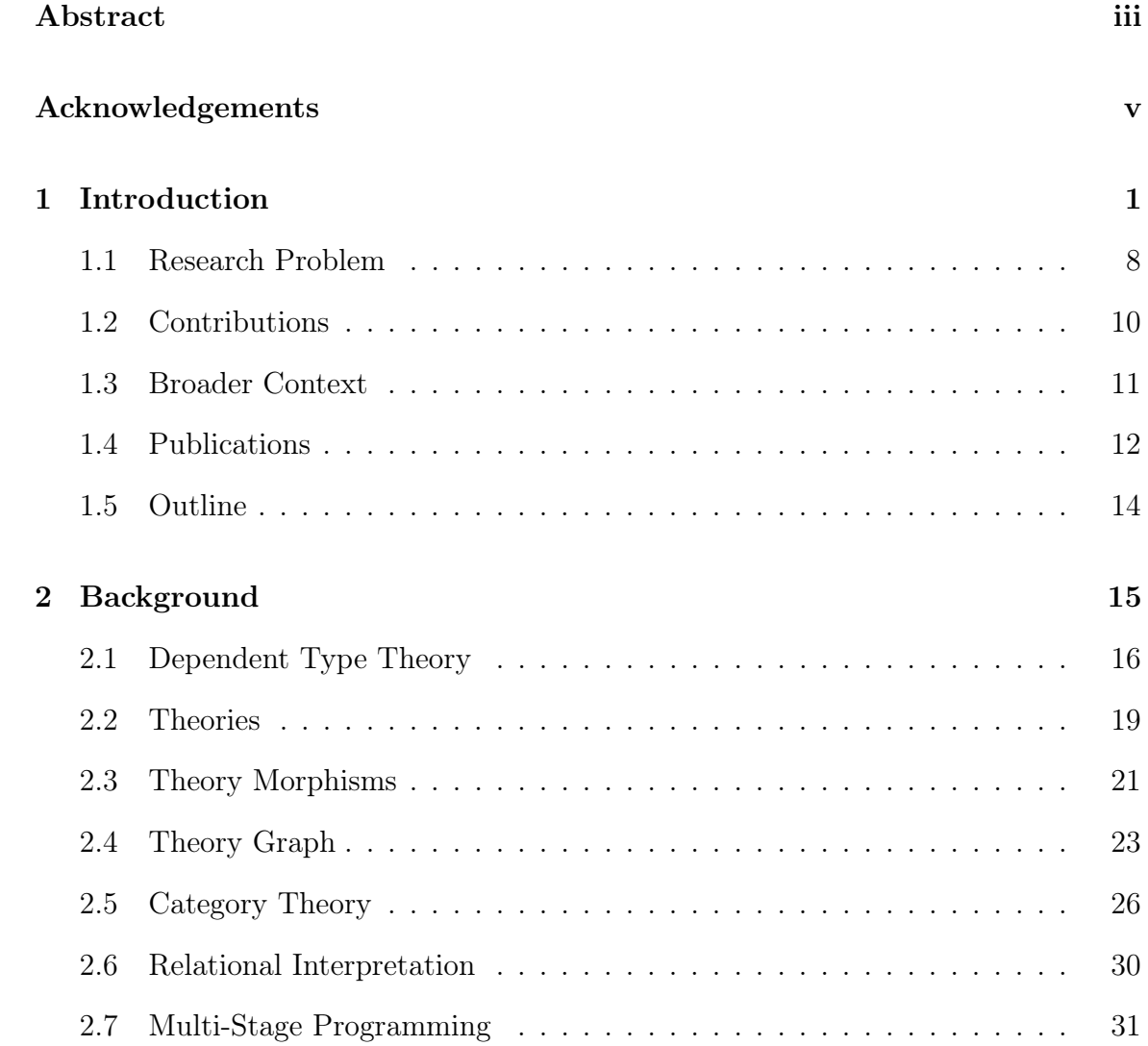

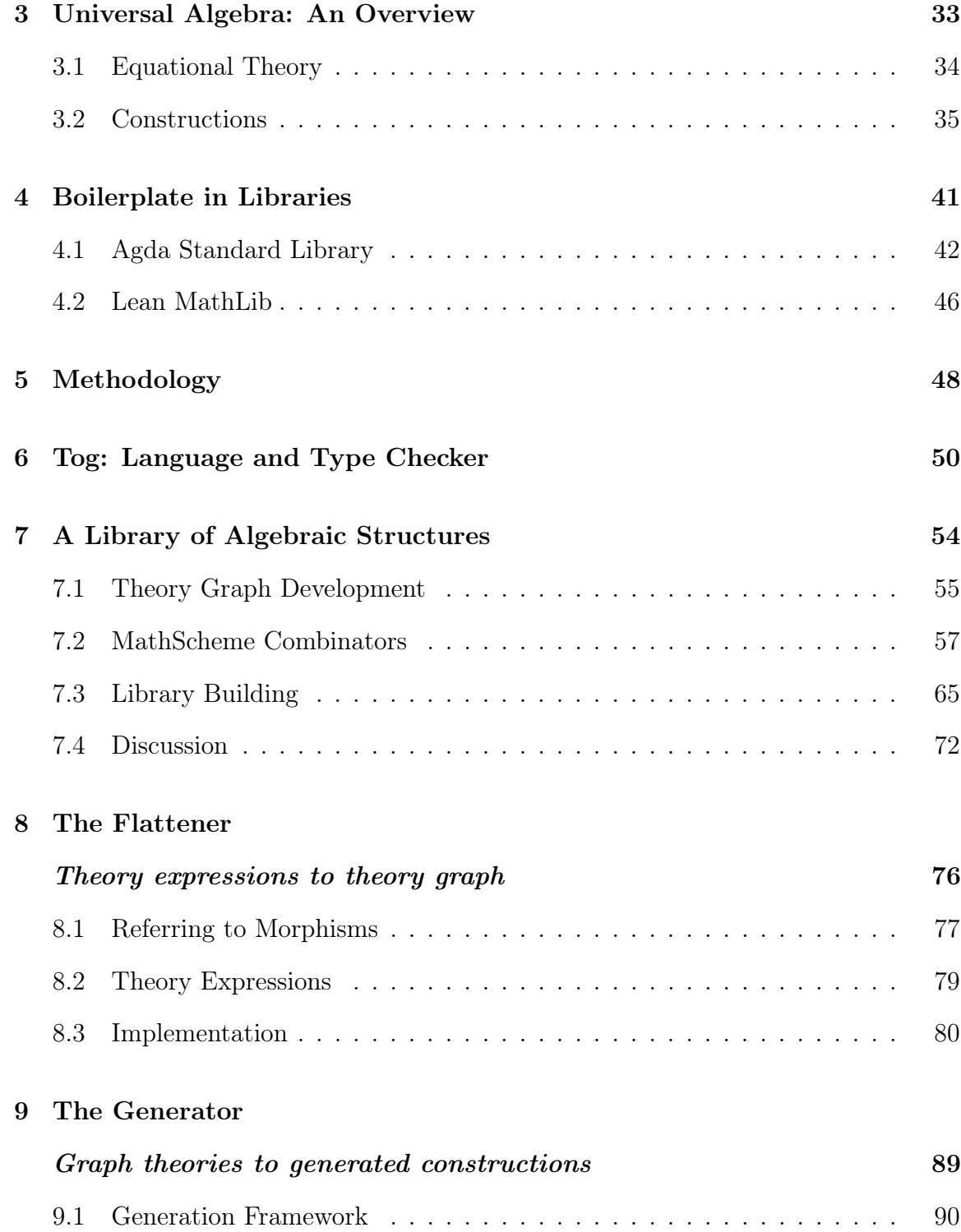

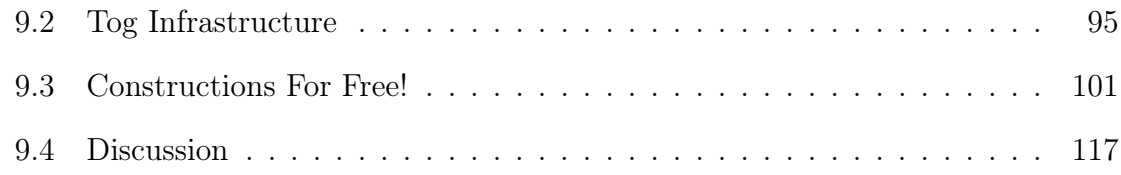

## [10 The Exporter](#page-129-0)

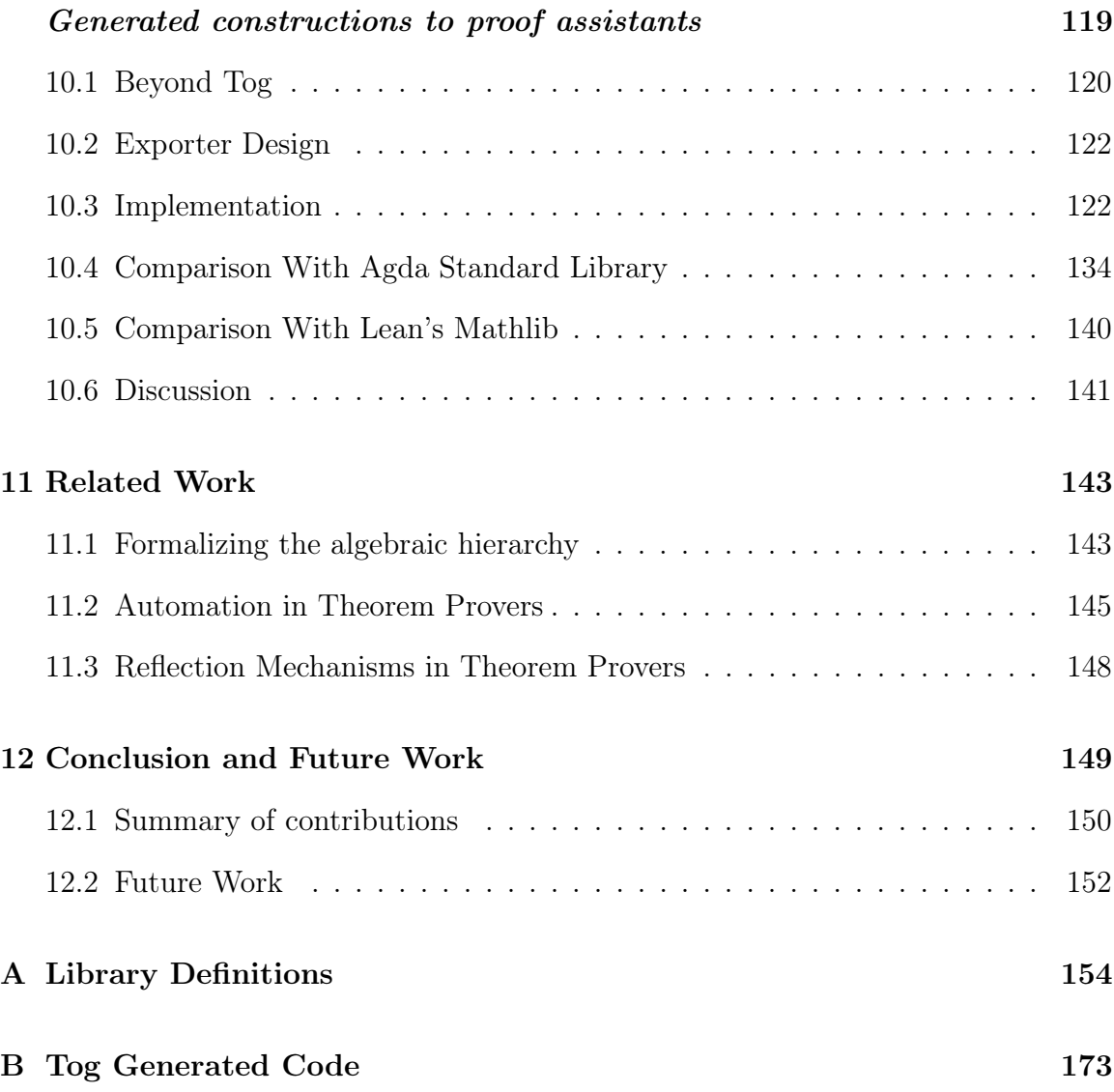

# <span id="page-9-0"></span>List of Figures

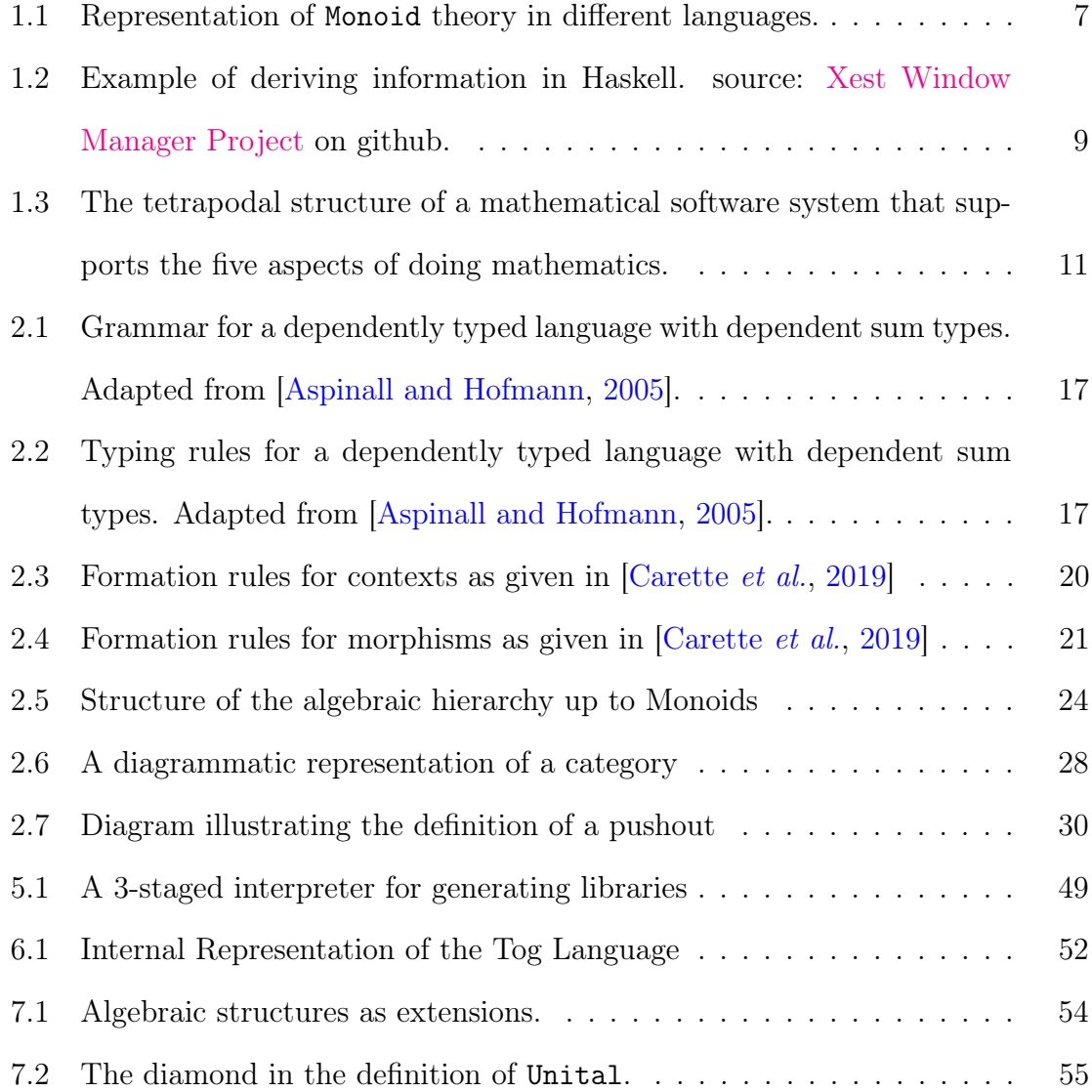

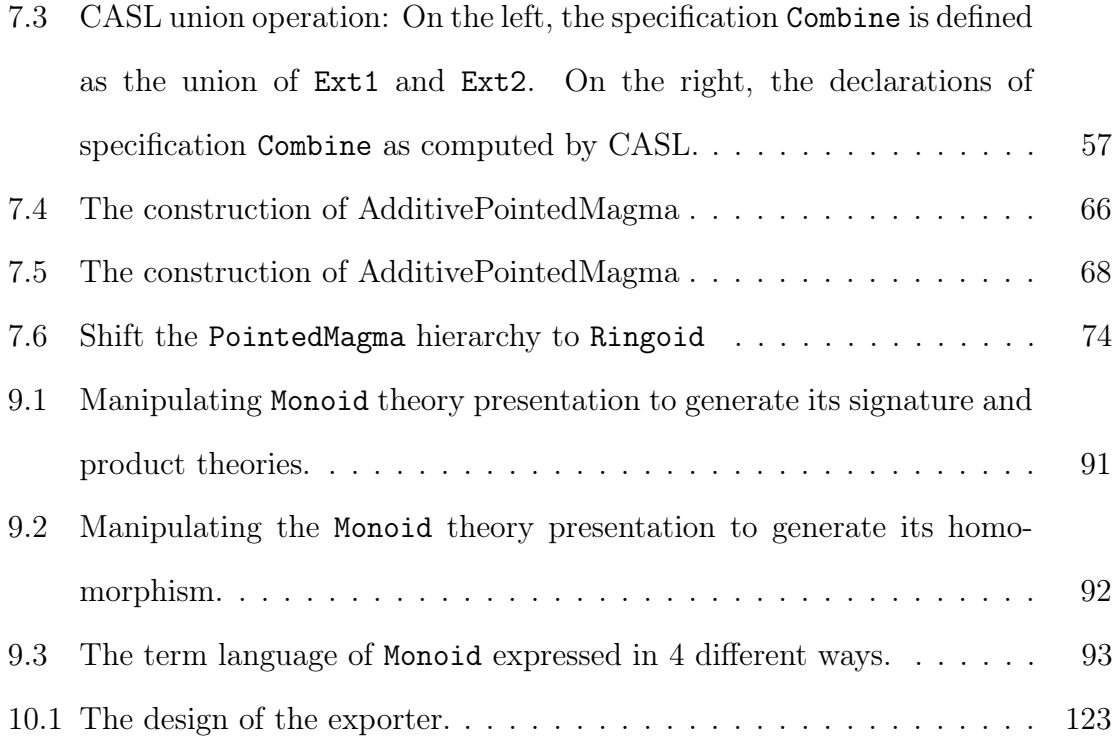

# <span id="page-11-0"></span>Chapter 1

# Introduction

A large library of formalized, ready-to-use mathematics has long been the pursuit of mathematicians and computer scientists. The influential QED manifesto [\[Boyer](#page-196-0) [et al.](#page-196-0), [1994\]](#page-196-0), released in 1994, envisioned a library in which all mathematics is formalized and rigorously checked. The QED manifesto believed in one-formalization-fits-all approach to building this library. Diversity in mathematical formalizations was a big obstacle towards realizing the library described by QED. There was not an agreement even on which foundation to use for formalizing all of mathematics [\[Kohlhase](#page-203-0) [and Rabe,](#page-203-0) [2016\]](#page-203-0). Since then, mathematical knowledge management (MKM) has become an active area of research framing a new vision for a large math library. The universal digital math library (UDML), described in [\[Farmer,](#page-201-0) [2004\]](#page-201-0), is a collection of heterogeneous, intercommunicating systems and building this library is described as a grand challenge facing MKM.

Despite the many efforts dedicated to building math libraries, a large universal library has not become a reality.<sup>[1](#page-0-0)</sup> One reason is that developing and maintaining

<sup>&</sup>lt;sup>1</sup>However, in 2020, the mathlib team is making serious inroads in that direction [\[Team,](#page-209-0) [2019\]](#page-209-0).

libraries of mathematics requires a lot of person-power. One would want to believe that this human effort is put into the creative work of formalizing new pieces of knowledge. By examining current libraries of theorem provers, we know this is not always the case. The algebraic hierarchy has been formalized various times in different libraries, sometimes even within the same system Geuvers *et al.*, [2002;](#page-201-1) [Garillot](#page-201-2) *et al.*, [2009;](#page-201-2) [Spitters and van der Weegen,](#page-208-0) [2010;](#page-208-0) [Pottier,](#page-206-0) [2019\]](#page-206-0). In every formalization, the library developers had to provide all the definitions of the structures in the hierarchy and related constructions such as homomorphisms. We want to add more automation to the process of building libraries. We identify some sources of redundancy that can be eliminated and use the theory of Monoid as our running example. Monoid is an algebraic structure, a member of the algebraic hierarchy, that describes algebras with a carrier set and an associative binary operation over that set that has an identity element.

#### Handwritten Boilerplate. Monoid is defined in [\[Jacobson,](#page-203-1) [1985\]](#page-203-1) as:

A monoid is a triple  $(M, p, 1)$  in which M is a non-vacuous set, p is an associative binary composition (or product) in  $M$ , and 1 is an element of M such that  $p(1, a) = a = p(a, 1)$  for all  $a \in M$ 

The definition of Monoid is followed by the definition of its homomorphism as:

If M and M' are monoids, then a map  $\eta$  of M into M' is called a homomorphism if

$$
\eta(ab) = \eta(a)\eta(b), \qquad \eta(1) = 1, \qquad a, b \in M
$$

More monoid-related constructions are defined, like submonoids, and quotient monoids. The same constructions are defined for Group and Ring.

Formal systems<sup>[2](#page-0-0)</sup> present algebraic structures using axiomatic theories. Monoid and its notion of homomorphism are presented axiomatically in a minimal (imaginary) computer language as follows:

theory Monoid { A : type e : A op :  $A \rightarrow A \rightarrow A$ lunit :  $\{x : A\} \rightarrow op \text{ e } x = x$ runit :  $\{x : A\} \rightarrow op \ x \ e = x$  $assoc : \{x \ y \ z \ : \ A\} \rightarrow$ op  $x$  (op  $y$   $z$ ) = op (op  $x$   $y$ ) z } theory MonoidHom { M1, M2 : Monoid hom :  $M1.A \rightarrow M2.A$  $pres-e : hom (M1.e) = M2.e$  $pres$  -op : (x y : M1.A) → hom  $(M1. op x y) =$  $M2. op$  (hom x) (hom y) }

Let us now define Group and Group homomorphism within the same language:

<sup>&</sup>lt;sup>2</sup>We use the term *formal systems* to refer to all computer systems with logical foundations, be it automatic theorem prover (ATP), interactive theorem prover (ITP), specification system, or others.

theory Group { A : type e : A op :  $A \rightarrow A \rightarrow A$  $inv : A \rightarrow A$  $lunit_e : \{x : A\} \rightarrow op e x = x$ runit\_e : { $x : A$ }  $\rightarrow$  op  $x e = x$  $\text{linverse} : \{x : A\} \rightarrow$ op  $x$  (inv  $x$ ) = e rinverse :  $\{x : A\} \rightarrow$ op (inv x)  $x = e$ assoc :  $\{x \ y \ z \ : \ A\} \rightarrow$ op x (op y z) = op (op x y) z } theory GroupHom { G1, G2 : Group hom :  $GI.A \rightarrow G2.A$  $pres-e : hom(G1.e) = G2.e$  $pres—op : (x \ y : Gl.A) \rightarrow$ hom  $(G1. op x y) =$ G2. op  $(hom x)$   $(hom y)$  $pres-in v : (x : G1.A) \rightarrow$ hom  $(G1. inv x) =$ G2. inv  $(hom x)$ }

Notice how the two definitions of homomorphisms are similar and depend uniformly on the details of the theory. This observation is not specific to Monoid and Group. Generally, the homomorphism of a theory  $\Gamma$  is a mapping between two instances (algebras) of  $\Gamma$  and has 3 components: 1) the two instances of the theory, 2) the function hom that maps the carriers of the 2 instances, and 3) a preservation axiom pres-op for each operation symbol op. The preservation axioms follow the pattern

 ${x_1 \ldots x_n \in A_1} \rightarrow \text{hom}$  (op<sub>1</sub> x<sub>1</sub> .. x<sub>n</sub>) = op<sub>2</sub> (hom x<sub>1</sub>) .. (hom x<sub>n</sub>) where  $A_1$  is the carrier of the first instance and the domain of the hom function.  $op_1$ and  $op_2$  are the instances of the function symbol  $op$  residing in the first and the second instances, respectively.

This definition of homomorphism is given to us by universal algebra [\[Whitehead,](#page-209-1) [1898\]](#page-209-1), which studies commonalities between algebraic structures and define their re-lated constructions. It defines an algebra as [\[McKenzie](#page-205-0) et al., [1987\]](#page-205-0)<sup>[3](#page-0-0)</sup>:

An algebra is an ordered pair  $\langle A, F \rangle$  such that A is a nonempty set and  $F = \langle F_i : i \in I \rangle$  where  $F_i$  is a finitary operation on A for each  $i \in I$ . A is called the universe of  $\langle A, F \rangle$ ,  $F_i$  is referred to as a fundamental or basic operation of  $\langle A, F \rangle$  for each  $i \in I$ , and I is called the index set of the set of operation symbols for  $\langle A, F \rangle$ .

Libraries formalizing the algebraic hierarchy would contain axiomatic theories describing algebras and their related constructions, like homomorphisms, subalgebras, quotient algebras, term languages, etc. For every one of those constructions, universal algebra provides a uniform definition in terms of the components of the theory. It gives us the meta theory and the abstractions that enables us to instantiate those definitions for every theory. This suggests that we can have a program generate those constructions from the individual theories, instead of having library developers provide them manually. As there are many algebraic structures in mathematics and computer science and many constructions for each of them, this automation can save significant human effort. In this work, we provide a framework for generating these constructions.

Variabilities in Theory Presentations. Universal algebra gives us the right abstractions to implement the generation framework, but we need to start with a choice of a theory presentation from which the constructions will be computed. We have

<sup>&</sup>lt;sup>3</sup>An axiomatic theory that describes an algebra will also have a field in the ordered pair for the axioms describing its properties.

shown the definition of Monoid in an imaginary language. But formal systems have different ways to define Monoid. In Figure [1.1,](#page-17-0) we show the definitions of Monoid in 5 different language. The 5 definitions refer to the same mathematical concept, but they look different. Each one has all the components needed to describe a Monoid. Yet, they also reflect the design decisions taken by the library developers. For example, the Haskell and MMT definitions exposes the fact that Monoid in these libraries is defined as an extension of Semigroup . This forces users of the definition to deal with Semigroup theory even if their formalization does not need to. The two Coq definitions takes two extreme views to the bundling problem [\[Team,](#page-209-0) [2019;](#page-209-0) [Al-hassy](#page-194-1) [et al.](#page-194-1), [2019;](#page-194-1) [Spitters and Van der Weegen,](#page-208-1) [2011\]](#page-208-1) by either having the carrier and all the function symbols as arguments (the first definition) or having all elements of the theory as declarations of a record type (the second definition). The formalization of the Algebraic hierarchy in the Agda standard library is based on setoids (sets equipped with an equivalence relation). Therefore, we find an extra field of the definition of Monoid corresponding to the equivalence relation  $\alpha \approx -1$ .

Having design decisions embedded into the library definitions is a big usability problem. Users won't be able to use them in their projects unless they employ the same decisions. Otherwise, they are forced to redefine them. That leads to many libraries formalizing the same knowledge, even in the same language. Coq has at least 4 different algebra libraries [\[Garillot](#page-201-2) et al., [2009;](#page-201-2) [Geuvers](#page-201-1) et al., [2002;](#page-201-1) [Spitters](#page-208-0) [and van der Weegen,](#page-208-0) [2010;](#page-208-0) [Pottier,](#page-206-0) [2019\]](#page-206-0). In [\[Garillot](#page-201-2) et al., [2009\]](#page-201-2), the authors acknowledge this situation saying:

"In spite of this body of prior work, however, we have found it difficult to make practical use of the algebraic hierarchy in our project to formalize

#### <span id="page-17-0"></span>Haskell

```
class Semigroup a =>
     Monoid a
 where
 mempty :: a
  mappend :: a \rightarrow a \rightarrow amappend = (\langle \rangle)mconcat :: [a] \rightarrow a
  mconcat =foldr mappend mempty
```
#### Lean

```
class monoid (M : Type u)
 extends semigroup M,
       has_one M :=(one\_mul : \forall a : M,1 * a = a(mul_one : ∀ a : M,
        a * 1 = a
```
#### Coq

```
class Monoid {A : type}
(\text{dot}: A \rightarrow A \rightarrow A)(one : A) : Prop := {
 dot_assoc :
  forall x y z : A,
  (dot x (dot y z)) =dot (dot x y) z
 unit_left : forall x,
  dot one x = xunit_right : forall x,
   dot x one = x
}
Alternative Definition:
Record monoid := {
dom : Type;
op : dom -> dom -> dom
 where "x * y" := op x y;
 id : dom where "1" := id;assoc : forall x y z,
 x * (y * z) = (x * y) * z;left_neutral : forall x,
 1 * x = x;right_neutal : forall x,
 x * 1 = x;}
```
#### Agda

```
record Monoid c \ell :
      Set (suc (c \sqcup \ell)) where
   infixl 7 _●_
   infix 4 \_\inftyfield
    Carrier : Set c
     \approx : Rel Carrier \ell_●_ : Op2 Carrier
     isMonoid : IsMonoid _≈_ _●_ ε
  record IsMonoid (\bullet : Op<sub>2</sub>) (\varepsilon : A)
   : Set (a \sqcup \ell) where
    field
     isSemigroup : IsSemigroup ●
      identity : Identity \varepsilonopen IsSemigroup isSemigroup public
       identity<sup>l</sup> : LeftIdentity \varepsilon •
      identity<sup>l</sup> = proj<sub>1</sub> identity
      identity<sup>r</sup> : Rightdentity \varepsilon •
       identity<sup>r = \text{proj}_2 identity</sup>
 MMT
 theory Monoid : ?NatDed =
 includes ?Semigroup
 unit : tm u \# e
 unit_axiom : ⊢ \forall [x] = x * e = x
theory Semigroup : ?NatDed =
  u : sort
  comp : tm u \rightarrow tm u \rightarrow tm u# 1 * 2 prec 40
  assoc : \vdash \forall [x, y, z]
   (x * y) * z = x * (y * z)assocLeftToRight :
  {x,y,z} ⊢ (x * y) * z= x * (y * z)= [x,y,z]
    allE (allE (allE assoc x) y) z
  assocRightToLeft :
  {x, y, z} ⊢ x * (y * z)
```
 $= (x * y) * z$ 

= [x,y,z] sym assocLR

Figure 1.1: Representation of Monoid theory in different languages.

the Feit-Thompson Theorem in the Coq system."

We seek to use a generative approach to building libraries that would compute derivable information from a theory presentation. We want to abstract over design decisions, so our generated definitions become accessible to more platforms and user projects.

### <span id="page-18-0"></span>1.1 Research Problem

We want to enhance the process of library development. Instead of having library developers provide every piece of detail in the library, we want to employ a generative approach to the development. The library developers would be providing expressions describing the definitions to be included. Our generator would produce those definitions.

We believe a generative approach is possible because definitions within a library are written in formal languages which provide uniform syntax for expressing information and universal algebra provides the definitions of many constructions in terms of the components of the algebraic structure.

A generative approach would have the following benefits:

- Reduce the human effort put into producing standard knowledge by internalizing this knowledge in the generator.
- Enhance the library maintainability. Library developers write generative algorithms to create and manipulate definitions. Changing design decisions leads to changes in the generative algorithm.

```
newtype M a = M { runM :: R. ReaderT Ctx IO a }deriving (Functor, Applicative, Monad, MonadIO, R.MonadReader Ctx)
 deriving (Input Mode, Output Mode, State Mode) via (Logged "activeMode" Mode)
 deriving (Input [Text], Output [Text], State [Text]) via (From "logHistory")
 deriving (Input Bool, Output Bool, State Bool) via (From "shouldLog")
 deriving (Input Screens, Output Screens, State Screens) via (Logged "screenList" Screens)
 deriving (Input [SubTiler], Output [SubTiler], State [SubTiler]) via (Logged "yankBuffer" [SubTiler])
 deriving (Input OldMouseButtons, Output OldMouseButtons, State OldMouseButtons) via (Logged "oldMouseButtons" OldMouseButtons)
 deriving (Input (M.Map Text Atom), Output (M.Map Text Atom), State (M.Map Text Atom)) via (Logged "atomNameCache" (M.Map Text Atom))
 deriving (Input (M.Map Atom [Int]), Output (M.Map Atom [Int]), State (M.Map Atom [Int])) via (Logged "atomValueCache" (M.Map Atom [Int]))
 deriving (Input [Window], Output [Window], State [Window]) via (Logged "stackCache" [Window])
 deriving (Input FocusedCache, Output FocusedCache, State FocusedCache) via (Logged "focusedWindow" FocusedCache)
 deriving (Input (M.Map SDL.Window XRect), Output (M.Map SDL.Window XRect), State (M.Map SDL.Window XRect)) via (Logged "borderLocations" (M.Map SDL.Window XRe
 deriving (Input (M.Map Window XRect), Output (M.Map Window XRect), State (M.Map Window XRect)) via (Logged "windowLocations" (M.Map Window XRect))
 deriving (Input (M.Map Window [ParentChild]), Output (M.Map Window [ParentChild]), State (M.Map Window [ParentChild])) via (Logged "windowChildren" (M.Map Win
 deriving (Input ShouldRedraw, Output ShouldRedraw, State ShouldRedraw) via (Logged "shouldRedraw" ShouldRedraw)
 deriving (Input Conf, Output Conf, State Conf) via (Logged "configuration" Conf)
 deriving (Input ActiveScreen, Output ActiveScreen, State ActiveScreen) via (Logged "activeScreen" ActiveScreen)
 deriving (Input OldTime, Output OldTime, State OldTime) via (Logged "lastTime" OldTime)
 deriving (Input Docks, Output Docks, State Docks) via (Logged "knownDocks" Docks)
 deriving (Input DockState, Output DockState, State DockState) via (Logged "dockState" DockState)
 deriving (Input KeyStatus, Output KeyStatus, State KeyStatus) via (Logged "keyStatus" KeyStatus)
 deriving (Input Tiler, Output Tiler, State Tiler) via FakeTiler M
 deriving (Input NewBorders) via FakeBorders M
 deriving (Input MouseButtons) via FakeMouseButtons I
 deriving (Input (Int32, Int32)) via FakePointer M
 deriving (Input [XineramaScreenInfo]) via FakeScreens M
 deriving (Input SubTiler, Output SubTiler, State SubTiler) via Coerce SubTiler M
 deriving (Input RootWindow) via (FromInput "rootWindow")
 deriving (Input Display) via (FromInput "display")
 deriving (Input Font.Font) via (FromInput "fontChoice")
 deriving (Input XCursor) via (FromInput "cursor")
 deriving (Log LogData) via (Logger M)
```
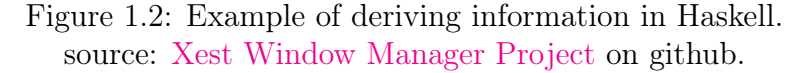

• Increase the usability of library definitions by reducing the amount of design decisions embedded into them.

We are inspired by the *deriving* mechanism in Haskell. When defining a new datatype, a Haskell user can ask for some utilities to be readily available for them to use on that type. The Haskell compiler would then generate these functions for the user. Some of these are basic, like equality and printer, but the community has gone as far as giving users the chance to define their own templates for deriving instances, knows as the deriving-via technique [\[Blöndal](#page-196-1) et al., [2018\]](#page-196-1). A pretty impressive example of deriving information is shown in Figure [1.2.](#page-19-0) Also, the Lens library [\[Lens](#page-204-0) [Library,](#page-204-0) [2020\]](#page-204-0) in Haskell, uses Template Haskell [\[Sheard and Jones,](#page-207-0) [2002\]](#page-207-0) for the same purpose.

In this work, we address the following research questions:

- RQ1 Can the uniformity provided by universal algebra be captured by a meta program that generates parts of an algebra library?
- RQ2 What are the preconditions for generating this new information?
- RQ3 What design decisions can be abstracted away and which can be reintroduced after the generation of new constructs?
- RQ4 How would this affect the activity of library building?
- RQ5 Can these generative algorithms be extended beyond the structure captured by universal algebra?

## <span id="page-20-0"></span>1.2 Contributions

These are the principal contributions of the thesis:

- Highlight the redundancy in libraries formalizing the algebraic hierarchy (in Chapter [4\)](#page-51-0).
- Build a library of over 200 theories describing the algebraic hierarchy, imple-mented using the combinators in [\[Carette](#page-198-0) *et al.*, [2019\]](#page-198-0) (Chapter [7\)](#page-64-0).
- Compile a list of structures that can be generated from theory presentations (Section [3.2\)](#page-45-0).
- Generate some of these constructions in Tog, a small implementation of a dependently typed language, in the style of Agda, Coq and Lean (Chapter [9\)](#page-99-0).
- Export this implementation to Agda and Lean, (Chapter [10\)](#page-129-0).

## <span id="page-21-0"></span>1.3 Broader Context

<span id="page-21-1"></span>The Tetrapod project Carette *et al.*, 2020a envisions a software system in which 5 aspects of doing mathematics are integrated. These 5 aspects are organization, inference, computation, narration, and concretization. The system will have a tetrapodal structure with knowledge organization in the center and each of the 4 modes making one of the legs of the tetrapod, as shown in Figure [1.3.](#page-21-1)

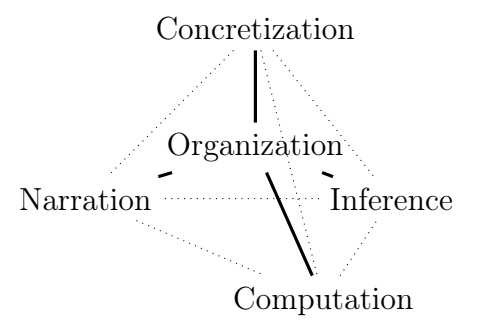

Figure 1.3: The tetrapodal structure of a mathematical software system that supports the five aspects of doing mathematics.

The organization aspect is reflected in the efforts of building libraries of mathematics. The Tetrapod project supports building a large library of mathematical knowledge organized as theory graph of biform theories [\[Carette](#page-198-2) et al., [2018\]](#page-198-2). The theory graph structure connects theories by describing how the symbols of a source theory can be interpreted in the target one. In a graph, one can express facts like 'a group is a monoid' and that 'monoid and additive monoid are isomorphic'. We explain theories, morphisms and graphs in more details in Chapter [2.](#page-25-0) Ideally, we want the nodes of the theory graph to be biform theories [\[Carette](#page-198-2) *et al.*, [2018\]](#page-198-2) which connect axiomatic theories (used by theorem provers) and algorithmic theories (used by computer algebra systems) using meaning formulas. This way communication between reasoning and computation systems becomes possible. Communication can take the form of reasoning about algorithmic theories or using results of computer algebra systems in theorem provers.

This work contributes to the Tetrapod project by investigating how a generative approach can contribute to building the library at the center of the tetrapod. We focus on building the algebraic hierarchy and the constructions related to the theories in it, mainly as described by universal algebra. The library we build has a theory graph structure, but the nodes are axiomatic, rather than biform, theories.

## <span id="page-22-0"></span>1.4 Publications

The work on this thesis lead to the following publications; the following describe my role in these:

• [\[Carette](#page-198-2)  $et$  al., [2018\]](#page-198-2)

Contributed to writing the project description of biform theories, mainly the motivation. The project description appeared in the proceedings of CICM 2018.

• [\[Carette](#page-198-0)  $et$  al., [2019\]](#page-198-0)

Contributed to an extended paper discussing the MathScheme combinators that were initially published in [\[Carette and O'Connor,](#page-197-0) [2012\]](#page-197-0). The extended paper has been submitted to the Journal of Automated Reasoning. I contributed to surveying related work and framing the novelty of the work with respect to this related work, developing the type systems for the combinators, and implementing them as discussed here in Section [8.](#page-86-0) I used this implementation to build a revised version of the MathScheme library.

• Rabe and Sharoda, 2019

Used the diagram infrastructure developed in MMT [\[Rabe and Kohlhase,](#page-206-2) [2013a\]](#page-206-2) and described in the paper to implement the MathScheme combi-nators described in [\[Carette](#page-198-0) *et al.*, [2019\]](#page-198-0). Since the combinators compute a theory and some arrows, we considered treating their inputs and outputs as diagrams. This was an earlier attempt to implement the combinators and also the first time diagrams combinators in MMT were tested. There were promising results, but they did not scale up since  $-$  at that time  $$ there were problems with how MMT supports the diagram combinators.

•  $\vert$ Sharoda, 2019 $\vert$ 

Extended abstract submitted to the Doctoral Program at CICM 2019. The abstract was presented in the conference, but not refereed.

• [\[Carette](#page-198-3)  $et al., 2020b$ ]

Presented redundancy in existing libraries and highlighted some of the problems we tackle in this thesis. Some of the main results of this thesis are published in the paper. I collected the examples of redundancy, and implemented and tested the framework.

• [\[Bercic](#page-195-1) *et al.*, [2020\]](#page-195-1) (preprint)

Contributed to surveying and categorizing how different mathematics software organize knowledge. Knowledge organization is one of 5 categories of mathematics software the paper surveys. The other 4 are inference, computation, concretization, and narration.

## <span id="page-24-0"></span>1.5 Outline

We start by introducing some background knowledge in Chapter [2.](#page-25-0) We introduce universal algebra and the constructions of interest to this work in Chapter [3.](#page-43-0) We give in Chapter [4](#page-51-0) examples of how some of these constructions are currently presented in libraries of formal systems, highlighting the redundancies that can be avoided. In Chapter [5,](#page-58-0) we introduce the methodology we use to enhance the library development process. We present Tog, the language and type checker that we use to develop our framework in Chapter [6.](#page-60-0) We discuss the combinators we use to build our library in Chapter [7,](#page-64-0) with the implementation discussed in Chapter [8.](#page-86-0) Chapter [9](#page-99-0) discusses our generative framework that computes the constructions related to a specific theory. The theories and the generated constructions are exported to Agda and Lean. We discuss the exporter in Chapter [10.](#page-129-0) We present related work in Chapter [11.](#page-153-0) Conclusions and future work are discussed in Chapter [12.](#page-159-0)

# <span id="page-25-0"></span>Chapter 2

# Background

Our ideas and implementation are based on dependent type theory (DTT). It is the meta theory for this work. We introduce it in Section [2.1](#page-26-0) and define the notion of a theory and a context in Section [2.2.](#page-29-0)

Part of our work is building a library of axiomatic theories. The library is organized as a theory graph, in which theories are connected via morphisms. We introduce morphisms in Section [2.3](#page-31-0) and discuss theory graphs and different strategies for building them in Section [2.4.](#page-33-0) To build the library we use combinators motivated by category theory, so we give a brief introduction for that in Section [2.5.](#page-36-0) Two of the constructions we generate are not typically defined within universal algebra texts. These are relational interpretations and staged terms, used in multi-staged programming. We give details on these in Sections [2.6](#page-40-0) and [2.7,](#page-41-0) respectively.

## <span id="page-26-0"></span>2.1 Dependent Type Theory

Dependent type theory (DTT) is a version of type theory that enables writing types like  $\Pi$  x :  $A \cdot M$  x, where the type M x depends on the *value* of x, i.e. M :  $A \rightarrow Type$ . Having types that depend on values adds to the expressiveness of the logic. A common example for introducing dependent types is the type of a vector of n elements of a type A. In most programming languages, the type of this vector is defined in terms of the type of its elements as Vec A. Using dependent types, the type of a vector can depend on both the type of its elements and also its length, written as  $\Pi$  n :  $\mathbb{N}$  · Vec A n.

Having this extra information in the type allows detection of some errors, like accessing out of bounds elements, during type checking.

DTT is seen by many as a convenient foundation for representing mathematics [\[Gross](#page-202-0) et al., [2020;](#page-202-0) [Bauer,](#page-195-2) [2020;](#page-195-2) [Shulman,](#page-208-2) [2010\]](#page-208-2). It lets one express ideas frequently used in mathematics. Statements like "the non-zero element", operations such as projecting the first unit vector in a specific dimension, or representation of a family of sets. The constructive nature of DTT adds the advantage that proofs can be run as programs.

Figures [2.1](#page-27-0) and [2.2](#page-27-1) shows the grammar and typing rules of a small version of dependent type theory with  $\Pi$ - and  $\Sigma$ -types like the one we use. The terms permissible in this type theory are variables,  $\lambda$ -abstractions, function applications, dependent type pairs, and their projections.

 $\Sigma$ -types. Types of dependent pairs, in which the type of the second element depends on value of the first one, are referred to as  $\Sigma$ -types. For example,  $\Sigma$  n: N ⋅ Vec A n

<span id="page-27-0"></span>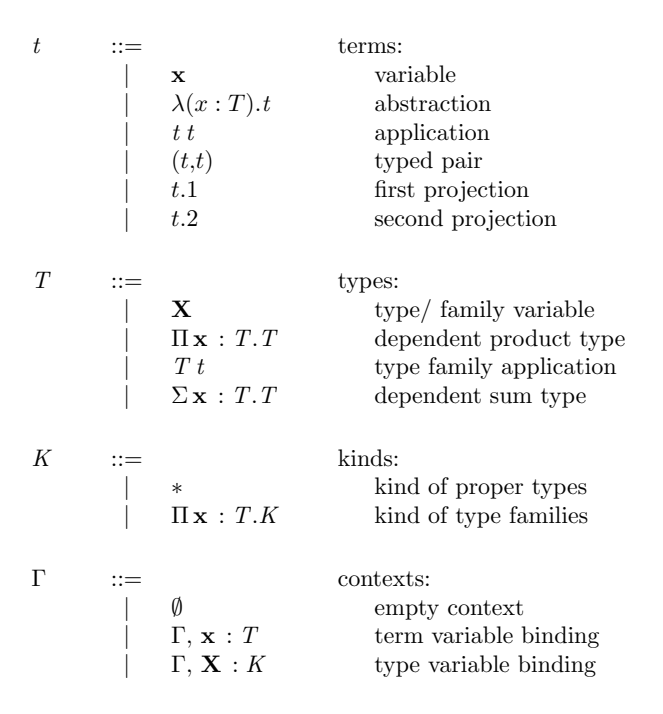

Figure 2.1: Grammar for a dependently typed language with dependent sum types. Adapted from [\[Aspinall and Hofmann,](#page-195-0) [2005\]](#page-195-0).

<span id="page-27-1"></span>
$$
\frac{x:T \in \Gamma \qquad \Gamma \vdash T : * \qquad \Gamma \vdash S : * \qquad \Gamma, x:S \vdash t : T \qquad \Gamma \vdash t_1 : \Pi x : S \cdot T \qquad \Gamma \vdash t_2 : S \vdash t_1 : \Gamma \vdash t_2 : T \vdash t_2 : S \vdash t_1 : T \vdash t_2 : T \vdash t_2 : T \vd
$$

Figure 2.2: Typing rules for a dependently typed language with dependent sum types. Adapted from [\[Aspinall and Hofmann,](#page-195-0) [2005\]](#page-195-0).

refers to the type of a pair that contains the value of  $n : \mathbb{N}$  in the first position and a vector of length n in the second one.

**Telescopes.** The concept of  $\Sigma$  types is generalized into that of *telescopes* or, equivalently, dependently-typed records [\[Pollack,](#page-206-3) [2002\]](#page-206-3). A telescope T is defined as

<span id="page-28-0"></span>
$$
\mathbb{T} \equiv [x_1 : A_1][x_2 : A_2(x_1)] \dots [x_k : A_k(x_1, ..., x_{k-1})]
$$
\n(2.1.1)

i.e. a sequence of typed name declarations where the type of later names can depend on earlier ones. The type Vec A n represented as a telescope would be written as  $[A : Type] [n : N] [Vec A n].$ 

Contexts. In logic, a proposition is true if it is an axiom or is derivable from other true propositions using inference rules. This is usually written as  $\varphi_1...\varphi_n \vdash \psi$ . In categorical logic, instead of talking about propositions, one talks about contexts. [\[Pitts,](#page-206-4) [2001\]](#page-206-4) defines a context as:

A context,  $\Gamma$ , is a finite list  $[x_1 : A_1, ..., x_n : A_n]$  of (variable,sort) pairs,

subject to the condition that  $x_1, \ldots, x_n$  are distinct.

When using dependent types, the context becomes a telescope, where every type in the list can contain reference variables before it as described by Equation [2.1.1.](#page-28-0) The statement  $\Gamma \vdash \psi$  means that the type judgement  $\psi$  follows from the context  $\Gamma$ . The concatenation of two contexts  $\Gamma_1$  and  $\Gamma_2$  is noted by  $\Gamma_1$ ;  $\Gamma_2$ .

## <span id="page-29-0"></span>2.2 Theories

A theory  $\Gamma$  in some logic is defined as the tuple  $(S, \mathcal{F}, \mathcal{A})$  such that

- $S$  is a set of sorts
- $\mathcal F$  is a set of function symbols.
- $\mathcal A$  is the set of formulas that hold in  $\Gamma$ .

The sorts in  $S$  and the function symbols in  $\mathcal F$  constitute the language of the theory. The set  $A$  is closed under logical consequence and usually infinite. A theory presentation of a theory  $\Gamma$  includes a finite set of sorts, a finite set of function symbols, and a finite subset of  $A$  containing its generating axioms, i.e. axioms from which formulas that hold in  $\Gamma$  can be derived using inference. Note that the same theory can have different theory presentations. In this work, as is traditionally the case, we use the term theory to refer to *theory presentations*.

Theories as Contexts With dependent types and the Curry-Howard correspondence in place, the distinction between the three components of an axiomatic theory, sorts, function symbols, and axioms, is not needed anymore. Instead, a theory is seen as a  $\Sigma$ -type, dependently-typed context, or a telescope as described by Equation [2.1.1.](#page-28-0) For example, the axiomatic formalization of Monoid as a  $\Sigma$  type is:

$$
\Sigma A : Type
$$
\n
$$
\Sigma op : A \rightarrow A \rightarrow A
$$
\n
$$
\Sigma e : A
$$
\n
$$
\Sigma \text{ lunit} : \{x : A\} \rightarrow op e x = x
$$
\n
$$
\Sigma \text{runit} : \{x : A\} \rightarrow op x e = x
$$

$$
\Sigma \text{ assoc}: \{x \text{ y } z : A\} \rightarrow \text{op } x (\text{op } y z) =
$$
  
op (op x y) z

where we assume that Type is the universe of all types and equality is provided by the underlying logic. The same theory can be describe as a telescope as follows:

$$
\begin{array}{lcl} \text{Monoid} & = & [A : \text{Type, op} : A \rightarrow A \rightarrow A, e : A, \\ \\ & & \text{lunit} : \{x : A\} \rightarrow \text{op} e x = x, \\ \\ & & \text{runit} : \{x : A\} \rightarrow \text{op} x e = x, \\ \\ & & \text{assoc} : \{x y z : A\} \rightarrow \text{op} x (\text{op} y z) = \text{op} (\text{op} x y) z \} \end{array}
$$

This definition induces a context from which the type  $op \ e \ e = \ e$  can be defined, which is noted as Monoid ⊢ triv : op e e = e

A theory presentation is well-typed if every declaration c:t is well-typed given its context. The formation rules for theory presentations are given in Figure [2.3,](#page-30-0) where ∣Γ∣ refers to the list of symbols defined in the context Γ.

$$
|\varnothing| = \varnothing \qquad |\Gamma \; ; \; x : \sigma| = |\Gamma| \cup \{x\}
$$

<span id="page-30-0"></span>
$$
\frac{\Gamma \text{ ctx} \quad \sigma \notin |\Gamma| \quad \Gamma \vdash \kappa : \ast}{(\Gamma \; ; \; \sigma : \kappa) \text{ ctx}} \quad \frac{\Gamma \text{ ctx} \quad x \notin |\Gamma| \quad \Gamma \vdash \sigma : \kappa : \ast}{(\Gamma \; ; \; x : \sigma) \text{ ctx}}
$$

Figure 2.3: Formation rules for contexts as given in [\[Carette](#page-198-0) *et al.*, [2019\]](#page-198-0)

## <span id="page-31-0"></span>2.3 Theory Morphisms

Morphisms are used to capture the structure of mathematics, by describing how theories are related to each other. In mathematical texts, a theorem proved for an arbitrary Monoid can be used when considering an arbitrary Group without extra work. Formally, this can be done if a meaning preserving morphism between Monoid and Group exists. The morphism specifies how results in Monoid can be interpreted in Group.

A morphism  $[v] : \Gamma \to \Delta$  consist of a list of assignments  $[v]$ , a source theory Γ, and a target theory Δ. [v] assigns to every symbol<sup>[1](#page-0-0)</sup>  $x : σ$  in Γ a term  $r : σ[v]$ in  $\Delta$ . A term t in the language of  $\Gamma$  can be translated into a term t' in the language of  $\Delta$  using substitution induced by the assignment [v], such that  $t' = t[v]$ . Using the morphism  $[op \rightarrow + ; e \rightarrow 0]$  : Monoid  $\rightarrow$  AdditiveMonoid we are able to interpret the expression (op e x) in Monoid as (+ 0 x) in AdditiveMonoid using substitution.

<span id="page-31-1"></span>The formation rules for views are given in Figure [2.4.](#page-31-1)

$$
\frac{\Delta \text{ ctx}}{[]:\varnothing \to \Delta} \qquad \frac{(\Gamma \; ; \; x:\sigma) \text{ ctx} \qquad [v]: \Gamma \to \Delta \qquad \Delta \vdash r:\sigma[v]}{[v, x \mapsto r]: (\Gamma \; ; \; x:\sigma) \to \Delta}
$$

Figure 2.4: Formation rules for morphisms as given in [\[Carette](#page-198-0) *et al.*, [2019\]](#page-198-0)

It is worth mentioning that the mapping is only a part of the morphism. A morphism consists of the source and destination theories as well as the mapping, i.e. the same substitution can induce different morphisms as the source and target are modified.

Connecting theories have been known for a long time in logic  $[Taski et al., 1953;$  $[Taski et al., 1953;$ 

<sup>&</sup>lt;sup>1</sup>The symbols of a theory are the names of its declarations.

[Enderton,](#page-200-0) [1972\]](#page-200-0) under the name theory interpretations. The same name is used by IMPS [\[Farmer](#page-201-3) et al., [1993;](#page-201-3) [Farmer,](#page-200-1) [1994\]](#page-200-1). Clear [\[Burstall and Goguen,](#page-196-2) [1980\]](#page-196-2), OBJ, and their successors used the term *morphisms*, maybe because of using category theory for semantics. The term *view* has also been used to refer to the same concept by Maude, MathScheme, and MMT. In this work, we use the terms views and morphisms interchangeably.

We distinguish between three types of morphisms.

#### 2.3.1 Identity Morphism

If  $[v] : \Gamma \to \Delta$  is an identity morphism, then  $[v]$  maps every symbol  $x \in |\Gamma|$  to itself such that  $x[v] = x$ . While it is common to name source and target of identities with the same name, we do not do that here as  $\Gamma$  and  $\Delta$  are two different theory presentations. The identity between them means that symbols in  $\Gamma$  are interpreted the same way in  $\Delta$ .

Identity morphisms exist between two theories if the source is included verbatim in the destination, like in the case when describing a morphism from Monoid to Group. It is the simplest form of morphisms and allow transport of results without the need to perform substitution.

#### 2.3.2 Embedding

If  $[v] : \Gamma \to \Delta$  is an embedding, then  $[v]$  maps every symbol  $x \in |\Gamma|$  to a symbol  $r \in |\Delta|$ , which is not necessarily itself.  $[v]$  is an injective mapping, and therefore is a bijection onto its range.

Consider for example, the following morphism from Magma to AdditiveMagma

$$
\left\{\n\begin{array}{ccc}\nA & : & \text{Type} \\
op & : & A \rightarrow A \rightarrow A\n\end{array}\n\right\}\n\xrightarrow{\begin{bmatrix}\nA \mapsto A, op \mapsto +] \\
\end{bmatrix}\n\rightarrow\n\left\{\n\begin{array}{ccc}\nA & : & \text{Type} \\
+ & : & A \rightarrow A \rightarrow A\n\end{array}\n\right\}
$$

A term  $t \in \Gamma$  is transported to  $\Delta$  as  $t[v]$ , i.e.: by applying the substitution [v] to the term t. So if  $t = op x y$ , where x and y are terms of type A, then using the morphism above it is transported to  $\Delta$  as  $(+ x y)$ .

We refer to an embedding morphism as  $\widetilde{m}$ , and therefore identity morphisms are referred to as id.

### 2.3.3 General Morphism

A morphism in its general form is defined in the beginning of this section. An example is a morphism that flips a binary operation, i.e.: maps op x y to op y x

$$
\left\{\n\begin{array}{ccc}\nA & : & \text{Type} \\
op & : & A \rightarrow A \rightarrow A\n\end{array}\n\right\}\n\xrightarrow{\begin{bmatrix}\nA \mapsto A, op \mapsto \text{flip } op \\
\text{opp } op & : & A \rightarrow A \rightarrow A\n\end{bmatrix}\n\left\{\n\begin{array}{ccc}\nA & : & \text{Type} \\
op & : & A \rightarrow A \rightarrow A\n\end{array}\n\right\}
$$

## <span id="page-33-0"></span>2.4 Theory Graph

One way to organize theories is using theory graphs. A theory graph is a directed graph consisting of theories as nodes and morphisms as edges between them. It is helpful in managing large libraries [\[Kohlhase](#page-203-2) *et al.*, [2010\]](#page-203-2).

In systems that are based on categorical semantics, a theory graph is seen as a diagram in the category of theories and theory morphisms. Specware [\[Smith,](#page-208-4) [1999\]](#page-208-4)

<span id="page-34-0"></span>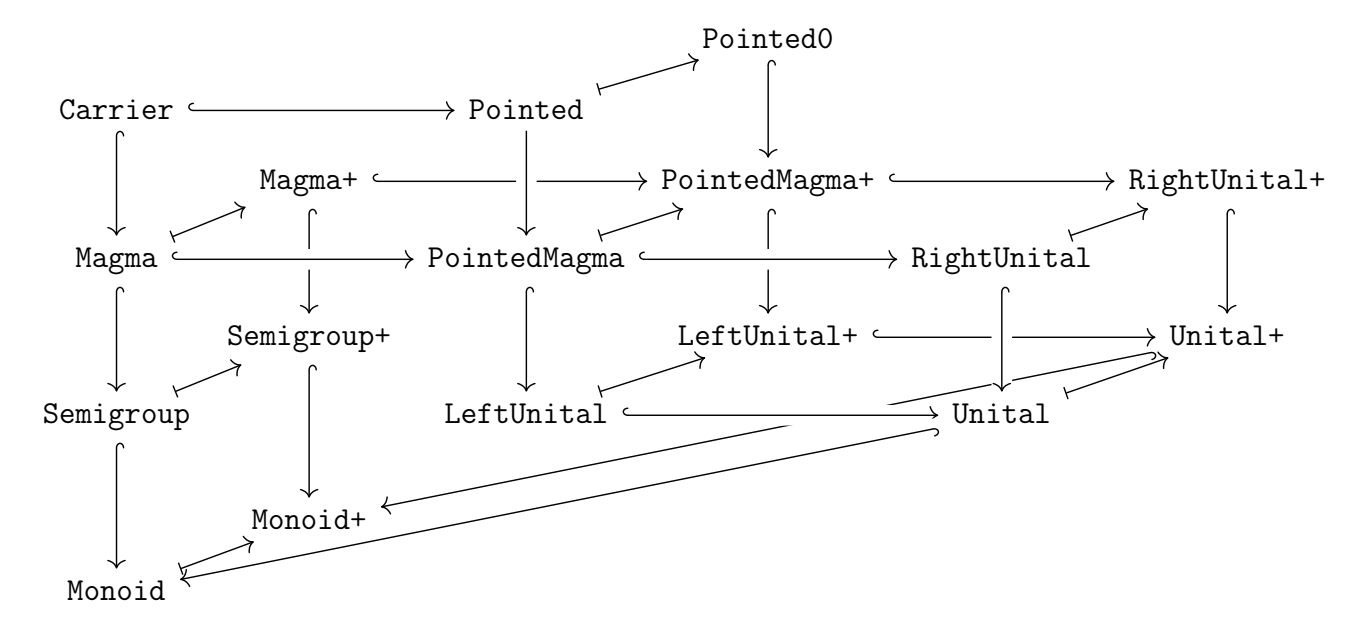

Figure 2.5: Structure of the algebraic hierarchy up to Monoids

uses the keyword *diagram* to build them. The work in [\[Autexier](#page-195-3) *et al.*, [2000\]](#page-195-3), based on CASL, refer to them as development graphs.

Organizing a library as a theory graph leverages the structure of mathematics by relying on morphisms to connect the different concepts presented within the theories. Compare a library defining the graph leading to Monoid as in Figure [2.5](#page-34-0) to one that defines it only in terms of its components, as in Section [2.2.](#page-29-0) The theory graph provides more information which makes it more useful to library users. Theory graphs also make it possible to modularize a formalization by adding definitions or proving theorems within smaller modules (theories). Definitions and theorems are then made available to different other theories by transporting them via morphisms.

Here we discuss two strategies for decomposing theories; little and tiny theories.

#### 2.4.1 Little Theories

The little theories approach is introduced in  $[Frame~et~al., 1992]$  $[Frame~et~al., 1992]$ . The idea is to ensure that if a statement s is proven in context  $\Gamma$ , then every statement in  $\Gamma$  is required to prove s. In this case, we say  $\Gamma$  is the minimal axiomatization needed to prove s. This implies that theorems are proved in different contexts based on the amount of structure needed to prove them. In contrast, the big theory approach would use a small set of big theories for proving all results<sup>[2](#page-0-0)</sup>.

Using little theories increases the ability to reuse results. For example, if the theorem op e e = e is proven in the theory Unital, it can be transported to all theories that are connected to Unital via morphisms, like Monoid. On the other hand, if it is proven in the theory Group, it cannot be transported to Monoid, because all declarations in Group becomes part of the context for proving the theorem.

#### 2.4.2 Tiny Theories

Tiny theories is a refinement of little theories. When building up a theory hierarchy in tiny theories style, only one new piece of information is added at a time [\[Carette](#page-197-1) [et al.](#page-197-1), [2011b\]](#page-197-1). To make this clear, let us consider a library that has the theories PointedMagma and Unital defined as follows.

 $2$ Or a medium-sized set of medium-sized theories
```
theory PointedMagma = {
   A : Type
   e : A
   op : A \rightarrow A \rightarrow A }
                                                          theory Unital = {
                                                               A : Type
                                                               e : A
                                                               op : A \rightarrow A \rightarrow Alunit : \{x : A\} \rightarrow op e x = x\text{runit} \ : \ \{ \texttt{x} \ : \ \texttt{A} \} \ \rightarrow \ \text{op} \ \ \texttt{x} \ \ \texttt{e} \ = \ \texttt{x} \quad \}
```
Defining Unital this way overlooks that in some cases one might want to define a theory to describe structures with a carrier and a binary operation on it that has only a right unit, like a theory with Integers as carrier and subtraction as the only binary operation. One will then need to add a new theory that is similar to Unital without the lunit declaration. Theorems proved in the context of Unital cannot be used, even if they only depends on runit.

Using tiny theories, one would first define a LeftUnital theory adding the lunit axiom to PointedMagma, a RightUnital theory adding runit axiom, and the theory of Unital would be connected to both LeftUnital and RightUnital, creating more connections and therefore, allowing more reuse of results. Systematically using tiny theories to develop a large library leads to the need for support to diamond structures, which we discuss in Chapter [7](#page-64-0) based on the work in [\[Carette](#page-198-0) *et al.*, [2019\]](#page-198-0).

## 2.5 Category Theory<sup>[3](#page-0-0)</sup>

Category theory is a foundational framework, like set and type theory, that is abstract and structured enough to allow hidden commonalities of concepts to emerge.

<sup>3</sup>This section is based on [\[Pierce,](#page-206-0) [1990\]](#page-206-0).

While set theory has elements of sets as the main concept, category theory is built around the concept of morphisms. The source and target of a morphism are objects in the category. Category theory is not concerned with the internal structure of the objects, but rather by how they relate to other objects.

A category  $\mathcal C$  consists of

- A collection of objects,  $|\mathcal{C}|$
- For any two objects, a collection of morphisms between them. A morphism between objects  $\Gamma$  and  $\Delta$  is presented as  $u : \Gamma \to \Delta$ .
- Operations assigning to every morphism its domain and codomain
- A composition function  $\cdot$  assigning to each pair of morphisms  $u : \Gamma \to \Delta$  and  $v : \Delta \to \Phi$ , a morphism  $v \cdot u : \Gamma \to \Phi$ , such that for any arrow  $w : \Phi \to \Omega$

 $w \cdot (v \cdot u) = (w \cdot v) \cdot u$ 

i.e.  $(\cdot)$  is associative.

• For every object  $\Gamma$  in C, an identity morphism  $id_{\Gamma} : \Gamma \to \Gamma$ , such that for  $u:\Gamma\to\Delta$ 

$$
id_\Gamma\cdot u=u\cdot id_\Delta=u
$$

i.e.  $id_{\Gamma}$  is a left unit for  $(\cdot)$  and  $id_{\Delta}$  is a right unit.

A diagram in a category  $\mathcal C$  is a graph homomorphism between collection of vertices and directed edges (the shape of the diagram) to objects and morphisms of  $\mathcal{C}$ . Finite

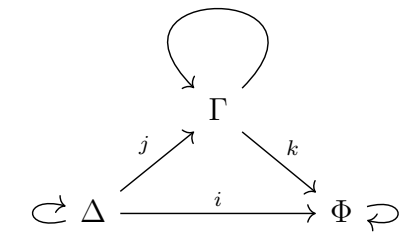

<span id="page-38-0"></span>Figure 2.6: A diagrammatic representation of a category

categories can be represented diagrammatically as in Figure [2.6.](#page-38-0) A diagram is said to commute if for every pair of vertices,  $\Gamma$  and  $\Delta$ , all paths from  $\Gamma$  to  $\Delta$  are equal, i.e.: compose to the same arrow.

In the following we introduce two concepts related to categories that we use in Chapter [7.](#page-64-0) These are pushouts and colimits. [\[nLab authors,](#page-205-0) [2020a\]](#page-205-0) gives an intuition of what a colimit is as:

"The intuitive general idea of a colimit is that it defines an object obtained by sewing together the objects of the diagram, according to the instructions given by the morphisms of the diagram"

A pushout is a special case of a colimit. In [\[nLab authors,](#page-206-1) [2020b\]](#page-206-1), it is mentioned that:

"A pushout is the colimit of the diagram  $\bullet \longleftrightarrow \bullet \blacksquare$ 

The formal definitions of the two constructions are given as follows:

Colimits. Colimits are defined in terms of cocones. The definitions we present here are adapted from [\[Sannella and Tarlecki,](#page-207-0) [2012\]](#page-207-0).

A cocone over a diagram D is an object  $\Phi$  and a family of morphisms  $u_0$ :

 $\Delta_0 \rightarrow \Phi, ..., u_n : \Delta_n \rightarrow \Phi$ , where  $\Delta_0 ... \Delta_n$  are the objects in D, such that for every morphism  $v : \Delta_i \to \Delta_j$  in D:  $u_j \cdot v = u_i$ , i.e. the following diagram commutes

Φ  $\Delta_i \xrightarrow{v} \Delta_j$ ui v The notation used to describe cocones is  $\langle u_i : \Phi \to \Delta_i \rangle_{i \leq n}$ .

The colimit of a diagram is a cocone  $\langle u_i : \Phi \to \Delta_i \rangle_{i \leq n}$  such that for any cocone  $\langle u'_i : \Phi' \to \Delta_i \rangle_{i \leq n}$  there is a unique morphism  $v : \Phi \to \Phi'$  such that for every  $u_i$ , the following diagram commutes  $\Phi$  ------------>  $\Phi'$  $\Delta_i$  $u_i$  $u_i'$ 

Pushouts. The pushout is the colimit of a diagram D that has exactly 3 objects and 2 morphisms. The morphisms need to have the same source. For a pair of morphisms  $u_1 : \Gamma \to \Delta_1$  and  $u_2 : \Gamma \to \Delta_2$ , the pushout is an object  $\Phi$  and a pair of morphisms  $v_1:\Delta_1\to \Phi$  and  $v_2:\Delta_2\to \Phi$  such that

- $v_1 \cdot u_1 = v_2 \cdot u_2$
- for morphisms  $w_1 : \Delta_1 \to \Omega$  and  $w_2 : \Delta_2 \to \Omega$ , there is a unique  $w : \Phi \to \Omega$ , such that

 $- w \cdot v_1 = w_1$  $- w \cdot v_2 = w_2$  $- w_1 \cdot u_1 = w_2 \cdot u_2$ 

The definition of the pushout is illustrated in Figure [2.7.](#page-40-0)

<span id="page-40-0"></span>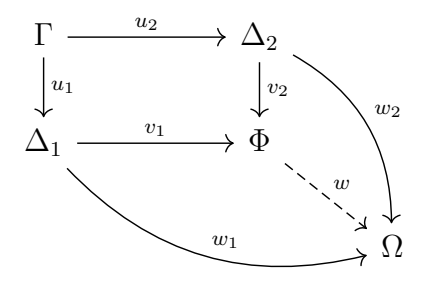

Figure 2.7: Diagram illustrating the definition of a pushout

### 2.6 Relational Interpretation

The relational interpretation of an algebraic structure is a generalization of its homomorphism [\[Reynolds,](#page-207-1) [1983\]](#page-207-1) that defines a structure-preserving relation between carriers of its algebras. For example the relational interpretation between two monoid algebras  $M_1 = (A_1, op_1, e_1, ...)$  and  $M_2 = (A_2, op_2, e_2, ...)$  is a relation  $interp : A_1 \to A_2$ such that:

interp  $e_1$   $e_2$ interp  $x_1 x_2$  ∧ interp  $y_1 y_2$  → interp (op  $x_1 y_1$ ) (op  $x_2 y_2$ )

Relational interpretations have been used in [\[Reynolds,](#page-207-1) [1983\]](#page-207-1) to develop the abstraction theorem that connects meanings of expressions under different assignments and in [\[Plotkin and Abadi,](#page-206-2) [1993\]](#page-206-2) to explain parameteric polymorphism. They have been applied to deduce theorems that apply to functions, given their polymorphic type Wadler, [1989;](#page-209-0) [Algehed](#page-194-0) *et al.*, 2020. They are used extensively when working on the semantics of programming languages, often refered to as *logical relations* [\[Crary,](#page-199-0) [2005\]](#page-199-0). Supporting proofs of logical relations has been considered a benchmark for theorem provers in the revised POPLmark challenge  $[Abel *et al.*, 2019]$  $[Abel *et al.*, 2019]$  $[Abel *et al.*, 2019]$  $[Abel *et al.*, 2019]$ .

## <span id="page-41-0"></span>2.7 Multi-Stage Programming

Meta-programming is the practice of writing meta programs that manipulate object programs [\[Sheard,](#page-207-2) [2001;](#page-207-2) [Sheard and Jones,](#page-207-3) [2002;](#page-207-3) [Lilis and Savidis,](#page-204-0) [2019\]](#page-204-0). Meta and object programs can be in the same or different languages. Generative programming is one form of meta-programming in which the meta-program compiles into a program of the object language. Therefore, the process of running the meta-program involves at least two stages, compile and run-time.

The meta program might need to refer to code in the object language, like in the case of making a call to a predefined function in the object language. In this case, the meta program is deferring the evaluation of this code to a later stage. Also, a meta program might need to evaluate a meta or object language expression that results in an object code. In this case, the expression is evaluated in the current stage.

In our implementation, we define two stages s0 and s1.

```
data Stage : Set where
  s0 : Stage
  s1 : Stage
```
Staging an expression means adding annotation to its components indicating which stage it should be evaluated in, Now or Later.

```
data Staged (A : Set) : Set where
 Now : A -> Staged A
 Later : Comp A s1 -> Staged A
```
Annotating an expression of type A with the Now constructor indicates that it will be evaluated in the current stage and a value of type A is promised to exist. On the other hand, if the evaluation is deferred to Later, then the expression will have the type Comp, for computation.

```
data Comp (A : Set) (s : Stage) : Set where
 Computation : Choice -> CodeRep A s -> Comp A s
```
Computations encapsulate quoted fragments of code. The CodeRep function assigns a stage s0 or s1 to the expression.

```
data Wrap (A : Set) : Set where
 Q : A \rightarrow Wrap A
CodeRep : (A : Set) (s : Stage) -> Set
 CodeRep A s0 = ACodeRep A s1 = Wrap (CodeRep A s0)
```
We also add a flag indicating whether the quoted code represents an expression (Expr) or a literal, a constant or a variable (Atom).

```
data Choice : Set where
  Expr : Choice
  Atom : Choice
```
Staging has 3 main applications; generating well-typed code as in MetaOcaml [\[Taha,](#page-208-0) [1999\]](#page-208-0), removing abstraction overhead introduced by generic programming [\[Yallop,](#page-209-1) [2016;](#page-209-1) [Carette and Kiselyov,](#page-196-0) [2005;](#page-196-0) [Carette](#page-197-0) et al., [2011a\]](#page-197-0), and developing domain specific languages [\[Sheard](#page-208-1) et al., [2000\]](#page-208-1). MetaOcaml and Haskell templates provide staging constructs under the names quote and eval instead of Now and Later. In logical reasoning the same ideas are used for reflection, as in [\[Farmer,](#page-201-0) [2013\]](#page-201-0).

## Chapter 3

# Universal Algebra: An Overview

Algebraic structures, like monoids, groups, and rings, are classes of algebras that have similar properties. Universal algbera studies those structures in a more generic way. It abstracts over the specific definitions and properties of classes of algebraic structures and deals with them as axiomatic theories in equational first-order logic. With this abstraction in place, universal algebra defines some constructions useful when dealing with algebras and prove some of their properties.

We use concepts of universal algebra to leverage the information in theory presentations. We internalize a representation of uni-sorted equational first order theories into DTT, our meta theory. This way we are able to manipulate them and generate the constructions as described by universal algebra. In this chapter we introduce core concepts that we use from universal algebra. In Chapter [9](#page-99-0) we discuss how we use it in our work. In Section [3.1](#page-44-0) we present equational first order logic, the meta theory for universal algebra, and define the components of a theory in this logic. We then introduce some of the constructions of universal algebra that can be generated from an equational theory presentation in Section [3.2.](#page-45-0) It is worth mentioning that although our framework generates only some of these constructions, they all follow from the definition of a theory and the definitions we provide here will hopefully make this noticeable.

### <span id="page-44-0"></span>3.1 Equational Theory

Logics give us the machinery to describe properties of entities as formulas and reason about them. Equational logic restricts these formulas, whether axioms or theorems, to be universally quantified equations of the form  $t_1$ =  $t_2$ , where  $t_1$  and  $t_2$  are terms expressible in the language of the theory. There are different notions of equality Mazur, [2008;](#page-204-1) [Grabowski](#page-202-0) et al., [2015\]](#page-202-0). In many cases the underlying logic offers its own equality. In some other cases, the equality is defined by the language of the theory, as is the case with setoids.

Equational logic has 3 inference rules described in [\[Gries and Schneider,](#page-202-1) [1993\]](#page-202-1)

$$
\frac{t_1 = t_2}{t[x \mapsto t_1] = t[x \mapsto t_2]} \qquad \frac{t_1 = t_2 \qquad t_2 = t_3}{t_1 = t_3} \qquad \frac{p \ t}{p \ (t[x \mapsto ts])}
$$

where  $t, t_1, t_2,$  and  $t_3$  are expressions, x is a symbol in the language, ts is a list of expressions, xs is a list of symbols, and  $p$  is a predicate. The leftmost rule refers to Leibniz equality that states that two expressions are equal if one can be substituted by the other without changing the truth of a statement. The rule in the middle reflects the transitivity of equality. The rightmost rule states that if  $p t$  is true, then it remains true under all substitutions.

A theory in universal algebra is described in first order equational logic. It restricts the definition of a theory described in Section [2.2.](#page-29-0) It is defined as a tuple  $(S, \mathcal{F}, \mathcal{E})$ such that

- $S$  is a set of one sort **s**.
- $\mathcal F$  is a finite set of function symbols along with their arities. A 0-ary function symbol is a constant.
- $\mathcal E$  is a finite set of generating equations.

An algebra  $A = (S_A, \mathcal{F}_A)$  is a mathematical structure consisting of a domain and functions on this domain. It provides an interpretation for the carrier  $S$  and the function symbols in  $\mathcal F$  of a theory.

## <span id="page-45-0"></span>3.2 Constructions

The definition of an equational theory captures various algebraic structures. To effectively use these structures, universal algebra provide us with definitions of constructions related to them. We will describe some of these constructions here. We use the symbol  $S$  to refer to the one sort in the set. We give the definitions of these constructs based on set theory, as one would find them in a standard text book. They have been formalized in type theory in both Coq [\[Capretta,](#page-196-1) [1999;](#page-196-1) [Spitters and van der Weegen,](#page-208-2) [2010\]](#page-208-2) and Agda [\[Gunther](#page-202-2) et al., [2018\]](#page-202-2). The definitions are adapted from [\[Ehrig and](#page-200-0) [Mahr,](#page-200-0) [1985\]](#page-200-0) and [\[Meinke and Tucker,](#page-205-1) [1993\]](#page-205-1).

- The *signature* of a theory  $(S, \mathcal{F}, \mathcal{E})$  is  $(S, \mathcal{F})$  consisting of the sort and *n*-ary function symbols, where  $n \geq 0$ . The signature specifies the language of the theory, without any laws.
- A sub-theory  $\Delta$  of a theory  $\Gamma$  is a theory  $(\mathcal{S}_{\Delta}, \mathcal{F}_{\Delta}, \mathcal{E}_{\Delta})$  satisfying the conditions: 1.  $S_{\Delta} \subseteq S_{\Gamma}$
- 2.  $c_{\Delta} = c_{\Gamma} \in S_{\Delta}$  for every constant symbol in the set of function symbols  $\mathcal{F}$ .
- 3. op<sub> $\Delta$ </sub>  $x_1 ... x_n =$  op<sub> $\Gamma$ </sub>  $x_1 ... x_n \in S_\Delta$ , for all op  $\in | \mathcal{F} |$ ,  $x_1 ... x_n \in S_\Delta$ , and  $n \in \mathbb{N}$ such that  $n \geq 1$ .
- The *trivial sub-theory* is the sub-theory with the empty carrier. Because the carrier is empty, the 3 conditions above trivially hold. Note that the trivial sub-theory is not defined for theories with constants.
- The product of two algebras A and B of the same theory  $\Gamma$  is a theory with sort  $(S_A \times S_B)$ . If a theory is uni-sorted, then the set of sorts S is a singleton and we refer to that one sort as  $S$  for simplicity. In this case, the sort of the product theory is  $(S \times S)$ .

$$
- c_x : (\mathcal{S}_A \times \mathcal{S}_B) = c_{\mathbf{A}} \times c_{\mathbf{B}},
$$
 for every constant symbol  $\mathbf{c} \in |\Gamma|$ .

 $-$  op<sub>x</sub>:  $(S_A \times S_B) \rightarrow ... \rightarrow (S_A \times S_B)$ , for every function symbol op  $\in |\Gamma|$  based on its arity, defined as:

$$
op_x (x_{1_A}, x_{1_B}) ... (x_{n_A}, x_{n_B}) = (op_A x_{1_A} ... x_{n_A}, op_B x_{1_B} ... x_{n_B})
$$

- The set of equations  $\mathcal{E}_{\mathsf{x}}$  is given by substituting the new sort, constant and function symbols in the equations in  $\mathcal{E}$ .
- A homomorphism between two algebras A and B of the same theory  $\Gamma$  is a function hom :  $S_A \rightarrow S_B$  such that
	- for every constant symbol c in  $\mathcal{F}$ : hom  $c_A = c_B$
	- for every function symbol op in  $\mathcal{F}$ :

hom  $(op_A x_1 ... x_n) = op_B (hom x_1) ... (hom x_n)$ 

There are some variants of homomorphism that can be easily generated from it. These variants are

- monomorphisms are injective homomorphisms.
- epimorphisms are surjective homomorphisms.
- endomorphisms are homomorphisms from an object to itself.
- isomorphisms are bijective homomorphisms.
- automorphisms are isomorphisms from an object to itself.
- The kernel of a homomorphism from algebra A to algebra B of the same theory  $Γ$  is defined as the binary relation  $≡<sub>hom</sub>$  on the sort of A, such that

$$
\mathtt{a} \ \equiv_{hom} \ \mathtt{b} \ \Leftrightarrow \ \mathtt{hom} \ \mathtt{a} \ \equiv_{hom} \ \mathtt{hom} \ \mathtt{b}
$$

for every a and b in  $S_A$ .

- The composition of two morphisms  $f : A \rightarrow B$  and  $g : B \rightarrow C$  is denoted by the function  $g \circ f : A \to C$  and is defined as  $(g \circ f)$  a =  $g$  (f a) for every a ∈ A
- A relational interpretation between two algebras A and B of the same theory Γ is a relation interp  $: \mathcal{S}_A \to \mathcal{S}_B \to \mathbb{B}$ , such that
	- interp  $c_A$  c<sub>B</sub>, where  $c_A$  c<sub>B</sub> are the assignments of the constant  $c \in \Gamma$  in algebras A and B, respectively.

\n- interp 
$$
x_1 \, y_1 \wedge \ldots \wedge \text{interp } x_n \, y_n
$$
\n- interp  $(op_A x_1 \ldots x_n) \, (op_B y_1 \ldots y_n),$
\n- for all function symbols  $op \in \mathcal{F}$ , where  $x_1 \ldots x_n \in \mathcal{S}_A$  and  $y_1 \ldots y_n \in \mathcal{S}_B$ .
\n

- A congruence relation  $\equiv$  for a theory  $\Gamma$  is an equivalence relation on elements of its sort which respects its operations, such that:
	- x<sup>1</sup> ≡ y<sup>1</sup> ∧ ... ∧ x<sup>n</sup> ≡ y<sup>n</sup> ⇒ op x<sup>1</sup> ... x<sup>n</sup> ≡ op y<sup>1</sup> ... y<sup>n</sup> for all function symbols op  $\in \mathcal{F}$ .
- The quotient algebra for a theory  $\Gamma$  with respect to some congruence relation  $\equiv$ is defined as the theory  $\Gamma/\equiv=(\mathcal{S}_{Q},\mathcal{F}_{Q},\mathcal{E}_{Q})$  such that
	- $\mathcal{S}_Q$  is the factor set of  $\mathcal{S}$ , defined as

$$
S_Q = \{ [x] \mid x \in S \}
$$

where  $[x]$  is the equivalence class defined as  $[x] = \{y \in S \mid x \equiv y\}$ 

- c<sub>Q</sub> = [c], for constant symbols c ∈  $\mathcal F$  and c<sub>Q</sub> ∈  $\mathcal F_Q$ .
- $f_Q[x_1] ... [x_n] = [f x_1 ... x_n]$  for function symbols  $f_Q \in \mathcal{F}_Q$  and  $f \in \mathcal{F}$ .

#### Term Languages

We define the term language of a theory, as well as some of its related constructions:

- The *closed term language* L induced by a theory is a set of terms that is defined inductively as
	- all constants belong to L (basic terms)
	- for every function symbol op  $S \rightarrow \dots \rightarrow S$  of arity n and for all terms  $t_1 ... t_n \in L$ , the term  $t_{op} t_1 ... t_n$ .
- An open term language of a theory is similar to the closed term language, except that basic terms include the set of variables.
- The *staged term language* of a theory is the term language in which expressions can be marked for execution in compile or runtime stages as discussed in Section [2.7.](#page-41-0)
- Induction Principle on Terms: Let  $p$  be a predicate defined on terms  $t \in T_{op}(X)$ of a signature SIG  $=(\mathcal{S}, \mathcal{F})$  with a set of variables X. The assertion  $p(t)$  is true for all  $t \in T_{op}$  if the following conditions are satisfied:
	- (p t) is true for all constant and variable symbols  $t$ .
	- If  $(p t_1)$ , ...,  $(p t_n)$  are true, then p  $(f t_1 ... t_n)$  is true, for every term f  $t_1 ... t_n$ .
- Evaluation functions: Given an algebra A of a theory  $\Gamma = (\mathcal{S}, \mathcal{F}, \mathcal{E})$ , let T be the set of closed terms of the language of the theory as defined above; then the function eval :  $T \rightarrow S_A$  is defined recursively by:

– eval c = c<sup>A</sup> – eval (op t<sup>1</sup> ... tn) = op<sup>A</sup> (eval t1) ... (eval tn)

The evaluation function for open term language would be similar except it has an additional environment that assigns value of the carrier to variables.

• Simplification via rewriting: Given a set of equations, each represented as  $(X, L, R)$ , where X is a set of variables, L and R are terms of the language, L is the term on the left of the equation, and R is the term on the right side. By fixing the set of variables, we can represent equations as  $(L,R)$ . Each equation represented in this form gives rise to two rewrite rules 1)  $L \Rightarrow R$  and 2) R  $\Rightarrow$  L. Any of these can result in rewriting systems, but when simplifying one need to define an ordering relation, which is a preorder (reflexive, transitive relation) that decides if a term is simpler than another. When having the equations and the ordering relation, a simplifier can be defined.

- Equivalence of terms: two terms can be denoted equal in one or more of the following cases:
	- Evaluation of the two terms yields the same value.
	- Simplification of the two terms yield the same term.
	- The two terms are structurally identical, i.e.: they have the same syntax tree.

## <span id="page-51-0"></span>Chapter 4

# Boilerplate in Libraries<sup>[1](#page-0-0)</sup>

One of our observations is that current formalizations of algebra contain quite a bit of information that is "free" in the sense that it can be mechanically generated from basic definitions. For example, given a theory  $\Gamma$ , it is mechanical to define Γ-homomorphism.

Lest the reader think that our quest is a little quixotic, we first look at current libraries from a variety of systems, to find concrete examples of human-written code that could have been generated. We look at libraries of Agda and Lean. More specifically, we look at [version 1.4 of the Agda standard library](https://github.com/agda/agda-stdlib/releases/tag/v1.4) and [2019 release of](https://github.com/leanprover-community/mathlib/releases/tag/snapshot-2019-10) [Lean's mathlib,](https://github.com/leanprover-community/mathlib/releases/tag/snapshot-2019-10) where we link to the proper release tag.

We use the theory Monoid as our running example, and we highlight the reusable components that the systems use to make writing the definitions easier and more robust.

<sup>&</sup>lt;sup>1</sup>This chapter is adapted from [\[Carette](#page-198-1) *et al.*, [2020b\]](#page-198-1).

## 4.1 Agda Standard Library

The Agda standard library defines the following constructions related to Monoid:

1. [Raw Monoid:](https://github.com/agda/agda-stdlib/blob/4099f6184a7d8cd4c02931c3ef5a95966ab4cbb6/src/Algebra/Bundles.agda) The raw representation of a theory is a definition of its signature.. RawMonoid is defined in the standard library as

```
record RawMonoid c \ell : Set (suc (c \sqcup \ell)) where
  infixl 7 _●_
  infix 4 _≈_
  field
   Carrier : Set c
    \mathbb{R}^{\infty} : Rel Carrier \ell\Box \bullet \_: Op<sub>2</sub> Carrier
   ε : Carrier
```
The definition of RawMonoid is identical to that of Monoid except for one declaration that instantiates the isMonoid record that checks for the properties of a Monoid.

2. [Open Term Language and Evaluator:](https://github.com/agda/agda-stdlib/blob/c61b159363ce2390049ce8e1e5422f61f17ec3b7/src/Algebra/Solver/Monoid.agda) The "term language" of a theory is the (inductive) data type that represents the syntax of well-formed terms of that theory, along with an interpretation function from expressions to the carrier of the (implicitly single-sorted) given theory, i.e. its denotational semantics.

In Agda, the definition of Monoid term language is straightforward:

```
data Expr (n : N) where
  var : Fin n → Expr n
  id : Expr n
  \Box \oplus \_ : Expr n \rightarrow Expr n \rightarrow Expr n
```
Defining the interpretation function requires the concept of an environment. An environment associates a value to every variable, and the semantics associates a value (of type Carrier) to each expression of Expr.

```
Env : Set _
Env = \lambda n \rightarrow Vec Carrier n
\llbracket \_ \rrbracket : \forall {n} \rightarrow Expr n \rightarrow Env n \rightarrow Carrier
\parallel var x \parallel \rho = lookup \rho x
\lbrack\!\lbrack\!\lbrack id \lbrack\!\lbrack\!\lbrack\rbrack \rbrack \rbrack \rbrack \rbrack \rbrack \rbrack \rbrack \rbrack \rbrack\parallel e<sub>1</sub> \oplus e<sub>2</sub> \parallel \rho = \parallel e<sub>1</sub> \parallel \rho · \parallel e<sub>2</sub> \parallel \rho
```
These definitions are not found with the definitions of the algebraic structures themselves, but rather as part of the Solver for equations over that theory.

3. [Product:](https://github.com/agda/agda-stdlib/blob/5365791e21af9abb324aa3721571bdceee919932/src/Algebra/Construct/DirectProduct.agda) Until recently, there was no definition of the product of algebraic structures in the Agda library. A [recent pull request](https://github.com/agda/agda-stdlib/pull/1109) has suggested adding these, along with other constructions. The following hand-written definition has now been added:

```
monoid : Monoid a \ell_1 \rightarrow Monoid b \ell_2 \rightarrow Monoid (a \Box b) (\ell_1 \cup \ell_2)monoid M N = record
  \{\varepsilon = M.\varepsilon, N.\varepsilon; isMonoid = record
       { isSemigroup = Semigroup.isSemigroup
                             (semigroup M.semigroup N.semigroup)
       ; identity = (M.identity<sup>l</sup>, N.identity<sup>l</sup> <*>_)
                         , (M.identity<sup>r</sup>, N.identity<sup>r</sup> < * >_{}')}
   } where module M = Monoid M; module N = Monoid N
```
where semigroup is the definition of the product theory of Semigroup.

4. [Morphisms](https://github.com/agda/agda-stdlib/blob/e34a31f80b215812ab26c10f84c9a658eeda3110/src/Algebra/Morphism/Structures.agda) Monoid homomorphism is defined in the Agda standard library using Magma homomorphism as follows:

```
record IsMonoidHomomorphism (\llbracket \_ \rrbracket: A → B) : Set(a \sqcup \ell_1 \sqcup \ell_2) where
 field
     isMagmaHomomorphism : IsMagmaHomomorphism \llbracket \_ \rrbracket\varepsilon-homo : Homomorphic<sub>0</sub> \llbracket \_ \rrbracket \varepsilon_1 \varepsilon_2
```
Monomorphism and isomorphism are also provided in the library, defined in terms of homomorphisms.

These constructions constitute 7 definitions spanning over 35 lines for only the theory Monoid. They are also repeated for other theories. The term language and evaluator for Monoid are repeated verbatim for both theories [CommutativeMonoid](https://github.com/agda/agda-stdlib/blob/c61b159363ce2390049ce8e1e5422f61f17ec3b7/src/Algebra/Solver/CommutativeMonoid.agda) and [IdempotentCommutativeMonoid](https://github.com/agda/agda-stdlib/blob/c61b159363ce2390049ce8e1e5422f61f17ec3b7/src/Algebra/Solver/IdempotentCommutativeMonoid.agda). The Raw versions are provided for 7 theories; Magma, Monoid, NearSemiring, Semiring, Ring, and Lattice. The definitions of the 3 morphisms are provided for the same theories.

The direct product is defined for 10 theories. From the 7 that we defined above, only Magma, Monoid, and Group have definitions of direct product. In addition to those 3 theories, It is defined for Semigroup, Band, CommutativeSemigroup, Semilattice, CommutativeMonoid, IdempotentCommutativeMonoid, and AbelianGroup. Beside these definitions, the products of the signatures of Magma, Monoid, and Group is given in the library.

These give us a total of 47 definitions that are provided by the library developers, but could instead be generated, bearing in mind that not all constructions are provided for all theories. Also, constructions are not provided for additive or multiplicative versions of theories like Monoid and Group. A generative algorithm would be able to provide those variants of the constructions, at no extra cost.

It is worth noting that the defintions in the Agda standard library employ modularity when defining structures, like the definition of IsMonoidHomomorphism which depends on IsMagmaHomomorphism. Raw definitions from universal algebra do not support this modularity and, therefore, the generated expressions would be more  $flat$ , i.e. include the actual declarations instead of importing them from a different structure. Having flat definitions is, in some cases, a good way to abstract over library design. Nevertheless, we do not want to lose the connections between different theories. To solve this problem, we support a library organized as theory graph on which a flattener can be built. We leave working fully with unflattened theories as future work.

#### Summary

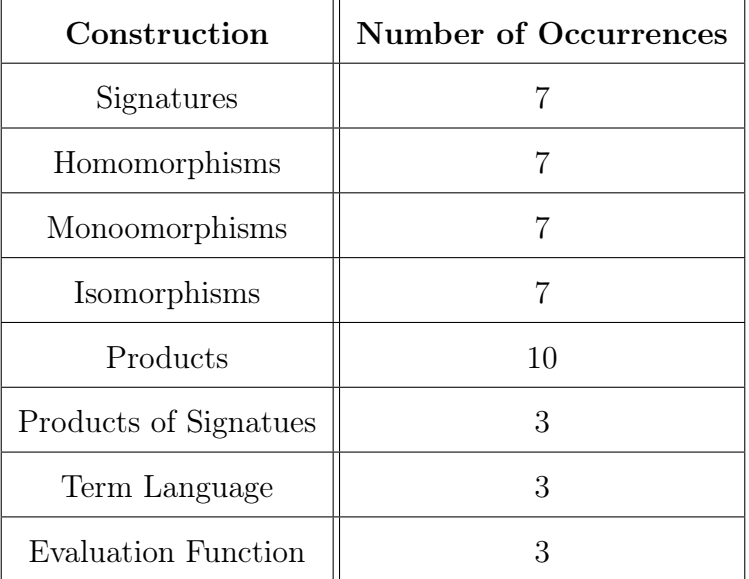

## 4.2 Lean MathLib

The [homomorphism](https://github.com/leanprover-community/mathlib/blob/4bb8d4475f897c8997100d31fe84b33050444374/src/algebra/group/hom.lean) of monoids is defined in two ways in mathlib. One way is the unbundled predicate style definition in which the homomorphism function is a parameter to the class definition.

```
class is_monoid_hom [monoid \alpha] [monoid \beta] (f : \alpha \rightarrow \beta)
    extends is_mul_hom f : Prop :=
     (\text{map\_one} : f 1 = 1)
```
where  $is\_mul\_hom$  is the definition of homomorphism of multiplicative magma, which lean refers to as mul. A very similar definition is provided for add\_monoid. The other is the bundled definition in which the homomorphism function is part of the declarations of the structure, not a parameter to it.

structure monoid\_hom (M : Type\*) (N : Type\*) [monoid M] [monoid N] :=  $(to\_fun : M \rightarrow N)$  $(\text{map\_one'} : \text{to\_fun} 1 = 1)$  $(\text{map\_mul'} : \forall x y, \text{to\_fun } (x * y) = \text{to\_fun } x * \text{to\_fun } y)$ 

The library provide the unbundled (class) definitions for many theories, including group, semiring, and ring. These definitions are marked deprecated. We were able to only find the bundled definitions for [monoid\\_hom](https://github.com/leanprover-community/mathlib/blob/4bb8d4475f897c8997100d31fe84b33050444374/src/algebra/group/hom.lean), its additive variant, and [ring\\_hom](https://github.com/leanprover-community/mathlib/blob/4bb8d4475f897c8997100d31fe84b33050444374/src/algebra/ring.lean).

The lean library also have definitions for the [product](https://github.com/leanprover-community/mathlib/blob/4bb8d4475f897c8997100d31fe84b33050444374/src/algebra/pi_instances.lean) of some theories. In a hierarchy ranging from has\_add and has\_mul to nonzero\_comm\_ring, 22 definitions of products are defined. It contains definitions of [is\\_submonoid](https://github.com/leanprover-community/mathlib/blob/4bb8d4475f897c8997100d31fe84b33050444374/src/group_theory/submonoid.lean), [is\\_subgroup](https://github.com/leanprover-community/mathlib/blob/4bb8d4475f897c8997100d31fe84b33050444374/src/group_theory/subgroup.lean), their additive variants, and [is\\_subring](https://github.com/leanprover-community/mathlib/blob/4bb8d4475f897c8997100d31fe84b33050444374/src/ring_theory/subring.lean) .

#### Summary

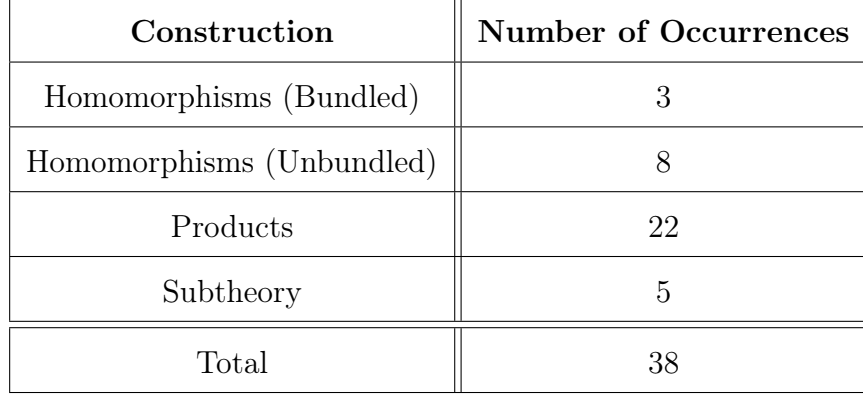

## <span id="page-58-0"></span>Chapter 5

# Methodology

We highlighted some of the problems that make library building labor intensive and suggest that by automating them we can lift some burden off the library developers. In this Chapter, we give more details on how we use automation for this purpose.

One of the main components of an algebra library is the axiomatic theory presentation of the algebraic structures, like the different formalizations of Monoid shown in Figure [1.1.](#page-17-0) In most theorem provers, developers provide all the declarations of the theory. Another way is to define theories by using combinators which describe how the new theory can be formed in terms of existing ones. Combinators are also a useful tool to leverage the structure of the theories by relating them to each other, which is useful when organizing the library as a theory graph. A *flattener* is used to compute the theory and morphisms resulting from the combinators. We discuss our implementation of the flattener in Chapter [8.](#page-86-0) Using these ideas, Monoid can be defined as

Monoid = combine Unital and Semigroup over Magma

<span id="page-59-0"></span>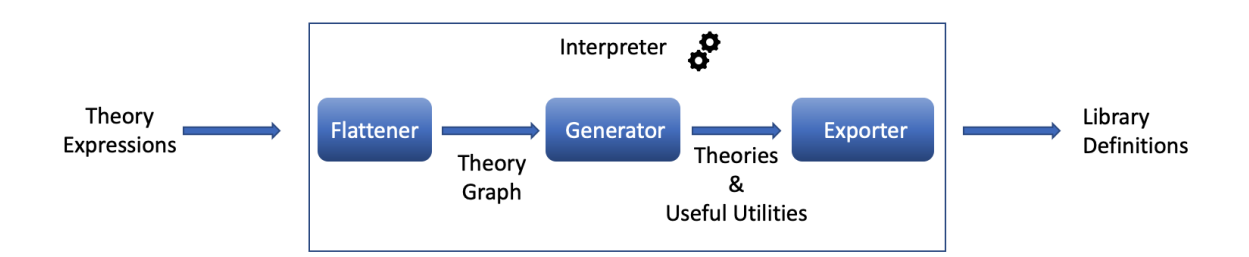

Figure 5.1: A 3-staged interpreter for generating libraries

Informally, this means that the theory of Monoid can be constructed by combining[1](#page-0-0) the declarations in Unital and Semigroup without repeating the declarations in Magma.

The theories resulting from the flattener are used to compute some universal algebra constructions that are also part of algebra libraries. Chapter [4](#page-51-0) shows examples of homomorphisms, product algebra and term languages provided by library developers. These and more can be generated based on their definitions from universal algebra. The *generator* does that by manipulating the components of the theories. We discuss the generator in Chapter [9.](#page-99-0)

The flattener and generator deal with mathematical definitions while keeping system-specific details to a minimum. In order to make the constructions more useful, the exporter makes them available in feature-rich systems, like Agda and Lean. We discuss the exporter in Chapter [10.](#page-129-0)

Figure [5.1](#page-59-0) describes the 3-stage processing that a theory expression goes through. This process leads to the generation of all the constructions<sup>[2](#page-0-0)</sup> described in Appendix [B](#page-183-0) in Tog, Agda, and Lean.

<sup>&</sup>lt;sup>1</sup>The combine operation is explained in detail in Section [7.2.3.](#page-72-0)

<sup>2</sup>The generated constructions can be found at: https://github.[com/ysharoda/Deriving-](https://github.com/ysharoda/Deriving-Definitions/tree/115462d85389/Library/generated)[Definitions/tree/115462d85389/Library/generated](https://github.com/ysharoda/Deriving-Definitions/tree/115462d85389/Library/generated).

## Chapter 6

# Tog: Language and Type Checker

To implement the methodology we presented in Chapter [5,](#page-58-0) we need a language for representing and manipulating theories and a type checker to verify these manipulations. Theories are written in some formal language, the object language. To manipulate them we need to investigate and manipulate the syntax of the object language. This can be done in the same language if it has a strong reflection mechanism, or in the meta language in which the object language is embedded. As the main goal of our work is to investigate the usefulness of a generative approach, we do not want to be constrained by the amount of support given by the reflection mechanism. Working in the meta language gives us full control over manipulating the object language's syntax. We need our meta language to support the following features in the object language it represents:

• Π-Types: The semantics of the combinators we are using is given in categorical dependent logic. Having Π-types is needed to represent the types of views in terms of their source and target theories.

- Dependent records to represent theories as telescopes.
- A module system to manage namespaces such that every theory with its generated constructions is a module.
- Inductive data types to represent term languages.
- Equality to represent the equations within a theory.

These features are available in most dependently typed systems, like Agda, Coq, and Lean. But we refrained from using any of these systems to avoid delving into their design decisions. Instead, we prefer a small language that does not have many other extra features. We use Tog [\[Mazzoli](#page-205-2) *et al.*, [2017\]](#page-205-2), a small implementation of Martin-Löf type theory. It provides a small dependently typed language and type checker. It was created by the Agda developers to experiment with type checking ideas. It has mainly been used to experiment with type checking through unification [\[Mazzoli and](#page-205-3) [Abel,](#page-205-3) [2016\]](#page-205-3).

Tog is implemented in Haskell. Figure [6.1](#page-62-0) shows its internal representation.

A Tog module is a list of declarations, such that each declaration is either a type signature, function definition, datatype declaration, record definition, or a nested module represented using the TypeSig, FunDef, Data, Record, and Module\_ constructors, respectively. According to the type Decl, modules can import and open other modules, but our experience shows that this feature is not supported.

Parameters to modules, records, and datatypes are represented by the Params type. A single parameter has type Binding and can be declared implicit by using the constructor HBind.

```
data Decl
   = TypeSig TypeSig
   | FunDef Name [Pattern] FunDefBody
    | Data Name Params DataBody
    | Record Name Params RecordBody
   | Module_ Module
    | ⋯
   deriving (Eq, Ord, Show, Read)
data TypeSig = Sig Name Expr
    deriving (Eq, Ord, Show, Read)
data Where = Where [Dec1] | NoWhere
    deriving (Eq, Ord, Show, Read)
data Params
    = NoParams | ParamDecl [Binding] | ParamDef [HiddenName]
    deriving (Eq, Ord, Show, Read)
data HiddenName = NotHidden Name | Hidden Name
   deriving (Eq, Ord, Show, Read)
data DataBody
    = DataDecl Name | DataDef [Constr] | DataDeclDef Name [Constr]
    deriving (Eq, Ord, Show, Read)
data RecordBody
    = RecordDecl Name
    | RecordDef Name Fields
    | RecordDeclDef Name Name Fields
    deriving (Eq, Ord, Show, Read)
data Fields = NoFields | Fields [Constr]
    deriving (Eq, Ord, Show, Read)
data Constr = Constr Name Expr
    deriving (Eq, Ord, Show, Read)
data FunDefBody = FunDefNoBody | FunDefBody Expr Where
    deriving (Eq, Ord, Show, Read)
data Telescope = Tel [Binding]
    deriving (Eq, Ord, Show, Read)
data Binding = Bind [Arg] Expr | HBind [Arg] Expr
   deriving (Eq, Ord, Show, Read)
data Expr
   = Lam [Name] Expr
    | Pi Telescope Expr -- Π types
   | Fun Expr Expr -- function types<br>| Eq Expr Expr -- equations
   | Eq Expr Expr<br>| App [Arg]
    | App [Arg] - type applications<br>| Id QName - types names
                           -- types names
    deriving (Eq, Ord, Show, Read)
data Arg = HArg Expr | Arg Expr
   deriving (Eq, Ord, Show, Read)
data Pattern
   = EmptyP Empty | ConP QName [Pattern] | IdP QName | HideP Pattern
    deriving (Eq, Ord, Show, Read)
```
Figure 6.1: Internal Representation of the Tog Language

A record field and a datatype constructor are both of type Constr, each having a name and a type expression Expr. Dependent types are created with the Pi constructor. Function types are curried and represented with the Fun constructor. Axioms that are equations are represented with Eq constructor. Type and function applications are created using the App constructor. The Id constructor is used for 0-ary types and functions, i.e.: If  $q$  : QName, then q is not a type, but Id q is.

To perform pattern matching, the Pattern type is used. Matching with a 0-ary constructor is done using IdP. If the constructor takes parameters, then ConP is used. HideP represents pattern matching on implicit arguments and EmptyP represents the don't care \_ character.

We extend Tog to support the input theory expressions and flatten them into Tog dependent records and morphisms between them. The structure of these dependent records is used to generate new constructions. The generated constructions can be records, datatypes, or functions presented in Tog syntax. The well-typedness of the generated constructions is ensured by the Tog type checker.

## <span id="page-64-0"></span>Chapter 7

# A Library of Algebraic Structures

In this Chapter, we build a library of axiomatic theories representing the algebraic hierarchy. Our library consists of equational first-order theories organized as a theory graph using the tiny theories approach. Instead of having to provide all declarations of the theories and morphisms within the graph, we use the MathScheme combinators introduced in [\[Carette and O'Connor,](#page-197-1) [2012;](#page-197-1) [Carette](#page-198-0) et al., [2019\]](#page-198-0).

It is common to see the algebraic hierarchy as a series of inclusions as in Figure [7.1.](#page-64-1) But the algebraic hierarchy is richer than that, considering for example the list in [\[Jipsen,](#page-203-0) [2019\]](#page-203-0). In Section [2.4.2](#page-35-0) we discuss tiny theories as an adequate approach to building a theory graph that captures this structure. The nodes of the graph are theory presentations and they are connected via morphisms (see Section [2.4\)](#page-33-0). Morphisms describe how the different theory presentations relate to each other. We presented the example of building the theory of Unital by extending the theory of

<span id="page-64-1"></span>Magma  $\longleftrightarrow$  Semigroup  $\longleftrightarrow$  Monoid  $\longleftrightarrow$  Group  $\longleftrightarrow \cdots$ 

Figure 7.1: Algebraic structures as extensions.

<span id="page-65-0"></span>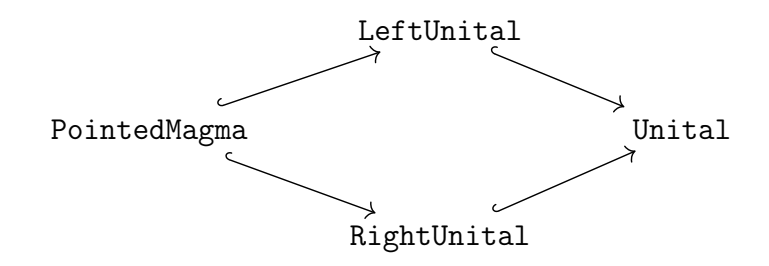

Figure 7.2: The diamond in the definition of Unital.

PointedMagma to create LeftUnital and RightUnital, then combining them. This example is described by a diamond structure as in Figure [7.2.](#page-65-0) The diamond structure appearing in the definition of Unital is not a special case. Instead, diamonds are pervasive in the algebraic hierarchy, as shown in the theory graph for defining Monoid in Figure [2.5.](#page-34-0)

But the diamond structure does not come without problems. We need to have careful infrastructure to deal with them in order to avoid the diamond problem [\[Bracha,](#page-196-2) [1992;](#page-196-2) [Ducasse](#page-200-1) et al., [2006;](#page-200-1) [Wimmer](#page-209-2) et al., [2011\]](#page-209-2), a.k.a. multiple inheritance or the fork-join problem [\[Sakkinen,](#page-207-4) [1989\]](#page-207-4), which we discuss in Section [7.2.3.](#page-72-0)

In Section [7.1](#page-65-1) we provide an overview of the support for morphisms in different formal systems. Section [7.2](#page-67-0) introduces the MathScheme combinators for a morphismbased approach to building theory graphs, leading to a solution to the diamond problem. We discuss how to use the combinators to build the library in Section [7.3.](#page-75-0) We end up with Section [7.4](#page-82-0) discussing best practice for using the combinators.

### <span id="page-65-1"></span>7.1 Theory Graph Development

Although many formal systems support theory graph structures, more support for using and defining morphisms is needed. Specware [\[Smith,](#page-208-3) [1999\]](#page-208-3) and MMT [\[Rabe](#page-206-3) [and Kohlhase,](#page-206-3) [2013b\]](#page-206-3) force users to provide all details of theories and morphisms between them. IMPS [\[Farmer](#page-201-1) et al., [1993\]](#page-201-1), in some cases, generates morphisms given source and target theories.

Another way to support building a library rich in morphisms is to provide combinators to handle some of the work. Clear  $\vert$ Burstall and Goguen, 1980 is  $-$  to our knowledge  $-$  the first system to use combinators for creating new theories<sup>[1](#page-0-0)</sup>. OBJ [\[Goguen](#page-201-2) et al., [2000\]](#page-201-2) and CASL [\[Mosses,](#page-205-4) [2004\]](#page-205-4) are successors of Clear that also support combinators. We focus our discussion on CASL as a representative of these systems, as it is the only living one now and so we were only able to look at its library and run experiments on it. We realized two problems related to combinators in CASL. First, it is not always possible to flatten theories built through the use of combinators, especially hiding and freeness combinators [\[Mosses,](#page-205-4) [2004\]](#page-205-4). The second problem is related to how the union operation is implemented. The union operator is the one responsible for combining different specifications. They are combined on a 'same name, same thing' basis [\[Bidoit and Mosses,](#page-196-4) [2003\]](#page-196-4), i.e. two declarations are considered the same if they have the same name. Figure [7.3](#page-67-1) shows the problems that occur from using this principle. Both specifications Ext1 and Ext2, on the left side, extend the BaseSpec with a binary operation and its unit element. A pushout between the two morphisms BaseSpec  $\rightarrow$  Ext1 and BaseSpec  $\rightarrow$  Ext2 would result in a theory with one sort, A, and two binary operations with two different unit elements. When trying this specification in CASL<sup>[2](#page-0-0)</sup>, it computes the declarations on the right side of the figure which has only one unit element for the two binary operations. This is different from what a pushout would compute.

<sup>&</sup>lt;sup>1</sup>Clear is a specification language, and theories are used under the name specifications.

<sup>&</sup>lt;sup>2</sup>Using the online tool at:  $http://rest.hets.eu$  $http://rest.hets.eu$ 

<span id="page-67-1"></span>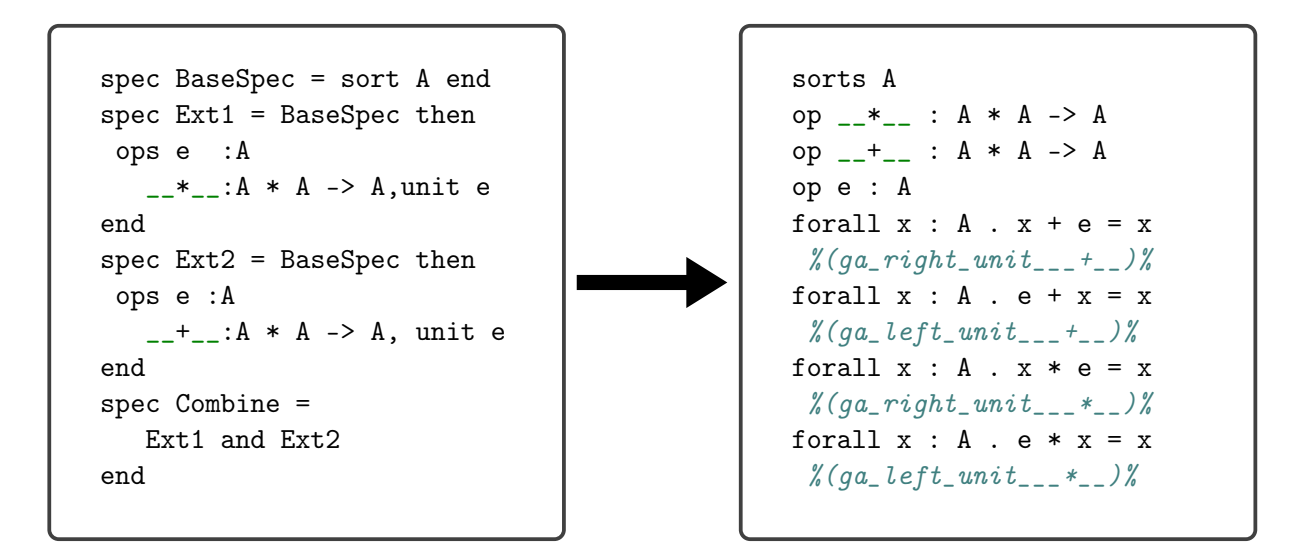

Figure 7.3: CASL union operation: On the left, the specification Combine is defined as the union of Ext1 and Ext2. On the right, the declarations of specification Combine as computed by CASL.

We performed the same experiment with Isabelle locale expressions [\[Ballarin,](#page-195-0) [2003\]](#page-195-0) and got similar results. In the following section, we introduce a collection of combinators that provide an infrastructure for building a large library organized as a theory graph that enables us to avoid the problem we have just described.

### <span id="page-67-0"></span>7.2 MathScheme Combinators

Combinators manipulate theories in different ways. They enhance modularity, reusability and maintainability of the library by saving the user the need to repeat definitions. [\[Carette](#page-198-0) et al., [2019\]](#page-198-0) introduces 4 combinators based on the definitions of theories as contexts and theory morphisms in dependent type theory as we discussed them in Sections [2.2](#page-29-0) and [2.3.](#page-31-0)

A library built using these combinators embodies the following design decisions:

- Theories can always be flattened. Not all users of a formal system are interested in the hierarchy used to build the theories they need. A mathematician who wants to prove results in Group theory is only interested in groups with their standard definitions and results. This user should not be forced to work with groups as extensions of some theory, like Monoid. Abstracting over the hierarchy in users' code also has the advantage that the code need not change in case the hierarchy changes, like in the case of changing the type class hierarchy in Haskell [\[Haskell Wiki,](#page-202-3) [2015\]](#page-202-3).
- Names are taken seriously. Similar concepts have different names in different contexts of mathematics. The unit of  $-$ + $\angle$  has a different name than the one of \_\*\_ and confusing their names would be a huge usability problem. The combinators introduced in [\[Carette](#page-198-0) et al., [2019\]](#page-198-0) neither generate any names nor attempt to use any heuristics to solve name clashes. Instead name clashes are detected and the library developer is asked to resolve them.
- Tiny theories are systematically used. Since we do not provide a drop combinator, we use tiny theories to make sure all intermediate results are available for future theories to use.
- Morphisms are the main building unit of the library. The semantics and the implementation of the combinators are based on morphisms, not theories. This makes it possible to compute category-theoretic operations, like union, based on their real semantics, avoiding the need for assumptions like same-name-samething.

The combinators assume the underlying logic in which theories are defined to be

a dependent type theory (DTT). Therefore, a theory is viewed as a context, or a telescope as defined by Equation [2.1.1.](#page-28-0) But a specific variant of DTT is not assumed; instead many of the details are abstracted away. The minimum requirements of the underlying DTT are listed in [\[Carette](#page-198-0) *et al.*, [2019\]](#page-198-0). We include them here for convenience and completeness. These requirements are:

- An infinite set  $\mathcal S$  of symbols.
- A typing judgement for terms s of type  $\sigma$  in a context  $\Gamma$  which we write as  $\Gamma \vdash s : \sigma.$
- A kinding judgement for types  $\sigma$  of kind  $\kappa$  in a context  $\Gamma$  which we write as  $\Gamma \vdash \sigma : \kappa : *$ . We further assume that the set of valid kinds  $\kappa : *$  is given and fixed.
- A definitional equality (a.k.a. convertibility) judgement of terms  $s_1$  of type  $\sigma_1$ and  $s_2$  of type  $\sigma_2$  in a context  $\Gamma$ , which we write as  $\Gamma \vdash s_1 : \sigma_1 \equiv s_2 : \sigma_2$ . We will write  $\Gamma \vdash s_1 \equiv s_2 : \sigma$  to denote  $\Gamma \vdash s_1 : \sigma \equiv s_2 : \sigma$ .
- A notion of substitution on terms. Given a list of symbol assignments  $[x_i \mapsto$  $s_i|_{i \le n}$  such that they form a total function over the symbols of the term, and an expression e we write  $e[x_i \mapsto s_i]_{i \leq n}$  for the term e after simultaneous substitution of symbols  $\{x_i\}_{i \le n}$  by the corresponding term in the assignment.

We now introduce the combinators we use from [\[Carette](#page-198-0) *et al.*, [2019\]](#page-198-0).

#### 7.2.1 Extension

Extension is the most basic combinator. On its own, it makes it possible to define a flat hierarchy as in Figure [7.1.](#page-64-1)

The inputs to an extension combinator are a theory presentation  $\Gamma$  and a list<sup>[3](#page-0-0)</sup> of declarations  $\Delta^+ = \{a_i : \sigma_i : \kappa_i\}_{i \leq n}$ . The combinator computes a new theory  $\Gamma \rtimes \Delta^+$ and an injective identity morphism (id) from  $\Gamma$  to  $\Gamma \times \Delta^+$ , where  $\times$  is an asymmetric operation that adds definitions to a telescope. On one side  $\Gamma$  is a well-formed theory, but  $\Delta^+$  may not be well-formed on its own. The construction is defined as:

$$
\mathfrak{E}\left(\Gamma,\Delta^+\right)\triangleq\left\{\begin{array}{l}\text{pres}=\Gamma\rtimes\Delta^+\\\text{embed}=\tilde{\text{id}}:\Gamma\to\Gamma\rtimes\Delta^+\end{array}\right\}
$$

where pres is the theory resulting from the extension and embed is the identity morphism from the theory being extended to pres.

An extension is well-formed if each new symbol  $a_i : \sigma_i : \kappa_i$  in  $\Delta^+$  does not occur in  $\Gamma_{i-1}$  and its type is well-formed in  $\Gamma_{i-1}$ , where  $\Gamma_{i-1} = \Gamma \times \Delta_{i-1}$  and  $\Delta_{i-1} \subseteq \Delta^+$  containing the first  $i-1$  elements of  $\Delta^*$ .

$$
\forall i \cdot a_i \notin |\Gamma_{i-1}|
$$
  

$$
\forall i \cdot \Gamma_{i-1} \vdash \sigma_i : \kappa_i
$$

where  $\Gamma_{i-1} = \Gamma \rtimes \{a_0 : \sigma_0 : \kappa_0 \cdots a_{i-1} : \sigma_{i-1} : \kappa_{i-1}\}.$ 

Example Extensions are used when new concepts are added. According to little theories, the concept should be added in its smallest context, i.e. if  $\Gamma \vdash c : t$  then for every  $\Sigma \subset \Gamma$ ,  $\Sigma \nvdash c : t$ . Tiny theories encourages adding one new concept at a time. A good example is adding properties of a binary operation, like commutativity or

<sup>&</sup>lt;sup>3</sup>As we use tiny theories approach, the list always has one declarations. The presentation here is more general and considers finite lists of any size.

```
associativity as follows4
```

```
Semigroup =
  extend Magma {assoc : {x y z : A} \rightarrow op x (op y z) == op (op x y) z}
CommMagma =
  extend Magma {comm : {x y : A} \rightarrow op x y == op y x}
```
where Magma is the theory  $\Gamma$  being extended, assoc and comm are definitions in  $\Delta^+$ .

#### 7.2.2 Rename

A theory is a renaming of another if they contain the same declaration in the same order but with different names for the symbols. A useful use case for rename is obtaining boolean algebras from idempotent ring. Assuming some theorems have been proved for idempotent rings, these theorems still hold for boolean algebras and it would be useful to transport those theorems to boolean algebras without having to prove them again. This can be done if a rename morphism exists between the two theories. Renames allow using flexible notations while still reusing all results from the source theory.

Given a theory presentation  $\Gamma$  and a rename function  $\pi$ , the output of the rename operation is a new theory, pres, which is computed by performing a substitution of π into the declarations of Γ, and an embedding morphism  $\tilde{\pi}: \Gamma \to \pi \cdot \Gamma$  that maps the

<sup>&</sup>lt;sup>4</sup>The syntax we use here is the one used in our implementation. We give brief explanations for it here, and introduce it in details in the next section.
symbols of  $\Gamma$  to those of  $\pi \cdot \Gamma$  based on the renaming function  $\pi$ .

$$
\Re(\Gamma, \pi : |\Gamma| \to \mathbb{V}) \triangleq \left\{ \begin{aligned} \text{pres} &= \pi \cdot \Gamma \\ \text{embed} &= \tilde{\pi} : \Gamma \to \pi \cdot \Gamma \end{aligned} \right\}
$$

A rename operation is well-formed whenever the rename function  $\pi : |\Gamma| \to \mathbb{S}$  is an injection, and the codomain is a permutation of a subset of  $\mathcal S$  with exactly k elements, where k is the number of declarations in  $\Gamma$ .

Example After defining Semigroup in the example of the previous section over a binary operation op, one would want to define the additive and multiplicative versions using the symbols + and \*, resp. It also make sense to have a morphism from Semigroup to those variants that only differ in the names of the symbols. The rename combinator does just that:

AddSemigroup = rename Semigroup  ${op}$  to +} MultSemigroup = rename Semigroup {op to  $*$ }

### <span id="page-72-0"></span>7.2.3 Combine

Consider the following small library:

```
Theory Empty = \{\}Carrier = extend Empty {A : Set}Pointed = extend Carrier {e : A}Magma = extend Carrier {op : A \rightarrow A \rightarrow A}
```
The flattened version of the theories of these libraries are

```
Empty = []Carrier = [A : Set]
Magma = [A : Set, op : A \rightarrow A \rightarrow A]Pointed = [A : Set, e : A]
```
Now we want to define the theory PointedMagma which has a binary operation and a point. It makes sense to assume this theory to be an extension of both Magma and Pointed. Using the extension combinator will not help us here. In this situation, we want a diamond in which our new theory is inheriting from two theories, but it is not clear whether a declaration, for example (A : Set) should be repeated or not. The situation is more complicated if we consider the definition of AdditiveSemigroup by relating it to AdditiveMagma defined as

```
AdditiveMagma = rename Magma {op to +}
```
and Semigroup defined as in Section [7.2.1.](#page-69-0) Here we have the same binary operation with different names. Which name should be used? Or should they be repeated, having two binary operations in the outcome?

The case when a theory needs to be related to more than one ancestor is prevalent when building large libraries. As we see in these examples, it occurs very early on when formalizing the algebraic hierarchy. The combine operation supports the multiple inheritance situation by relying on the information in the morphisms. Combine performs a pushout of the morphisms in the category of theory presentations, i.e. a pullback in the category of contexts. A pushout is a 5-ary operation that takes 2 morphisms and 3 objects of a category, as explained in Section [2.5.](#page-36-0) The morphisms need to originate from the same source. The 3 theories can be deduced from the morphisms as the two target theories of the morphisms and their common source. For cases where there are name clashes, like the name clash between op and + in the AdditiveSemigroup example, the user is required to provide renames to resolve it. This is consistent with our design decision to not use heuristics or name generation to resolve any name conflicts.

The two morphisms of the combine operation  $u_{\Delta}$  and  $u_{\Phi}$  are both injective embeddings, having  $\Gamma$  as their source, and having  $\Delta$  and  $\Phi$ , resp, as their targets.

$$
\mathfrak{C}(u_{\Delta}, u_{\Phi}, \pi_{\Delta}, \pi_{\Phi}) \triangleq \left\{ \begin{aligned} \mathsf{pres} &= \Xi_0 \rtimes (\Xi_{\Delta} \cup \Xi_{\Phi}) \\ \mathsf{embed}_{\Delta} &= \left[v_{\Delta}\right] : \Delta \to \Xi \\ \mathsf{embed}_{\Phi} &= \left[v_{\Phi}\right] : \Phi \to \Xi \\ \mathsf{diag} &= \left[uv\right] : \Gamma \to \Xi \end{aligned} \right\}
$$

 $\pi_\Delta$  and  $\pi_\Phi$  are two rename functions given to resolve name conflicts.

A well-formed combine needs to ensure that any two symbols  $x \in |\Delta|$  and  $y \in |\Phi|$ — after applying the renaming functions — map to the same symbol if they have originated from the source theory  $\Gamma$  and that there are no name clashes when mapping a symbol z across the two morphisms and rename functions. The precondition for combine operation is described by the following equivalence:

<span id="page-74-0"></span>
$$
\pi_{\Delta}(x) = \pi_{\Phi}(y) \Leftrightarrow \exists z \in |\Gamma| \cdot x = z[u_{\Delta}] \wedge y = z[u_{\Phi}] \tag{7.2.1}
$$

Example We have given two examples in the beginning of this section illustrating situations in which combine operations are needed. A PointedMagma is defined as

```
PointedMagma = combine Magma {} Pointed {}
```
The embeddings being combined are Carrier  $\rightarrow$  Magma and Carrier  $\rightarrow$  Pointed. The empty {} means the identity rename functions are used in this expression, as in this case no name clashes need to be resolved.

The AddSemigroup is defined as

```
AdditiveSemigroup = combine AdditiveMagma {} Semigroup {op to +}
```
The embeddings used here are Magma  $\mapsto$  AdditiveMagma and Magma  $\hookrightarrow$  Semigroup. The declaration op in Magma is mapped to  $+$  in AdditiveMagma and remains as op in Semigroup. Therefore, a rename {op to +} is needed to resolve this name clash.

## 7.3 Library Building

Using extends, rename, and combine, we build a library of 227 theories describing the algebraic hierarchy organized as a theory graph using tiny theories approach. Those theories range from Empty up to Ring and BoundedDistributedLattice. The library definitions are given in Appendix [A.](#page-164-0) Our guide in building this library are the definitions in [\[Carette and O'Connor,](#page-197-0) [2011a\]](#page-197-0), which were part of an experiment [\[Carette](#page-197-1) [et al.](#page-197-1), [2011b\]](#page-197-1) on the way to developing the combinators we discuss in this chapter. Therefore, there are some definitions in that library that referred to non-existing morphisms, like the definition of SemiRng presented in Chapter [8.](#page-86-0) As the implementation of combinators depends on finding the right morphisms in the underlying theory graph, we had to work out the correct morphisms.

The examples in Section [7.2](#page-67-0) give an intuition of how the combinators work together

to build the library. In this section we discuss some the challenges we faced to build the graph defining AdditiveMonoid as in Figure [2.5.](#page-34-0)

### 7.3.1 Defining AdditivePointedMagma

The very first theories of the algebraic hierarchy are defined as

```
Carrier = extend Empty {A : Set}Pointed = extend Carrier {e : A}Pointed0 = rename Pointed {e to 0}
Magma = extend Carrier {op : A \rightarrow A \rightarrow A}
AdditiveMagma = rename Magma {op to +}PointedMagma = combine Pointed {} Magma {} over Carrier
```
<span id="page-76-0"></span>These definitions would result in the black theories and morphisms in Figure [7.4.](#page-76-0) Now we want to defined AdditivePointedMagma consisting of three declarations  $(A, +, 0)$  such that all the blue morphisms of Figure [7.4](#page-76-0) are generated. Using one Empty  $\longleftrightarrow$  Carrier  $\longleftrightarrow$  Magma  $\longmapsto$  AdditiveMagma  $\downarrow$  Pointed  $\longrightarrow$  PointedMagma Pointed0 ----------------------> AdditivePointedMagma

Figure 7.4: The construction of AdditivePointedMagma

combine to define it, we end up with the one of the following cases.

• combine AdditiveMagma {} Pointed0 {} over Carrier

would generate the theory AdditivePointedMagma, and the three morphisms

- $-$  Carrier  $\rightarrow$  AdditivePointedMagma,
- $-$  AdditiveMagma  $\rightarrow$  AdditivePointedMagma,
- $-$  Pointed0  $\rightarrow$  AdditivePointedMagma.

The morphism PointedMagma  $\rightarrow$  AdditivePointedMagma won't be generated.

• combine AdditiveMagma {} PointedMagma {op to +} over Magma

will not generate the morphism Pointed0  $\rightarrow$  AdditivePointedMagma.

• combine Pointed0 {} PointedMagma {e to 0} over Pointed

will not generate the morphism AdditiveMagma → AdditivePointedMagma.

Instead, to get all these connections, we define AdditivePointedMagma as follows Pointed0Magma =

combine Pointed0 {} PointedMagma {e to 0} over Pointed

PointedPlusMagma =

combine AdditiveMagma {} PointedMagma {op to +} over Magma AdditivePointedMagma =

```
combine Pointed0Magma {op to +} PointedPlusMagma {e to 0}
over PointedMagma
```
which results in the graph in Figure [7.5.](#page-78-0) Although it is not immediately obvious to define AdditivePointedMagma this way, it corresponds more to the tiny theories

<span id="page-78-0"></span>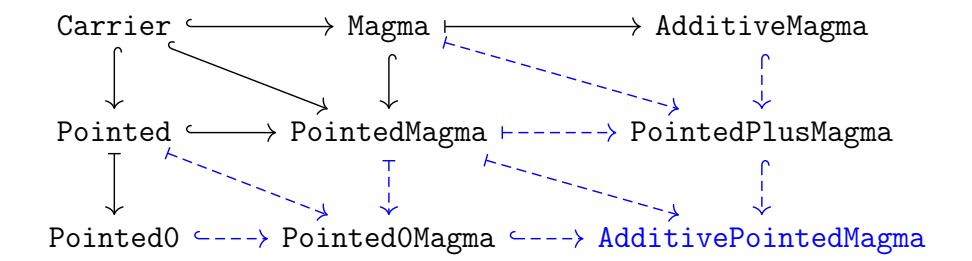

Figure 7.5: The construction of AdditivePointedMagma

approach that advocates having all intermediate theories. The two intermediate theories Pointed0Magma and PointedPlusMagma become useful when we define the Zero0 theory, which is defined as follows:

```
PointedTimesZeroMagma =
  combine PointedTimesMagma {e to 0} Pointed0Magma {op to *}
 over PointedMagma
Zero0 =
  combine Zero {op to *; e to 0} PointedTimesZeroMagma {}
  over PointedMagma
```
## 7.3.2 Defining AdditiveMonoid

One would want to have AdditiveMonoid with all the morphisms we introduced in Figure [2.5.](#page-34-0) We have discussed the construction of AdditivePointedMagma and shown how the construction is not precisely depicted in Figure [2.5.](#page-34-0) Although all the morphisms are defined, some are composed of other morphisms. Now, we focus more on the part of defining AdditiveUnital.

The definition of AdditiveLeftUnital and AdditiveRightUnital goes as follows:

```
AdditiveLeftUnital =
```

```
combine AdditivePointedMagma {} LeftUnital {op to +; e to 0}
```
over PointedMagma

AdditiveRightUnital =

```
combine AdditivePointedMagma {} RightUnital {op to +; e to 0}
over PointedMagma
```
It make sense to expect AdditiveUnital to have morphisms with all of Unital, AdditiveLeftUnital, and AdditiveRightUnital. Similar to the case we had in the previous section, one pushout will only compute two of these three morphisms. The possible pushouts are

```
combine AdditiveLeftUnital {} AdditiveRightUnital {}
over AdditivePointedMagma
```

```
combine AdditiveLeftUnital \{\} Unital \{op to +; e to 0\}over LeftUnital
```

```
combine AdditiveRightUnital {} Unital {op to +; e to 0}
over RightUnital
```
In order to compute the three, we need to to do 3 pushouts as follows:

```
AUnital1 = combine AdditiveLeftUnital \{\} Unital \{op to +; e to 0\}over LeftUnital
```

```
AUnital2 = combine AdditiveRightUnital \{\} Unital \{op to +; e to 0\}over RightUnital
```
AdditiveUnital = combine AUnital1  $\{\}$  AUnital2  $\{\}$  over Unital

The theories AUnital1, AUnital2, and AdditiveUnital are all equivalent. Therefore, the graph would have 3 presentations of the theory of additive unital without the graph realizing they are equivalent.

The same problem occurs when defining AdditiveMonoid and attempting to generate the three morphisms

- $\bullet$  AdditiveUnital  $\longrightarrow$  AdditiveMonoid
- AdditiveSemigroup  $→$  AdditiveMonoid
- Monoid → AdditiveMonoid

We considered the possibility of using colimits or diagram combinators as in [\[Rabe](#page-206-0) [and Sharoda,](#page-206-0) [2019\]](#page-206-0). In either case, we want to arrive at the right pushouts and build diagrams or colimits on top of that. Noticing that in all our experiments, the morphisms we wish to have that are not generated included an identity embedding, we adopted the solution of enabling the user to add those identity embeddings between theories.

The declarations that we use to define AdditiveMonoid are

```
Theory Empty = \{\}Carrier = extend Empty {A : Set}
Pointed = extend Carrier {e : A}
Pointed0 = rename Pointed {e to 0}
Magma = ext{end Carrier} {op : A \rightarrow A \rightarrow A}
AdditiveMagma = rename Magma {op to +}
Pointed0Magma =
  combine Pointed0 {} PointedMagma {e to 0} over Pointed
```

```
PointedPlusMagma =
```
combine AdditiveMagma {} PointedMagma {op to +} over Magma

AdditivePointedMagma =

combine Pointed0Magma {op to +} PointedPlusMagma {e to 0}

over PointedMagma

Semigroup =

extend Magma {assoc\_op : {x y z : A} ->

op (op x y)  $z == op x (op y z)$ 

```
AdditiveSemigroup =
```
combine AdditiveMagma {} Semigroup plus over Magma

LeftUnital = extend PointedMagma {lunit\_e :  $\{x : A\}$  -> op e  $x == x$ } RightUnital = extend PointedMagma {runit\_e : {x : A} -> op x e == x} AdditiveLeftUnital =

combine AdditivePointedMagma {} LeftUnital {op to +; e to 0}

over PointedMagma

```
AdditiveRightUnital =
```
combine AdditivePointedMagma {} RightUnital {op to +; e to 0} over PointedMagma

Unital = combine LeftUnital {} RightUnital {} over PointedMagma AdditiveUnital =

combine AdditivePointedMagma {} Unital {op to +; e to 0} over PointedMagma

idUnital = id from AdditiveRightUnital to AdditiveUnital Monoid = combine Unital {} Semigroup {} over Magma

AdditiveMonoid =

```
combine AdditiveUnital {} Monoid {op to +; e to 0} over Unital
idMonoid = id from AdditiveSemigroup to AdditiveMonoid
```
Note that although we give names to identity morphisms, we never needed to refer to them in our development.

## 7.4 Discussion

In many cases, there are many ways to define a theory. We restrict using extend for adding new concepts within their minimal context, like adding associativity to Magma. Whenever associativity is needed in a different context, it should be transported through rename and combine. In other words, a concept should only be defined once and transported to different theories via morphisms. It is also reasonable to assume that AdditiveMagma should be an ancestor for any theory that contain the binary operation +. This means that many renames take place using combine operation, rather than the rename one. For example, compare the following two definitions of AdditiveSemigroup

- 1. AdditiveSemigroup = rename Semigroup {op to +}
- 2. AdditiveSemigroup =

combine AdditiveMagma {} Semigroup {op to +} over Magma

Definition 1 connects AdditiveSemigroup only to Semigroup, but definition 2 creates more embeddings and connects it to AdditiveMagma, Semigroup and Magma, which enriches the graph with useful morphisms.

We also find that using theories that are deeper in the hierarchy when possible adds more structure for the graph. For example, here are two possible definitions of CommutativeGroup:

```
1. CommutativeGroup =
```
combine CommutativeMagma {} Group {} over Magma

```
2. CommutativeGroup =
```
combine CommutativeMonoid {} Group {} over Monoid

The first definition does not connect CommutativeMonoid and CommutativeGroup, despite the fact that they are related. The second definition connects them, while also keeping the connection to CommutativeMagma through the path that exists from it to CommutativeMonoid.

These observations stem from the fact that we are not only interested in computing the output theory of the expression, but we are also interested in building a rich theory graph that captures as much of the structure of mathematics as possible.

In some cases, a whole hierarchy has been developed and one may want to perform a pushout of the whole graph along a morphism, in a similar way to [\[Rabe and](#page-206-0) [Sharoda,](#page-206-0) [2019\]](#page-206-0) and as shown in Figure [7.6.](#page-84-0) We encountered this situation while creating Semiring, as that is when the additive and multiplicative variants of the theories are combined together. We have not implemented diagram combinators in the Tog framework and leave this as future work.

Another line of future work is to support general morphisms as described in Sec-tion [2.3.3](#page-33-0) and their usage in the mixin combinator as described in  $[Carette et al.,]$  $[Carette et al.,]$ [2019\]](#page-198-0). The mixin combinator computes a pushout of an embedding along a general

<span id="page-84-0"></span>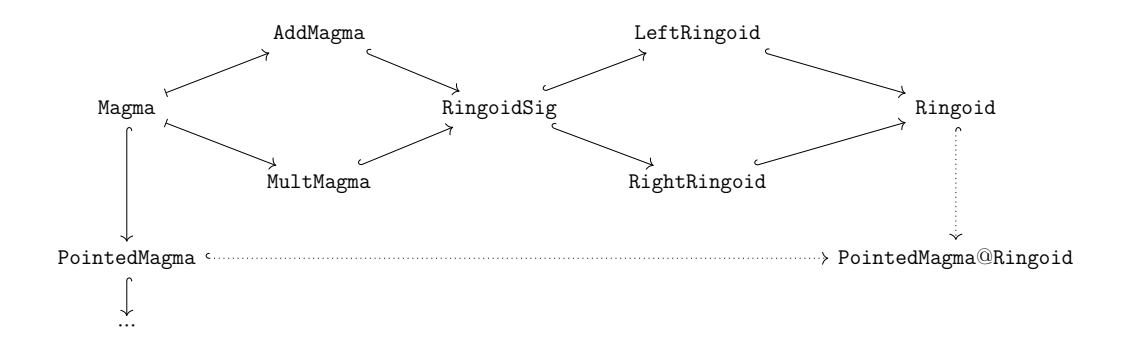

Figure 7.6: Shift the PointedMagma hierarchy to Ringoid

morphism. Given a general morphism  $[\tt{u}_\Delta] : \Gamma \to \Delta$  and an embedding  $[\tt{u}_\Phi] : \Gamma \to \Phi$ and two injective renaming functions  $\pi_{\Delta} : | \Delta | \to \mathbb{S}$  and  $\pi_{\Phi} : | \Phi | \to \mathbb{S}$ , the mixin is defined as follows

$$
\mathfrak{M}(u_{\Delta}, u_{\Phi}, \pi_{\Delta}, \pi_{\Phi}) \triangleq \left\{ \begin{aligned} \mathsf{pres} &= \Xi_1 \rtimes \Xi_2 \\ \mathsf{embed}_{\Delta} &= [v_{\Delta}] : \Delta \to \Xi \\ \mathsf{view}_{\Phi} &= [v_{\Phi}] : \Phi \to \Xi \\ \mathsf{diag} &= [uv] : \Gamma \to \Xi \end{aligned} \right\}
$$

where  $\Xi_1 = \pi_\Delta \cdot \Delta$  is the theory presentation resulting from applying the rename function  $\pi_{\Delta}$  to  $\Delta$  via substitution.  $\Xi_2 = \pi_{\Phi} \cdot \Phi^+$  is not a well-formed theory presentation, instead, it is the result of applying  $\pi_{\Phi}$  to declarations of  $\Phi$  that are not mappings of declarations in Γ. In [\[Carette](#page-198-0) *et al.*, [2019\]](#page-198-0), a proof that the mixin operation as described above is always defined has been presented.

For example, the morphism  $\text{flip}:$  Magma  $\rightarrow$  FlippedMagma shown in Section [2.3.3](#page-33-0) can be used to construct flipped Semigroup as follows.

```
FlippedSemigroup = mixin flip {} Semigroup {}
```
In this case,  $\mathbf{u}_\Delta$  is the flip morphism,  $\mathbf{u}_\Phi$  is the morphism  $\mathtt{Magma}\to \mathtt{Semigroup}.$ Therefore, the resulting presentation pres will have definitions from FlippedMagma and the associativity axiom from Semigroup.

# <span id="page-86-0"></span>Chapter 8

# The Flattener

#### Theory expressions to theory graph

The combinators from [\[Carette](#page-198-0) *et al.*, [2019\]](#page-198-0) has been implemented in [\[Rabe and](#page-206-0) [Sharoda,](#page-206-0) [2019;](#page-206-0) [Carette and O'Connor,](#page-197-2) [2011b;](#page-197-2) [Al-hassy,](#page-194-0) [2019\]](#page-194-0). With the exception of [\[Rabe and Sharoda,](#page-206-0) [2019\]](#page-206-0), the implementations and the associated libraries did not emphasize the morphisms in the way presented in [\[Carette](#page-198-0) *et al.*, [2019\]](#page-198-0) and summarized in the previous chapter. Instead, different theories are combined using same-name-same-thing approach, which makes problems like the one in Figure [7.3](#page-67-1) go undetected. This approach also computes results for expressions that should not be meaningful in the language of combinators presented in [\[Carette](#page-198-0) et al., [2019\]](#page-198-0). Consider the following expression:

# SemiRng = combine AdditiveCommutativeMonoid Semigroup Ringoid over RingoidSig

An implementation that reflects the principles of the combinators will not be

able to find a morphism between RingoidSig (the common source) and Semigroup (the second target) to compute the expression above. The theory RingoidSig has declarations for two binary operations, while Semigroup has only one. A morphism from RingoidSig to Semigroup needs to drop one binary operation. This is not possible given the choice of combinators that avoids a drop operation.

It is worth noting that by implementing the combinators we mean computing a flattened version of the theory presentation described by the given expressions. This is performed by the flattener that given a theory presentation produces a Tog dependent record of declarations within the described theory presentation.

In Section [8.1](#page-87-0) we discuss a modification in the syntax of combine from the one in Section [7.2.3](#page-72-0) and why we have it. We introduce the syntax of the language we implement in Section [8.2](#page-89-0) and start discussing the implementation in Section [8.3](#page-90-0) by presenting how we represent theories and morphisms in our framework. In Section [8.3.2](#page-91-0) we present the type of the theory graph. The implementation of the combinators that build the graph is presented in Section [8.3.3.](#page-92-0)

## <span id="page-87-0"></span>8.1 Referring to Morphisms

The extension and rename combinators need to identify a theory in the graph to operate on and compute the output theory and morphism. The input theory is part of the expression of the combinator. In the case of combine, the inputs to the combinator are two morphisms and two rename functions. But the syntax introduced for combine in Section [7.2.3](#page-72-0) is not defined in terms of morphisms. Instead, it is defined in terms of theories and the morphisms are left for the implementation to infer them. For example, the expression

```
combine CommutativeMagma {} AssociativeMagma {}
```
does give information that the targets of the two embeddings involved are the theories CommutativeMagma and AssociativeMagma, but it does not specify the source of the embeddings. The algorithm has three choices of the source theory, which is common to both morphisms:

- If the source theory is Magma, the theory resulting from the combine operation will have one binary operation that is both associative and commutative
- If the source theory is Carrier, then the definition is describing a theory (along with the related morphisms) that has two binary operations, one associative and the other commutative. But this theory will not be computed because of the name clash; The user has to choose another name for one of the two operations. A possible fix is:

```
combine CommutativeMagma {op to +} AssociativeMagma {op to *}
```
As the hierarchy gets deeper, this problem becomes more complicated. For example, CommutativeGroup and IdempotentGroup have many more possibilities for their common source.

The reason of this problem is that the syntax of the language presented in [\[Carette](#page-198-0) [et al.](#page-198-0), [2019\]](#page-198-0) is based on naming target theories, while the operation is based on having the embeddings available. This leaves the gap of using the target theories to infer the embeddings. Using theories, instead of morphisms, in the syntax is a usability decision. Morphisms do not have canonical names, mainly because they do not appear in informal mathematics. For example, it is hard to think of a name for the morphism (that result of composition of morphisms) from the PointedMagma to Monoid theory. It is easier to refer to it in terms of the source and the target than to give it any name.

We use an approach that still uses theories for usability reasons but gives more information for inferring the embeddings. We modify the syntax of combine in the paper to have an over part similar to the initial work on the combinators [\[Carette](#page-197-3) [and O'Connor,](#page-197-3) [2012\]](#page-197-3).

## <span id="page-89-0"></span>8.2 Theory Expressions

The language that we implement has the following syntax

Map  $m = \{a_0$  to  $b_0$ ;  $\cdots$ ;  $a_n$  to  $b_n$ } Theory T = { $a_0 : t_0 ... a_n : t_n$ }  $T'$  = extend T {a<sub>0</sub> : t<sub>0</sub> … a<sub>n</sub> : t<sub>n</sub>} T ′ = rename T m  $T'$  = combine  $T_1$   $m_1$   $T_2$   $m_2$  over T  $i = id from T_1 to T_2$ 

where  $T$ ,  $T'$ ,  $T_1$ , and  $T_2$  are theories,  $m$ ,  $m_1$ , and  $m_2$  are mappings that can be either previously defined using the Map keyword or expanded as a list of mappings  $\{a_0$  to  $b_0$ ; ...;  $a_n$  to  $b_n\}$ .

Although one can declare a theory with a list of declarations using the Theory keyword, we only use it to create the empty theory.

## <span id="page-90-0"></span>8.3 Implementation

In Chapter [7,](#page-64-0) we described the library we are building. This library is the output of the flattener. In Section [8.2,](#page-89-0) we introduced the theory expressions we need so that we can generate this library. These expressions are the inputs to the flattener. In the sequel of this chapter, we describe the implementation of the flattener that reads those theory expressions and generates the graph.

The graph consists of theories and morphisms. In Section [8.3.1](#page-90-1) we describe theories and morphisms, which are the basic components of the graph. We use them to define the theory graph data structure in Section [8.3.2,](#page-91-0) as well as the definition of a library. The combinators add the theories and morphisms to the graph. Their implementation is described in Section [8.3.3.](#page-92-0)

#### <span id="page-90-1"></span>8.3.1 Theories and Morphisms

Theories are the building blocks of the library. We defined a theory in DTT in Section [2.2](#page-29-0) as a telescope. It is captured by the type GTheory.

```
data GTheory = GTheory {
 declarations :: [Constr],
 waist :: Int }
```
The waist is needed to determine how many of the declarations are parameters, as in [\[Al-hassy](#page-194-1)  $et \ al., 2019$ ].

In our implementation we refer to morphisms as views. The type GView describes morphisms as defined in Section [2.3.](#page-31-0) It consists of source and target theories, as well as the mapping between them. We discussed the combinators we use to build the library in Section [7.2.](#page-67-0) Since all the morphisms resulting from these combinators are embeddings, the mapping between theories can be described as a name-to-name map.

```
data GView = GView {
 source :: GTheory,
 target :: GTheory,
 rename :: Rename }
```
Here type Rename = Map.Map Name\_ Name\_ is the type of mapping functions.

### <span id="page-91-0"></span>8.3.2 Theory Graph Structure

A theory graph consisting of nodes and morphisms as described in Section [2.4.](#page-33-1) The datatype TGraph defines a theory graph as a set of named theories for nodes and a set of named views for edges.

```
data TGraph = TGraph {
  _nodes :: Map.Map Name_ GTheory,
  _edges :: Map.Map Name_ GView }
```
An alternative way to represent graphs would have been to include only the \_edges, as they contain information about theories. We preferred to keep both mappings to make it easier to lookup theories in the graph.

We noticed that in many cases, the same renames are being reused. So, we also added a Mapping type that allows the user to define something like

```
Map plus-zero = {op to + ; e to 0}
```
and reuse it. Accordingly, a library consists of a theory graph and some mappings.

```
data Library = Library {
 _graph :: TGraph,
  _renames :: Map.Map Name_ Rename }
```
### <span id="page-92-0"></span>8.3.3 Combinators

Now we describe the implementation of the expressions introduced in Section [8.2](#page-89-0) and how they build instances of the type Library. The language extension that we introduce to Tog is described in the type Language

```
data Language =
```
MappingC Name [RenPair]

- | TheoryC Name [Constr]
- | ModExprC Name ModExpr

where MappingC creates a mapping function, TheoryC creates a theory from a list of declarations, and ModExprC is the constructor for creating theory expressions. We discuss them in the following sections.

#### 8.3.3.1 Mappings

A definition of a mapping is elaborated into an entry in the renames list of the library.

```
addMapping :: Name -> [RenPair] -> Library -> Library
addMapping nm rens =
```

```
over mappings (Map.insert (nm^.name) (renPairsToMapping rens))
```
over is the setter function we get by using Haskell lenses. It sets the mappings field

of the library to a new instance of Map that adds the new mapping to the ones in the input library.

#### 8.3.3.2 Flat Theories

Given a theory presentation as a list of declarations, we construct the new theory and add it to the list of theories in the graph without any morphisms connecting them to other theories.

```
theory :: Name -> [Abs.Constr] -> Library -> Library
theory nm cList =
 let newThry = GTheory cList waistNm
  in over graph (over nodes (Map.insert (nm^.name) newThry))
```
#### 8.3.3.3 Theory Expressions

The syntax for the theory expression is introduced in Section [8.1.](#page-87-0) We now discuss their implementation. We start with the function updateGraph which adds theories and morphisms to the graph:

```
updateGraph :: Name_ -> Either GView PushOut -> TGraph -> TGraph
updateGraph nm (Left view) =
  over nodes (Map.insert nm (target view)) .
  over edges (Map.insert ("To"++nm) view)
updateGraph nm (Right ut) =
  over nodes (Map.insert nm (target $ uLeft ut)) .
  over edges (\e -> foldr (uncurry Map.insert) e
                         [(\sqrt{"To"++nm++"1",uLeft ut)],("To"++nm++"2", uRight ut),("To"++nm++"D",diagonal ut)])
```
The first argument to updateGraph is the name of the new theory. Then, the function expects the morphisms resulting from the combinator to be added to the graph. We know that all the combinators compute only one new theory. But, the number of computed morphisms is different based on the combinators. extends and rename generates one morphism, while combine generates three. We capture this with the type Either GView PushOut, where Pushout is defined as

```
data PushOut = PushOut \{ - - of a spanuLeft :: GView,
 uRight :: GView,
 diagonal :: GView,
 apex :: GTheory } -- common point
```
The names of the new morphisms are generated based on the names of the new theories. Since a new theory with a user-given name is defined every time, we know that the new morphism names have not been generated before.

The functions computeExtend, computeRename, and computeCombine calculate the new morphisms and theories.

1. Computing Extension The inputs to the extension operation is the theory being extended and the new declarations. The new theory is obtained by concatenating the new declarations to the ones already in the theory, given that there is no name clashes between new constructs, and that they are well-typed in the context presented by the theory declarations.

The resulting view has the input theory as source and the computed theory as target. The identity mapping is computed using the validateRen function, which assigns a mapping to every symbol in the input theory. In the case of extension the mapping is the identity.

```
computeExtend :: [Constr] -> GTheory -> GView
computeExtend newDecls srcThry =
```
GView srcThry (extThry newDecls srcThry) (validateRen srcThry Map.empty)

```
extThry :: [Constr] -> GTheory -> GTheory
extThry newConstrs thry@(GTheory constrs wst) =
 if List.intersect newConstrNames (symbols thry) == []
 then GTheory (constrs ++ newConstrs) wst
 else error $ "Name clash detected!"
   where newConstrNames = map getConstrName newConstrs
```
2. Computing Rename Computing renames requires computing substitutions. This requires traversing the internal representation of the theory and performing substitution as needed. We use Haskell's scrap-your-boilerplate package [\[Scrap Your](#page-207-0) [Boilerplate,](#page-207-0) [2019\]](#page-207-0), based on [\[Lämmel and Jones,](#page-204-0) [2003\]](#page-204-0), to perform the traversal. The substitution is then performed using the gmap function.

```
gmap :: (Generics.Typeable a, Generics.Data b) => (a \rightarrow a) \rightarrow b \rightarrow bgmap r x = Generics.everywhere (Generics.mkT r) x
```
gmap traverses an instance of type b changing every instance of a according to the input function  $r$ . computeRename uses gmap to perform substitution to declarations of the input theory, as follows:

```
computeRename :: Rename -> GTheory -> GView
computeRename namesMap thry =
 GView thry (renameThy thry namesMap) (validateRen thry namesMap)
```

```
renameThy :: GTheory -> Rename -> GTheory
renameThy (GTheory constrs wst) m =
 GTheory (gmap (mapAsFunc m) constrs) wst
```
3. Computing Combine The algorithm to compute the result of combining two embeddings work as follows:

• Given the name of the source theory and the two theories to be combined, the first step is to lookup the paths from the source to the target theory. The type Path is defined as a non-empty list of GView. The function getPath searches the graph for a path between given source and target theories. It starts at the target node and goes backwards, exploring the possible paths until it finds the source. Because none of the combinators result in backward morphisms, we know the theory graph has no cycles. Therefore, this simple search for a path algorithm works. The two paths are used to construct two instances of QPath.

```
data QPath = QPath {
 path :: Path,
 ren :: Rename }
```
- At this point we have the two embeddings and the two rename functions. The next step is to check the preconditions of combine as in equation [7.2.1.](#page-74-0) The function checkGuards checks that all symbols in the source theory are mapped to the same symbol after applying the rename function. The scope checker of tog ensures the backwards direction of the equivalence in equation [7.2.1.](#page-74-0) If the two instances of QPath passes the precondition, the pushout can be computed.
- The result theory is computed by taking the disjoint union of the declarations in the source theory, the one on the left of the diamond (the first argument), then the one on the right. Note that this operation is not commutative. If we take the disjoint union of the source, right, then left theories, we get an equivalent but not equal theory. The order of declarations will be different, but the two theories will have the same declarations.

 $newThry =$ 

```
GTheory (disjointUnion3 (declarations srcMapped)
                         (declarations lThry)
                        (declarations rThry))
```
(waist srcMapped)

• The source and target of the resulting morphisms are easy to figure out. The function allMaps calculate the mappings by composing the mappings in the views on the path between the two theories, and then the one described by the rename function.

lView = GView lt newThry \$ validateRen lt (allMaps left) rView = GView rt newThry \$ validateRen rt (allMaps right)  $diag =$ 

GView commonSrc newThry \$ validateRen commonSrc (allMaps left)

# Chapter 9

# The Generator

#### Graph theories to generated constructions

The flattener compiles theory expressions into a graph of flat theories and morphisms between them. The generator uses the flat theories and manipulate them in order to generate some constructions that are useful when working with algebraic structures. The algorithms used to generate these constructions correspond to how universal algebra defines the constructions.

In Section [9.1,](#page-100-0) we discuss the requirements of a generation framework that is capable of generating these constructions. In Section [9.2,](#page-105-0) we present how we have handled those requirements using Tog as the object language. We discuss the generation of the constructions in Section [9.3.](#page-111-0) We further discuss our approach in Section [9.4.](#page-127-0)

# <span id="page-100-0"></span>9.1 Generation Framework

Generating information based on the content of a theory requires dealing with theories as data, and therefore working at the meta-level. Meta programming frameworks differ in their capabilities. We lay out here some basic operations that are required to manipulate theories based on universal algebra definitions. Section [9.1.1](#page-100-1) discusses how theories are preprocessed so information can be generated from them. The requirements needed to generate this information are presented in details in Section [9.1.2](#page-100-2) and summarized in Section [9.1.3.](#page-105-1)

#### <span id="page-100-1"></span>9.1.1 Equational Theories

Theories of the graph are instances of GTheory type; see Section [8.3,](#page-90-0) which is a representation of telescopes as in Equation [2.1.1.](#page-28-0) In this representation, declarations of a theory are represented as members of the [Constr] type, where each Constr has a name and an expression denoting its type. Universal algbera has a different representation of theories, which is discussed in Section [3.1.](#page-44-0) It separates declarations that describe sorts, functions symbols, and axioms. The first requirement to be able to process theories based on universal algebra definitions is to be able to classify theory declarations into these three groups.

#### <span id="page-100-2"></span>9.1.2 Constructions

After presenting a theory as described by universal algebra, it can be used to generate the constructions we present in Section [3.2](#page-45-0) and possibly more. We implemented

<span id="page-101-0"></span>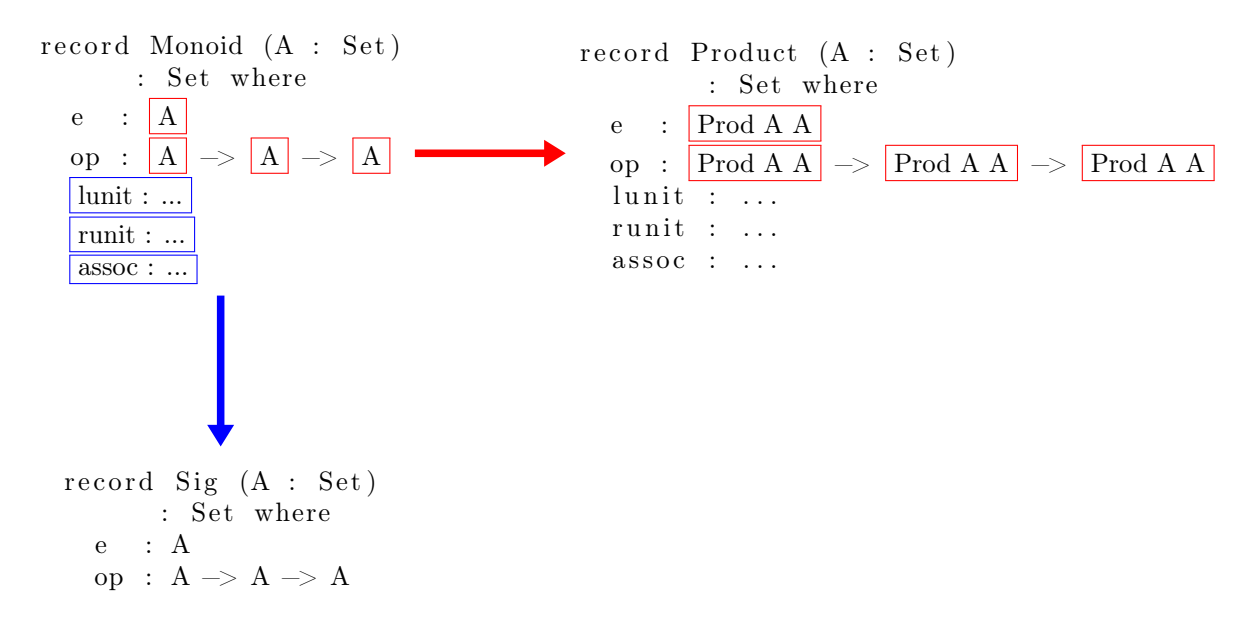

Figure 9.1: Manipulating Monoid theory presentation to generate its signature and product theories.

the generation of signatures, product theories, homomorphisms, relational interpretations, and term languages as well as some functions to operate on them. We discuss the requirements of generating each of them in the sequel of this section, where constructions with similar requirements are discussed together.

#### 9.1.2.1 Signatures and Product Theories

Figure [9.1](#page-101-0) shows how the theory presentation of Monoid can be manipulated to generate signature and product theories. When computing the signature of a theory, one only needs to drop the axioms. Product theories are obtained by replacing every occurrence of the sort A with the sort Prod A A. To generate them we need to be able to alter the definitions in a theory, by dropping and by substitution.

#### 9.1.2.2 Homomorphisms and Relational Interpretations

<span id="page-102-0"></span>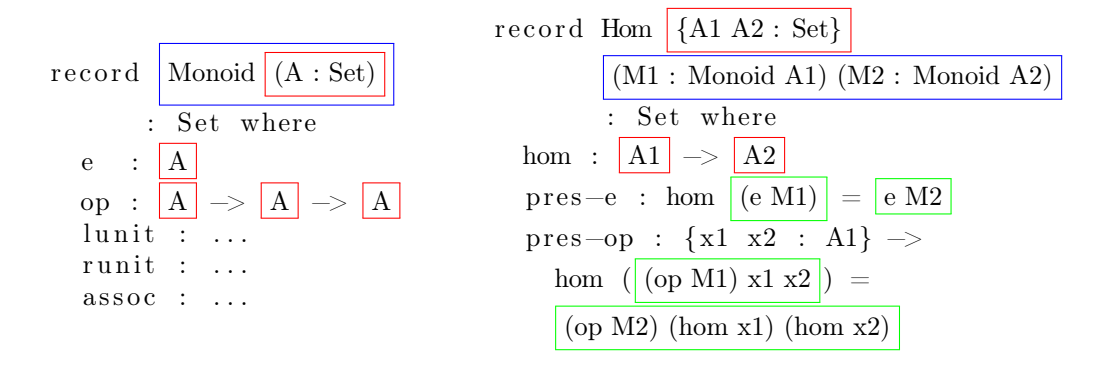

Figure 9.2: Manipulating the Monoid theory presentation to generate its homomorphism.

Homomorphisms are structure-preserving mappings between the carriers of two algebras. Relational interpretations are structure-preserving relations between them. Figure [9.2](#page-102-0) shows how components of the definitions of Monoid are used to generate its corresponding homomorphism theory. To generate them we need the following:

- A representation of 2 instances of a theory with the necessary bindings to define these instances.
- A function/relation between elements of the carriers of the two instances.
- Preservation axioms for every function symbol. To generate these axioms, we need the following:
	- Projection fields of the instances. The names of these projections are qualified if they are fields within a record. Otherwise, they are unqualified.
	- Given a function symbol of the theory, with information about its name and type, a representation of function application of that symbol.

<span id="page-103-0"></span>

| $--$ Basic                                                                                                    | -- Basic Open                                                                                                    |
|----------------------------------------------------------------------------------------------------|----------------------------------------------------------------------------------------------------|
| data MonoidTerm : Set where<br>: MonoidTerm $\rightarrow$<br>op<br>MonoidTerm $\rightarrow$<br>MonoidTerm<br>: MonoidTerm<br>e                                                                                      | data OpMonoidTerm (n : Nat)<br>: Set where<br>$v$ : Fin $n \rightarrow 0$ pMonoidTerm n<br>op : OpMonoidTerm $n \rightarrow$<br>OpMonoidTerm $n \rightarrow$<br>OpMonoidTerm n<br>OpMonoidTerm n<br>$\mathbb{Z}^{\mathbb{Z}}$<br>$\mathbf{e}$                                                 |
| -- Closed<br>data ClMonoidTerm (A : Set)<br>: Set where<br>$sing : A \rightarrow$ ClMonoidTerm A<br>: ClMonoidTerm A $\rightarrow$<br>op<br>ClMonoidTerm A $\rightarrow$<br>ClMonoidTerm A<br>: ClMonoidTerm A<br>e | $--$ Open<br>data $OpMonoidTerm2$ (n : Nat) (A : Set)<br>: Set where<br>$v$ : Fin $n \rightarrow 0$ pMonoidTerm2 n A<br>$sing : A \rightarrow OpMonoidTerm2 n A$<br>: OpMonoidTerm2 n A $\rightarrow$<br>op<br>OpMonoidTerm2 n A $\rightarrow$<br>OpMonoidTerm2 n A<br>OpMonoidTerm2 n A<br>e |

Figure 9.3: The term language of Monoid expressed in 4 different ways.

#### 9.1.2.3 Term Languages

Some of the constructions we generate for a theory are term languages. We differentiate between 4 different forms of term languages that differ in their expressive power, as shown in Figure [9.3.](#page-103-0)

The Basic term language defines expressions created using the function symbols of the theory. At this level of abstraction, referring to elements of the carrier is not possible. Considering, for example, the binary operation of the basic Monoid term language in Figure [9.3,](#page-103-0) op. Its arguments are either the constant e or another call for op. Closed term languages solve this problem by providing the sing constructor, abbreviation for *singleton*, that lifts an element of type A to an instance of the closed term language. Assuming that the carrier is the type of natural numbers Nat, a possible term in the language would be op (sing (suc zero)) e.

Open term languages provides extra constructor to represent variables, represented using the Fin type of finite sets, which depends on a number n : Nat representing the size of the set of variables. This representation has the advantage that one can easily add fresh variables by incrementing n. The two open term languages are shown on the right hand side of Figure [9.3.](#page-103-0)

For all 4 versions, we need to generate a constructor for every function symbol of the theory. The term languages that support referring to elements of the carrier would have an extra constructor for singleton elements with arguments of type A; and those that support language with variables would have an extra constructor whose arguments has the type Fin n.

The requirements for generating these term languages is:

- A representation for inductive types and constructors.
- A representation of types for natural numbers Nat, finite sets Fin, and vectors Vec.

#### 9.1.2.4 Functions on Term Languages

After generating the term languages, we generate functions that manipulate them. These functions are simplifier, evaluator, induction principle, staged term languages, and staging using representation type that abstracts over the stage. Generating these functions requires the following:

- Pattern matching on the constructors of the term language.
- Constructing recursive calls on the arguments of the pattern.

#### <span id="page-105-1"></span>9.1.3 Requirements

We summarize the different points presented in this section as requirements for the generation framework:

- 1. A representation of equational theories.
- 2. A mechanism to manipulate the declarations in a theory, by dropping and by substitution.
- 3. A representation of instances of a theory.
- 4. A mechanism to project fields of the instances.
- 5. A function/relation between elements of the carriers of the two instances.
- 6. A representation of function application of this field.
- 7. Computing patterns and recursive calls of a function declaration.
- 8. Creating inductive types and their constructors.
- 9. A representation of natural numbers, finite sets and vector types.

## <span id="page-105-0"></span>9.2 Tog Infrastructure

The generative framework we present here uses Haskell as a meta language to generate construction in Tog, the object language. We mainly manipulate the types in Figure [6.1.](#page-62-0) In this Section we discuss how we implement the requirements that we laid out in the previous section.

We create a type EqTheory to describe first order equational theories as in Chapter [3.](#page-43-0) In Secion [9.2.1](#page-106-0) we describe this type, our definition of an instance of a theory, and how we project fields of an instance. This Section covers requirements 1, 3, and 4. Note that requirement 2 for substitutions is done using the gmap function built for the rename combinator as explained in Section [8.3.3.](#page-92-0)

In Section [9.2.2](#page-108-0) we describe how we implement requirements 5, 6 and 7, which are related to function definitions and applications. Requirements 8 and 9 are discussed in Sections [9.2.3](#page-110-0) and [9.2.4.](#page-110-1)

## <span id="page-106-0"></span>9.2.1 Equational Theories

An equational theory in universal algebra abstracts over theory presentations of algebraic structures and consists of a sort, a list of function symbols and a list of axioms, as discussed in Section [2.2.](#page-29-0) We capture this definition of equational theories by the type EqTheory.

```
data EqTheory = EqTheory {
```
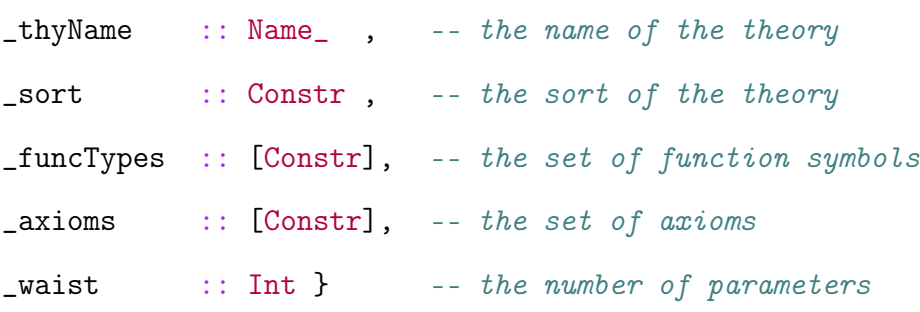

The waist is used in the same way as in GTheory from Section [8.2.](#page-89-0)

#### Instances of Theories

We define a representation of an instance in terms of its name, the bindings that constitute its parameters and the expression representing the type of this instance.

```
type EqInstance = (Name_,[Binding],Expr)
```
For example, an instance  $m :$  Monoid A would be represented as:

```
(m, [A : Set], Monoid A)
```
Instances are computed by the function eqInstance, where the second argument is used to index the instance in cases where more than one is needed. In this case, both the name of the instances and the names of the bindings are indexed using the input number.

```
eqInstance :: EqTheory -> Maybe Int -> EqInstance
eqInstance thry indx =let iname i = twoCharName (thry \hat{ }. thyName) i
      binds i =let bs = map fldsToHiddenBinds (args thry)
        in if i = 0 then bs else indexBindings i bs
      expr i =
        let bnames = getBindingsNames (binds i)
        in App $ mkArg (thry ^. thyName) : map mkArg bnames
   in case indx of
    Nothing -> (iname 0, binds 0, expr 0)
    Just i -> (iname i, binds i, expr i)
```
The value of expr denotes the type of the instance by applying the name of the theory
to the bindings.

#### Projecting Fields

Based on whether a declaration of a theory components is a parameter or a field, referring to it will be different. For an instance  $m$ : Monoid A of a Monoid theory that has the carrier as the only parameter, one would refer to the carrier with its name A, but would refer to the constant e of theory as m.e. We provide the function projectConstr to compute the projection of one of the declarations of a theory.

```
projectConstr :: EqTheory -> EqInstance -> Constr -> Expr
projectConstr thry (instName,binds,_) c@(Constr n _) =
  if isArg thry c then App [mkArg $ findInBindings binds c]
  else App [mkArg (n ^. name), mkArg instName]
```
Checking whether the declaration is a an argument or a field is done by the function isArg that checks for the waist of the EqTheory.

A variant of projConstr is the function applyProjConstr projects the declaration and applies it to variables based on its arity. Its return type is ([Binding],Expr) where [Binding] represents the variables to which the declaration is applied

# <span id="page-108-0"></span>9.2.2 Functions

A function symbol has the type Constr which consists of its name and an expression describing its type. We use the type FApp to describe the application of this function symbol to some variables.

```
type FType = Constr
type FApp = ([Binding],Expr)
```
The [Binding] in FApp refers to the variables the function is being applied to.

A function application is generated by fapp. The types of all the bindings is set to be the sort of the theory. The expression is the name of the constr applied to its arguments

```
fapp :: FType -> FApp
fapp (Constr n typ) =
 let nm = n \hat{ }. name
     arity = farity typ
     vars = genVars arity
 in if (arity == 0) then [], App [mkArg nm])
    else ([HBind (map mkArg vars) (etyp typ)],
          App $ mkArg nm : map mkArg vars)
```
The arguments of the functions are generated using the genVars function and are used to create the bindings and the function application expression.

When generating functions that manipulate the terms of the theory, like simplifiers and evaluators, one need to pattern match on the function symbols. One common operation on functions is pattern matching. We define the type class MkPattern and its two instances for FType and Expr.

```
class MkPattern a where
```

```
mkPattern :: a -> Pattern
```
The pattern depends on the arity of the function symbol, and is generally the

application of the name of the function symbol to its parameters.

```
if (\text{arity} == 0)then IdP $ mkQName nm
else ConP (mkQName nm) $ map (IdP . mkQName) vars
```
The functions functor and functor' support applying a functor to an expression, be it the name of a function symbol or a more complex expressions.

# <span id="page-110-0"></span>9.2.3 Datatypes

Some of the constructions that can be generated from theory presentations are represented as datatypes, like term languages. A datatype in Tog has the type Decl. The type DTInst captures the instances of a datatype in the same way as EqInstance. Similar to functions, we deal with datatypes in two different forms, definitions and instances.

```
type DTDef = Decl
type DTInstance = (Name_,[Binding],Expr)
```
Instances are computed by the function tinstance. The bindings are computed based on the parameters of the datatype. The expression denoting the type of the instance is computed by applying the name of the datatype to the bindings used the App constructor.

# 9.2.4 Prelude Definitions

The constructions that we defined here depends on some definitions that act as the prelude of the library. We define these as literals:

```
nat :: [String]
nat =("data Nat : Set where { " ++
     "zero : Nat ;" ++"suc : Nat -> Nat }") : []
```
These strings are parsed by the function parseDecl, which turns it to a Tog definition of type Decl.

# 9.3 Constructions For Free!

By providing the appropriate tools to operate over the internal syntax of Tog, we are ready to generate the universal algebra constructions related to equational theory presentations. In the following sections we describe the generation of these constructions.

# 9.3.1 Signature

Signatures represent the language of the theory, without any properties governing them. It is common in mathematics to talk about algebras over some signature. Signatures are obtained from theory presentations by dropping axioms. In Tog, the process of generating the signature is done in 3 steps via the signature\_ function.

```
signature_ :: Eq.EqTheory -> Eq.EqTheory
signature_ = set Eq.thyName ("Sig") . set Eq.axioms [] . gmap ren
```
The function ren  $\cdots$  Name  $\rightarrow$  Name renames the fields of a theory by adding a suffix

"S". This is needed because the Tog scope checker would not accept overloaded names of fields within the same module. In case the code is exported into a system that supports this kind of overloading, the suffix can be removed. Note that this rename will be needed when generating any new construction. gmap function traverses the EqTheory applying ren whenever a Name type is encountered. The Eq.axioms list is set to be empty, dropping the axioms of the theory.

# 9.3.2 Product Algebra

Product algebras group together algebras of the same theories. The type Prod lifts a type A to a type Prod A A, where Prod is standard product type. The lifting of the type A is done via substitution of every A with Prod A A. The function productThry uses this type to compute the product theory

```
productThry :: Eq.EqTheory -> Eq.EqTheory
productThry t =
 let sortName = getConstructName (t ^ n. Eq.sort)in set Eq.thyName ("Product") $
    gmap (prodType sortName) $
    gmap (ren sortName) t
```
The prodType function does the type lifting for the sort as follows:

```
prodType :: Name_ -> Expr -> Expr
prodType sortName (App [a]) =
  if (getArgName a) == sortNamethen App [mkArg "Prod", a, a] else App [a]
prodType x = x
```
# 9.3.3 Homomorphism

Theories are presented as record declarations in Tog, and so are their homomorphisms. The following function generates the homomorphism declaration:

```
homomorphism :: Eq.EqTheory -> Decl
homomorphism thry =
  let nm = "Hom"i1@(n1,b1,e1) = Eq.eqInstance thry (Just 1)
      i2@(n2,b2,e2) = Eq.eqInstance thry (Just 2)
      fnc = homFunc thry i1 i2 (thry \hat{C}. Eq.sort)
      axioms = map (presAxiom thry i1 i2 fnc) (thry \hat{C}. Eq.funcTypes)
  in Record (mkName nm)
   (mkParams $ b1 ++ b2 ++
                 map (\n\langle n,e \rangle \rightarrow \text{bind } [\text{mkArg } n] e) [(n1,e1), (n2,e2)](RecordDeclDef setType (mkName $ nm ++ "C")
                    (mkField $ fnc : axioms))
```
i1 and i2 are the two instances of thry created using eqInstance as described in the

Section [9.2.1.](#page-106-0) Those instances are used to create the parameters of the homomorphisms using the mkParams function.

The declarations of the homomorphism record are the homomorphism function and the preservation axioms. The function is generated by homFunc which uses the function projectConstr, described in Section [9.2.1,](#page-106-0) to project the carriers of the two instances.

```
homFunc :: Eq.EqTheory -> Eq.EqInstance -> Eq.EqInstance -> Constr
homFunc thry i1 i2 =
  let carrier = thry \hat{c}. Eq.sort
  in Constr (mkName homFuncName) $
       Fun (Eq.projectConstr thry i1 carrier)
           (Eq.projectConstr thry i2 carrier)
```
Equations of the preservation axioms are generated by the equation function. It uses applyProjConstr, explained in [9.2.1,](#page-106-0) which give the expression of function application as well as list of the variables its applied to.

```
(bind1, expr1) = Eq. applyProjectim<sub>1</sub>thr<sub>1</sub> in the image.(_,expr2) = Eq.applyProjConstr thry i2 constr Nothing
```
These pieces are used to construct the Pi-type as follows

Pi (Tel bind1) \$ Eq (lhs homFunc expr1) (rhs homFunc expr2)

### <span id="page-115-0"></span>9.3.4 Relational Interpretation

A relational interpretation is a structure preserving relation. We discuss it in Section [2.6.](#page-40-0) Its implementation looks very similar to that of homomorphism — a structure preserving function. Some of the similarities are that they are both records and have the same parameters. However the fields are different. Instead of having a function between the two carriers, we have a relation. The function mkInterpType generates the type of the relation field. It looks very similar to the function homFunc, except the type is a relation from carriers to the type Set as follows:

Fun (Eq.projectConstr thry i1 carrier) \$

Fun (Eq.projectConstr thry i2 carrier) setTypeAsId

Then, we generate the axioms that guarantees preserving structure. For a binary operation, this axiom would look as follows

interp-op : {x1 x2 : A1} {y1 y2 : A2} → interp x1 y1  $\rightarrow$  interp x2 y2  $\rightarrow$ interp (op  $x1$   $x2$ ) (op  $y1$   $y2$ )

To generate these axioms, we call applyProjConstr to get the bindings and the function application expression, the same as done in homomorphism generation. Then, we align them into lists of the form [x1,x2,op x1 x2] and [y1,y2,op y1 y2]. The elements of the lists are used to create the axioms by applying the relation on the corresponding elements from the two lists

zipWith  $(\xrightarrow x \ y \rightarrow App$  [mkArg (interpName^.name),x,y]) args1 args2

## 9.3.5 Term Algebras

We capture the 4 forms by the type Term.

data Term = Basic

- | Closed CarrierName
- | BasicOpen NumOfVars
- | Open NumOfVars CarrierName

The arguments to the constructors reflect the arguments of the term language in every case. For example, the type OpMonoidTerm2 in Figure [9.3](#page-103-0) has the type Open "n" "A".

In Section [9.3.5.1](#page-117-0) we discuss the generation of the 4 different forms of term languages. We also generate some functions related to the term languages; functions for simplifying terms of the language, evaluating them, constructing the induction principles, and constructing the staged version of the term language. To generate these functions, we need to generate their types and the definitions which consists of patterns and expressions evaluating the value of the functions at the given pattern. The types of the functions are generated by implementing a typeSig function for each of them. Each of their declarations has the form:

FunDef Name [Pattern] FunDefBody

The patterns and expressions of every declaration is defined using the patternsExprs function. In cases when there is more than one argument, some adjustments to the patterns and/or expressions may be needed which are defined within the adjustPatterns or adjustFunCalls functions. Finally, each one of the 4 forms of a term language will have its own oneX function that generates the function X. These functions serve as the interface for defining functions on the term language. We describe each one of

these functions in Sections  $9.3.5.2 - 9.3.5.5$  $9.3.5.2 - 9.3.5.5$ . We also generate a staged version of the term language based on a representation type, which we discuss in Section [9.3.5.6.](#page-126-0)

#### <span id="page-117-0"></span>9.3.5.1 Term Language

A term language represents the type of terms described by the theory. We use the TermLang type to represent term languages.

```
data TermLang = TermLang {
 termTy :: Term, \qquad - One of the 4 forms
 tname :: Name_, -- The name of the term language
 params :: Params, -- The parameters of the type
 cons :: [Constr] -- The constructors of the type
}
```
Starting from an EqTheory, the function tlang generates a TermLang. The parameters are decided depending on the value of termTy. The constructors of the type are declared based on both the type of the term and the fields of the theory. A Closed or Open term language would have constructors for constants

Constr (mkName singConstrNm)

(Fun (App [mkArg carrierNm]) declType)

A BasicOpen and Open term languages would have constructors for variables.

let fin = App [mkArg "Fin", mkArg natVarNm]

```
in Constr (mkName vconstrNm) (Fun fin expr)
```
In all cases, a constructor is generated for every function symbol of the theory

#### constrs = map (constructorsHelper  $\frac{1}{2}$  termType thryNm t) cs

where cs is the list of fields of the theory, termTyp generates the type of one argument of the function by calling liftType' that applies the name of the type to its arguments. constructorsHelper repeats this type for as many times as needed for the type of the constructor.

#### <span id="page-118-0"></span>9.3.5.2 Simplifiers

Some simplification rules can be generated from theory presentations based on the axioms, i.e. rewriting some terms into simpler forms based on equality axioms. For every term language of a theory, we generate a simplification function based on this idea.

For a term language L, the simplifier has the type  $L \rightarrow L$ . In cases when L is parametrized, the type is preceded by the bindings. The bindings and the type expressions are computed by calling tlangInstance which uses the tinstance function described in Section [9.2.3.](#page-110-0) The construction of the type aftewards is straightforward as follows

```
(_,binds,typApp) = tlangInstance tl
typeExpr Basic = Fun typApp typApp
typeExpr = Pi (Tel binds) (Fun typApp typApp)
```
The simplification rules are then generated by the simpRules function. For every equation  $t_1$ =  $t_2$ , the simplifier need to decide if any of the two terms of the equations is simpler than the other. For this purpose, a well-founded ordering relation is needed. We choose a very simple relation that produces a basic simplifer, i.e. we do not guarantee to reach the simplest form of the term. The relation we use is the length of the term in the sense of its number of literals, computed using the following expression:

```
explength :: Expr -> Int
explength e = everything (+) (mkQ 0 \text{ $}\sqrt{ } (Name ) -> 1) e
```
The function minMax make sure the expressions are oriented in the right way:

```
minMax :: Expr -> Expr -> Maybe (Expr,Expr)
minMax e1 e2 =
  if (explength e1 == explength e2) then Nothing
  else if explength e1 \leq explength e2 then Just (e1,e2)
  else Just (e2,e1)
```
The longer term is converted to an element of type Pattern and used as input to the simplifier that maps to the shorter term.

```
simpRules :: EqTheory -> Term -> [(Pattern, Expr)]
simpRules thry term =
let mpng = Map.toList \ mapping thry term
     axms = map (foldrenConstrs mpng) (thry \hat{c}. axioms)
 in mapMaybe simplify axms
```
The choice of the simplification function can be changed to reflect a more complex relation, by providing an alternative function that has the same type as  $minMax$ .

For simplification to be effective, one needs to traverse the expression looking for subexpressions that can be simplified. The declarations that does the traversals is generated by simpDecls. For each constructor, the function generate a pattern using mkPattern and a term using the fapp function as discussed in Section [9.2.2.](#page-108-0) The recursive calls on the arguments of the expression is generated by calling adjustFuncCalls.

```
simpDecls :: Term -> [Constr] -> [(Pattern, Expr)]
```

```
simpDecls term ftyps =
```

```
zipWith ((,) patterns fundefs
```

```
where patterns = map mkPattern ftyps
```
fundefs = map (functor' (adjustFuncCalls term) . fappExpr) ftyps

Lastly, if there are singleton or variable constructors they need to be returned as is using the simpVarsConsts function.

```
simpVarsConsts :: [Constr] -> [(Pattern, Expr)]
simpVarsConsts cs =
 zipWith ((,)) (map mkPattern cs) (map fappExpr cs)
```
The declarations of the simplifier is the result of concatenating all these declarations as follows

```
simpRules thry term
++ simpDecls term (filter (not . isConstOrVar) cs)
++ simpVarsConsts (filter isConstOrVar cs)
```
Note that we do not generate the simplification functions for the Basic term language. In some cases, like in Magma, the Basic term language does not have a base case, and therefore a termination proof of the simplification function is not trivial. Some theorem provers, like Lean, would not accept this definition.

#### 9.3.5.3 Evaluators

The evaluator generates 4 functions, one for every term language. In the simplest case, the Basic term language, the evaluation function for Monoid will have the following type

```
evalB : {A : Set} \rightarrow Monoid A \rightarrow MonoidTerm \rightarrow A
```
An expression of type MonoidTerm is evaluated to an element of a carrier A on which a monoid structure exists. The constructors of the language is mapped to operations of the theory, in a way opposite to what was done to generate the term language. Therefore, the function that generates the evaluator needs to deal with both the equational theory and the term language. The types of the evaluator functions are generated by the ftype function. The first step is to generate the definition of instances of both

```
(eqbind,eqinst) = eqInstance thry Nothing
(tbind,tinst) = tinstance (tlToDecl termlang) Nothing
newBinds = unionBindings eqbind tbind
```
The functions eqInstance and tinstance generate instances of the theory and the term languages, as explained in Sections [9.2.1](#page-106-0) and [9.2.3.](#page-110-0) Both instances might be parameterized, in which case some bindings need to be defined before they can be declared. Those bindings are defined in eqbind and tbind. The bindings of the function are the union of the two bindings.

Function declarations are defined for variables, constants and function symbols. In case of variables, a call to the lookup' function is performed as follows

```
[FunDef (mkName $ evalFuncName term) -- call for vars
        (concatMap (cpattern instName term) vs)
        (lookup' envName)
        | not (null vs)]
```
where vs is the list of variable declarations. The function cpattern creates the pattern for a constructor. lookup' creates a call to the lookup function. Creating the function declaration for constants look very similar, except it returns the constant itself.

```
[FunDef (mkName $ evalFuncName term) -- call for constants
         (concatMap (cpattern instName term) constants)
        constFunc
         | not (null constants)]
```
For every other constructor in the type, a pattern of it is created using cpattern and assigned to one of the declarations of the theory using funcDef.

```
zipWith (FunDef (mkName $ evalFuncName term))
        (map (cpattern instName term) tDecls)
        (map (funcDef eq instName term) eqDecls)
```
The value of the expression at each constructor is mapped to the corresponding function symbol in the same order. This make sense as we deal with theories as telescopes, and so order matters. When we generate the term language we do not change the order. Now that we are assigning back those declarations, the order is used to map them back.

#### 9.3.5.4 Induction Principle

Induction principles are defined over sets with well-founded relations. In the case of structural induction, they are based on the subterm relation. Structural induction requires a base case, a constant or variable symbol in the language. In cases like the Basic term language of magma, the variables x and y of an expression op x y can only be substituted by other op expressions and therefore never gets smaller. One can argue that in this case the induction principle is not defined. Despite that, we run the following experiment in Coq, which automatically generates the induction principle for types declared as Inductive.

```
Inductive magma : Set := op : magma -> magma -> magma.
Check magma_ind.
```
The following induction principle is generated

```
magna\_ind : for all P : magna -> Prop,(for all m : magma, P m -forall m0 : magma, P m0 \rightarrow P (op m m0)) \rightarrowforall m : magma, P m
```
A possible explanation is that the type magma is empty, and therefore it's fine to have its induction principle generated. Based on this observation, we decided to generate the induction principle for all term languages.

For every constructor of the term language, we use fapp to generate the term resulting from applying this function symbol to some bindings, along with these bindings. To generate the induction principle for a predicate P, we need to generate

a type stating that given proofs of P applied to the bindings, we can induce the proof of P applied to the term. For every constructor the function typeFun does that.

```
if null binds then applyPred fexpr
else Pi (Tel binds) $
        curryExpr $ concatMap applyPredToBindings binds
                    ++ [applyPred fexpr]
```
In cases when the term language has a singleton or variable constructor, those ones also need to be included in the type, but their construction is straightforward.

#### <span id="page-124-0"></span>9.3.5.5 Staged Term Languages

Systems that support multi-stage programming (MSP) enables staging the evaluation of expressions between a current (Now) stage and a future (Later) one. An expression that is staged for a Later stage, is dealt with as Code. The details of MSP is discussed in Section [2.7.](#page-41-0)

We generate functions to automatically add staging annotations to terms of the term language of the theory, as follows

- constants (whether elements of the carrier or 0-ary functions) has values at the current stage.
- variables do not have values until runtime.
- A function symbol can be computed if all its parameters have values at compile time.

The generator depends on functions stage1, and stage2 that provides the lifting of unary and binary expressions based on the status of their arguments. In cases when

the expression are annotated for a Later stage, one need to be able to talk about their Code as expressions instead of their values. Therefore, we need functions codeLift1 and codeLift2 to lift an expression to its Code version. To give more clarity, the type of stage and codeLift function for unary operations are

```
codeLift1 : {A B : Set } \rightarrow (A \rightarrow B ) \rightarrow(CodeRep A s1 \rightarrow CodeRep B s1)codeLift1 f (Q x ) = Q (f x )
```

```
stage1 : {A B : Set } \rightarrow (A \rightarrow B ) \rightarrow(CodeRep A s1 \rightarrow CodeRep B s1 ) \rightarrowStaged A \rightarrow Staged B
stage1 f g (Now x) = Now (f x)
stage1 f g (Later (Computation \Box x )) = Later (Computation Expr (g x))
```
The codeLift functions expects functions of specific arities. We have those functions as declarations within a record, instead of function definitions within the module. Tog does not treat them the same way; therefore we had to generate function declarations for each constructor of the term langauge, in order to pass them to the theory.

The codeLift and stage functions interplay together as follows:

```
case exprArity expr of
```
- $0 \rightarrow$  App [mkArg "Now", mkArg  $\text{\$ n \text{\textendash}}$  name]
- 1 -> stageH "stage1" "codeLift1"
- 2 -> stageH "stage2" "codeLift2"
- \_ -> error "Cannot stage term, provide a staging function"

#### <span id="page-126-0"></span>9.3.5.6 Representation types

Inspied by the tagless language embedding technique  $[Carette et al., 2009]$  $[Carette et al., 2009]$  $[Carette et al., 2009]$ , we use representation types to abstract over stages. Consider the following type based on the term language of Monoid

```
record StagedRepr (A : Set) (Repr : Set \rightarrow Set) : Set where
 constructor repr
 field
   opT : Repr A \rightarrow Repr A \rightarrow Repr A
   eT : Repr A
```
By instantiating Repr type with Staged, we can get the staged type for the terms of Monoid as

```
taglsMon : StagedRepr MonoidTerm Staged
taglsMon = record {eT = Now e ; opT = stage2 op (codeLift2 op)}
```
The type Repr is defined internally as:

Bind [mkArg reprTypeName] \$ Fun (App [mkArg "Set"]) (App [mkArg "Set"])]

The fields of the record are all generated by the following expression

map (liftConstr reprTypeName) fdecls

where liftConstr would lift a type A into Repr A.

# 9.4 Discussion

Knowledge representation is a key part of a generation framework. Our representation of EqTheory follows from the axiomatic representation of algebraic structures as presented in universal algebra. The definitions of FType and DType corresponds to the representation of functions and datatype, respectively, in Tog. Less obvious was the representations of instances EqInstance and DTInstance and function application. Once the knowledge capture and utility functions presented in Section [9.2](#page-105-0) are in place, generating new constructions becomes a straight forward task.

Another useful lesson we learn here is about the importance of having a strong and small core language for manipulating structures. Many things were easy to do in Tog because it is a small system. But we also faced difficulties due to the immaturity of some features in Tog. For example, the generated definition of induction is not accepted by Tog's type checker if the hidden argument {p} is not passed explicitly. Most feature-rich systems, like Agda and Lean, will not need to have this argument defined. Another needed feature is treating constructors as functions, where they can be passed to higher order functions. Tog does not support that, although many systems do.

Using this framework we are able to generate a library of 32459 lines of code from the representation of 227 theories. Appendix [B](#page-183-0) shows the generated definition for Monoid theory. All the generated files are present on github under [https://](https://github.com/ysharoda/Deriving-Definitions/tree/115462d85389/Library/generated)

github.[com/ysharoda/Deriving-Definitions/tree/115462d85389/Library/generated](https://github.com/ysharoda/Deriving-Definitions/tree/115462d85389/Library/generated).

# Chapter 10

# The Exporter

# Generated constructions to proof assistants

Generating the definitions of constructions from a theory presentation saves a lot of library development time, but having these definitions in a feature-rich language makes it even more useful. In this chapter we implement an automatic translator of the library theories and their related constructions to Agda and Lean. This part is related to the third research question from Section [1.1.](#page-18-0)

We study how different Agda and Lean are from Tog in Section [10.1.](#page-130-0) We discuss our design of an exporter in Section [10.2.](#page-132-0) The implementation in Haskell, the metalanguage for Tog is disucssed in Section [10.3.](#page-132-1) We compare our generated Agda code to the one in the Agda standard library [\[Agda Library,](#page-194-0) [2020\]](#page-194-0) and discuss how close we can get to the standard library presentation in Section [10.4.](#page-144-0) Similarly, we compare the generated Lean code with Lean's Mathlib library in Section [10.5.](#page-150-0) We end by a discussion in Section [10.6.](#page-151-0)

# <span id="page-130-0"></span>10.1 Beyond Tog

As an experimental small language, Tog lacks some features that are usually found in main stream ones. In this section we discuss these features

# 10.1.1 Universes

Tog provides only one kind Set. It does not support a universe hierarchy, and so in Tog Set : Set. On the other hand, Agda and Lean have an infinite number of universes. This is expressed in Agda as  $Set_n$ :  $Set_{n+1}$  for any natural number n.<sup>[1](#page-0-0)</sup> All the constructions we generate belong to the same level, except for relational interpretations, which describe a structure-preserving relation between two instances of the theory; see Section [9.3.4.](#page-115-0) In Tog, relational interpretations are records and the relation is a field of the record represented as

 $\text{interp}$  : A1 -> A2 -> Set

for types A1 and A2, which are carriers of the two instances. A record with this field in Tog has a type Set and therefore belong to universe level zero. When exported to Agda or Lean, its definition needs to have the type universe level 1.

# 10.1.2 Prelude Definitions

The constructions we generate from theory presentations depend on the Tog definitions of Nat, Fin, Vec, and lookup. Tog does not support indexed types and defines Fin as follows:

<sup>&</sup>lt;sup>1</sup>In Lean, the hierarchy is expressed as Type  $n : Type (n+1)$  for any natural number n.

data Fin (n : Nat) : Set where fzero :  $(m : Nat)$   $(p : n == succ m)$  -> Fin n fsuc :  $(m : Nat)$   $(p : n == succ m)$   $(i : Fin m) -> Fin n$ 

This leads to a rather complicated definition of the lookup function.

On the other hand, Agda supports indexed types, has a simpler definition of Fin and lookup, and has these definitions in its standard library. Similarly, Lean has types and functions for the same purposes, but with different names.

# 10.1.3 Equality Check in Pattern Matching

One of the things we generate is a simplifier that uses axioms like  $e * x \equiv x$  to simplify expressions; see Section [9.3.5.2.](#page-118-0) In a theory that has a binary operation with an inverse and a unit, like Group, a possible axiom is

op x (inv x)  $\equiv$  e

which would give rise to a simplification rule. To perform this simplification, one needs to compare the two occurrences of x for equality. Non-linear pattern matching is the case when the same variable name can occur more than once in patterns, in which case the value referred to at these occurrences are considered equal. While Tog accepts non-linear patterns, Agda and Lean are restricted to linear pattern matching and would not accept that code. Therefore, to perform the simplification, we need to compare them using decidable equality.

### 10.1.4 Functions as Constructors

In Section [9.3.5.5](#page-124-0) we discussed automatically annotating term languages to produce staged expressions. We discussed a problem related to how Tog represents constructors of a datatype. Tog does not allow passing constructors to higher order functions. Instead, we had to define a function corresponding to these constructors and pass it to the functions that lifts them to their staged versions. When exporting to Agda or Lean, we do not need to keep this trick.

# <span id="page-132-0"></span>10.2 Exporter Design

The Tog definitions have all the information needed to mathematically present the concepts they are describing. The process of exporting these definitions from Tog to Agda or Lean can be seen as presenting them in a way that the target language understands (type checks).

In the previous section, we discussed some of the misalignments between the presentations of concepts in Tog versus Agda or Lean. The preprocessing manipulates the syntax tree to resolve these issues. Afterwards, the exporter traverses the syntax tree and prints the output in the format accepted by the target language. Language specific keywords and options are specified using a configuration type. The design of the exporter is illustrated in Figure [10.1.](#page-133-0)

# <span id="page-132-1"></span>10.3 Implementation

We now discuss our implementation of the design in Section [10.2.](#page-132-0) We start by discussing the preprocessing functions in Section [10.3.1](#page-133-1) showing how they solve the

<span id="page-133-0"></span>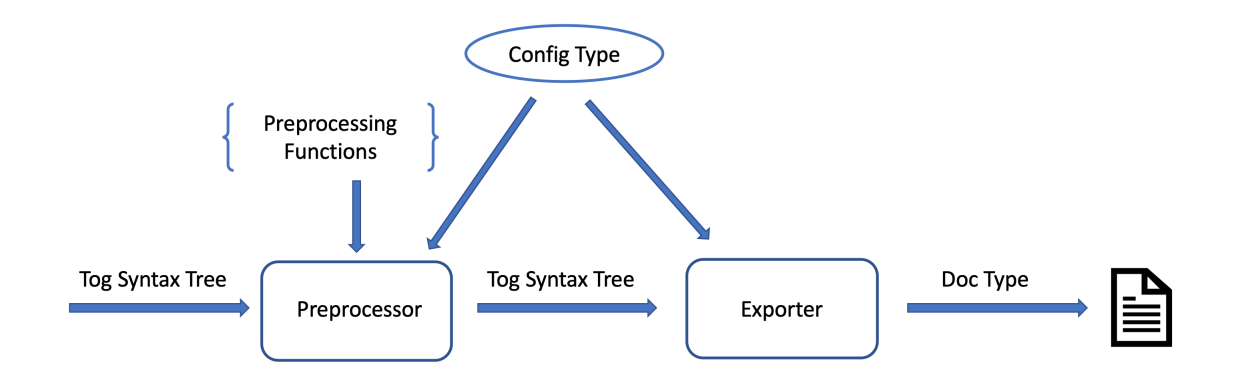

Figure 10.1: The design of the exporter.

problems highlighted in Section [10.1.](#page-130-0) In Section [10.3.2](#page-138-0) we introduce the Export type class that performs that translation from the modified Tog syntax tree to the definitions of the target language.

## <span id="page-133-1"></span>10.3.1 The Preprocessor

The first stage of the exporter is to preprocess the Tog syntax tree to account for the issues discussed in Section [10.1.](#page-130-0) In this section, we discuss the manipulations performed by the preprocessor.

## 10.3.1.1 Universes

To solve the universes problem, we provide the function universeLevel which checks the fields of a record for a Set type. If it finds one, it sets the type of the record to universe level 1, where the representation of the level is read from the config file.

```
universeLevel :: Config -> Fields -> Doc
universeLevel conf flds =
  text $
    if elem "Set" $ everything (++) (mkQ [] (\ (Name (\_x)) \mapsto [x])) flds
    then (level1 conf) else (level0 conf)
```
The function universeLevel is called every time a record header is printed.

### 10.3.1.2 The Prelude

Exporting the prelude definitions is done differently than exporting the generated code. The configuration type includes information about how they are processed, via the field prelude\_includes :: Either FilePath ([ImportDecl],[String]). If the value has the type FilePath, then the provided file includes the definitions of the prelude. Otherwise, the configuration provides a list of import declarations, to be added at the beginning of the prelude module, and a list of the names of definitions to be exported. For example, the prelude\_includes of the Agda configuration is:

Right (["open import Agda.Builtin.Equality",

```
"open import Agda.Builtin.Nat",
   "open import Data.Fin",
   "open import Data.Vec"]
,["Prod","Wrap","Stage","CodeRep","uncode","code","run",
  "Choice","Comp","Staged","expr","const",
  "stage0","stage1","stage2","codeLift1","codeLift2"])
```
The imports for modules other than prelude is defined using the imports config

declaration.

The function mkImport creates import declarations for all modules based on the information retrieved from the configuration. import\_, open\_, and openimport are the keywords to import, open, or open-import a module in the target language. The function reads the names of these modules and creates instances of Decl using the corresponding constructors.

```
mkImports :: Config -> [String] -> [Decl]
```
mkImports conf imprts =

let getNames prefix =

if  $prefix == "" then []$ 

else removePrefix conf \$ filter (isPrefixOf prefix) imprts  $createImport x = ImportNoArgs $ m kQName x$ 

```
in (map (Import . createImport) $
```
(getNames \$ import\_ conf) \\ (getNames \$ openimport conf))

```
++ (map (OpenImport . createImport) $ getNames (openimport conf))
```

```
++ (map (Open . mkQName) $
```
(getNames \$ open\_ conf) \\ (getNames \$ openimport conf))

When importing functions, the order of their inputs may be different than that used when calling the same function in Tog. This is the case with the definition of lookup in Agda versus Tog where the two arguments are flipped. In Lean the function name is nth and the arguments are also flipped with respect to the Tog definition. To solve this problem, every target exporter has a function callFunc that adjusts the call to the function. The one for Agda is:

```
callFunc :: Expr -> Expr
callFunc a@(App [nm, 2, a2, a3]) =if (getArgName nm == "lookup") then App [nm,a3,a2] else a
callFunc e = e
```
callFunc is called before every function application is exported. Therefore, it can be easily extended to adjust calls to any function.

#### 10.3.1.3 Simplifier

One of the constructions that can be generated is decidable equality. In case it is generated, it can be used to check for equality of variables. Since we do not generate it, we remove simplification rules that includes two occurrences of the same variable name in the pattern.

## 10.3.1.4 Functions as Constructors

Not allowing constructors to be passed to higher order functions resulted in creating a function declaration for every constructor of term languages during the generation phase of the interpreter. The function constructorsAsFunctions removes these generated functions, as they are not needed for Agda or Lean. The function is defined as follows:

```
constructorsAsFunctionsHelper :: Config -> [Constr] -> [Decl] -> [Decl]
constructorsAsFunctionsHelper conf cs decls =
  let cnames = map getConstrName cs
      toFindNames = map opDeclToFuncName cnames
      mapping = zip toFindNames cnames
  in if(constructors_as_functions conf) then decls
      else foldrenConstrs mapping $
                filter (\overline{\dagger}) -> not \overline{\mathcal{S}} elem (declName d) to FindNames) decls
```
cnames is a list of the names of the constructors and toFindNames is a list of their corresponding functions. filter is used to remove these definitions from the list of declarations of the module. foldrenConstrs is then used to substitute their names with the names of the corresponding constructors.

#### 10.3.1.5 Field Names

Another misalignment between Tog, Agda, and Lean is what names can be used for fields. Agda does not allow them to be numbers. Lean does not accept numbers or symbols like  $+$ ,  $*$ ,  $|>$ ,  $\leq$ . We provide a function replace that is called before any Name is printed. The replace function for Agda is:

```
replace :: String -> String
replace nm =
  let pieces = splitOn "_" nm
      cond = \x \rightarrow x if (x == "0" || x == "1") then x ++ i else x
      postProcess lst = (head lst) : (\text{map } ("_{"++}) \ tail lst)
  in concat $ postProcess $ map cond pieces
```
A name which is just 0 or 1 is concatenated with a suffix  $_i$ . The suffix is also added if the 0 or 1 is part of a name, but is separated by \_. This accounts for the naming convention of the MathScheme library for axioms.

# <span id="page-138-0"></span>10.3.2 The Exporter

The type class, Export, prints the Tog definitions in a form accepted by the target language, whose type checker is then called on them.

```
class Export a where
  export :: Config -> a -> Doc
```
The Config type is used to describe the configuration of each language. It contains details about language specific properties or pieces of syntax. For every type in the Tog AST, we create an instance for the Export class. We use the Haskell pretty printer provided by Text.PrettyPrint.Leijen, which is an implementation of the pretty printer described in [\[Wadler,](#page-209-0) [2003\]](#page-209-0).

#### 10.3.2.1 The Pretty Printer

In [\[Wadler,](#page-209-0) [2003\]](#page-209-0), an algebra for defining pretty printers is introduced, based on 6 primitives:

 $(\langle \rangle)$  :: Doc -> Doc -> Doc empty :: Doc text :: String -> Doc line :: Doc nest :: Int -> Doc -> Doc layout :: Doc -> String

where  $Doc$  is the type of a document. The  $(\le)$  operation concatenates two documents. It is an associative operation with  $\epsilon$ mpty<sup>[2](#page-0-0)</sup> being its right and left unit. On top of these primitives, we have used the following functions provided by the Text.PrettyPrint.Leijen.

- (<+>) : concatenates two Doc instances with a space between them.
- (<\$\$>) : concatenates two Doc instances with a line in between them.

## 10.3.2.2 The Exporter Type Class

We present here some of the interesting instances of the Export type class<sup>[3](#page-0-0)</sup>. Our generator defines every theory along with its generated constructions in a Module. Exporting a Module is described by the following instance:

 $2$ [\[Wadler,](#page-209-0) [2003\]](#page-209-0) refers to empty as nil.

<sup>3</sup>The full code is available at: https://github.[com/ysharoda/Deriving-Definitions/blob/](https://github.com/ysharoda/Deriving-Definitions/blob/7e19c3c7d624/src/Tog/Exporting/export.hs) [7e19c3c7d624/src/Tog/Exporting/export](https://github.com/ysharoda/Deriving-Definitions/blob/7e19c3c7d624/src/Tog/Exporting/export.hs).hs.

```
instance Export Module where
  export conf (Module nm params decls) =
    export conf imprts <$$>
    text (m1 conf) <+> export conf nm <+> text (m2 conf) <+>
    export conf params <+> text (m3 conf (isEmpty decls)) <$$>
    (indent 2 \text{ % } export conf defs) <\text{$\$}\moduleEnd conf nm
    where (imprts,defs) = split conf decls
          isEmpty (Decl_ []) = True
          isEmpty = False
```
In order to write one exporter with two target languages, we need to investigate the commonalities and differences between them. The first obvious difference is the keywords used. The exporter reads the keywords of the target language from its configuration. On the level of modules, we use the configuration fields  $m1, \ldots, m4$ as follows

```
m1 nm m2 params m3
...
m4
```
All configuration fields are printed using the text function.

Another difference between our two target languages is the structure of their module system. The general structure of modules in Agda and Lean is

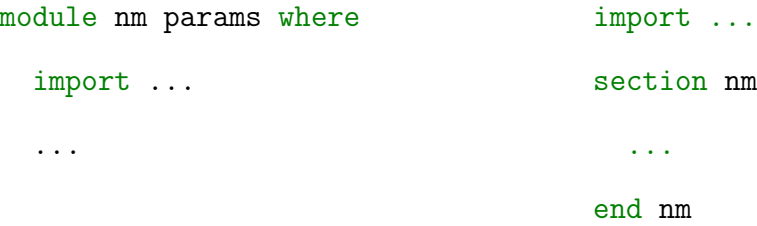

The configuration of each language specifies the position of the import declarations. The function split checks the configuration for this information and accordingly splits the module declarations into those to be printed before its header (if any), and those who are part of the module.

The moduleEnd function checks if the module needs to be closed with any keywords, and whether the name of the module needs to be included as in Lean. The export function is called on the components of the module, which are the name  $(\text{nm})$ , the parameters (params) and the declarations within the module (decls).

The parameters of a module are represented as [Binding], which can be hidden or explicit. Exporting the binding is done by calling export on its arguments and type expression.

```
instance Export Binding where
  export conf binds =
    let arguments as = hsep \frac{6}{3} map (export conf) as
         binding x =arguments (getBindingArgs x) <+> text (bind_of_type conf)
           <+> export conf (getBindingExpr x)
    in case binds of
      Bind \Box -> parens $ binding binds
      HBind \angle \rightarrow \rightarrow braces $ binding binds
```
Every Binding consists of a set of arguments of type Arg that defines the variables of the binding. The function getBindingExpr returns the type of those binding arguments.

The body of the module consists of declarations of type [Decl]. Exporting each of these declarations is straight forward by calling the export function on its components. Function definitions in Agda are declared by writing the function names for every pattern, while in Lean guards are used to declare the different patterns.

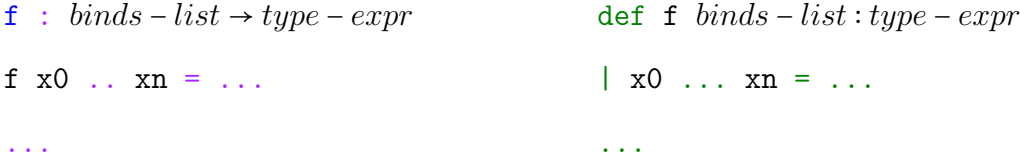

If the function name is part of the definition, then the configuration would have the field fname set to True. The function funcHeader takes care of this case.

The instance of Export for Decl is:

```
instance Export Decl where
```
export conf (TypeSig sig) = export conf sig

export conf (FunDef nm ps body) =

funcHeader (f5 conf) nm <+> (hsep \$ map (export conf) ps)

<+> text (f6 conf) <+> export conf body <+> text (f7 conf)

where funcHeader flag fname =

if flag =="fname" then export conf fname else text flag export conf (Data nm ps body) =

text (d1 conf)  $\leftrightarrow$  export conf nm  $\leftrightarrow$  text (d2 conf)

<+> export conf ps <+> text (d3 conf) <+> export conf body

<+> openDatatype conf nm

export conf (Record nm ps body) =

text (s1 conf) <+> export conf nm <+> text (s2 conf)

<+> export conf ps <+> text (s3 conf) <+> export conf body export conf (Open imp) = text (open\_ conf) <+> export conf imp export conf (Import imp) = text (import\_ conf)  $\leftrightarrow$  export conf imp export conf (OpenImport imp) =

text (openimport conf) <+> export conf imp export conf (Module\_ m) =

linebreak <+> export conf m <+> linebreak

 $\text{export}$  \_ \_ = empty

With instances of export for every type in the Tog abstract syntax, a single call to export on the top level module of the tog library generates the equivalent Agda
definitions[4](#page-0-0) .

### 10.4 Comparison With Agda Standard Library

We compare the the definitions that we generate in Agda to those in its standard library, highlighting how close we can get to them.

Algebraic structures in Agda are unparameterized records. For example, Monoid is defined  $as^5$  $as^5$ :

<sup>4</sup>The generated files available at: https://github.[com/ysharoda/Deriving-Definitions/](https://github.com/ysharoda/Deriving-Definitions/tree/2a61c1ee190a/Library/generated/mathscheme-agda) [tree/2a61c1ee190a/Library/generated/mathscheme-agda](https://github.com/ysharoda/Deriving-Definitions/tree/2a61c1ee190a/Library/generated/mathscheme-agda).

 $^5$ source:https://github.[com/agda/agda-stdlib/blob/84dcc85a8c6e/src/Algebra/](https://github.com/agda/agda-stdlib/blob/84dcc85a8c6e/src/Algebra/Bundles.agda) [Bundles](https://github.com/agda/agda-stdlib/blob/84dcc85a8c6e/src/Algebra/Bundles.agda).agda.

```
1 record Monoid c \ell : Set (suc (c \sqcup \ell)) where
_2 infixl 7 \bullet3 infix 4 \approx4 field
5 Carrier : Set c
6 \infty : Rel Carrier \ell7 \longrightarrow \bullet : Op<sub>2</sub> Carrier
s \t\epsilon : Carrier
9 isMonoid : IsMonoid _≈_ _●_ ε
10
11 open IsMonoid isMonoid public
12
13 semigroup : Semigroup _ _
14 semigroup = record { isSemigroup = isSemigroup }
15
16 open Semigroup semigroup public using (rawMagma; magma)
17
18 rawMonoid : RawMonoid _ _
19 rawMonoid = record { \approx = \approx ; \bullet = \bullet; \varepsilon = \varepsilon}
```
The definition of Monoid is universe polymorphic, c and  $\ell$  refer to the universe levels of the carrier and the equality relation. Lines 2 and 3 define notation for infix binary symbols, specifying their precedence. Line 5 defines the carrier of the Monoid structure. The carrier belongs to universe level c. Line 6 defines the equality used to compare terms of Monoid. Since the algebraic hierarchy in Agda's standard library is

based on setoids, equality is explicitly defined for every algebraic structure. Lines 7 and 8 defines the function symbols of Monoid. The axioms of Monoid are defined by instantiating the IsMonoid record, which can be seen as an unbundled variation of the definition of Monoid. Given the function symbols of Monoid, the IsMonoid record declares the axioms they need to satisfy. Is Monoid is defined as:

```
record IsMonoid (\bullet : Op<sub>2</sub>) (\varepsilon : A) : Set (a \sqcup \ell) where
```
field isSemiring : IsSemiring ● identity : Identity  $\varepsilon$ 

open IsSemigroup isSemigroup public

identity<sup>l</sup> : LeftIdentity  $\varepsilon$  • identity<sup> $l$ </sup> = proj<sub>1</sub> identity identity<sup>r</sup> : Rightdentity  $\varepsilon$  • identity<sup> $r = \text{proj}_2$  identity</sup>

The instance of IsMonoid, in the Monoid definition, is opened in line 11 so its declarations can be accessed without qualifying their names. Lines 13 and 14 defines a backward morphism from Monoid to Semigroup. This semigroup function defines a Semigroup instance for every Monoid one. Lines 18 and 19 extracts an instance of type RawMonoid for every instance of type Monoid.

The flattener described in Chapter [7](#page-64-0) computes flat theories parametrized over the carrier. By comparing the two representations we find that they mainly differ in three aspects that we detail in the following sections.

#### 10.4.1 Predicate Style Presentations

A predicate style presentation for a theory  $\Gamma = (\mathcal{S}, \mathcal{F}, \mathcal{E})$  splits its declarations into two records. The isΓ record has the sort and function symbols as parameters, while having the axioms as record fields. The second record, Γ, is an unparametrized record.

Starting from flattened theories, the following function generates isΓ:

```
isX :: GTheory -> GTheory
isX (GTheory constrs _{-}) =
 let newWaist = length (notAxiom constrs)
  in GTheory (notAxiom constrs ++ axiom constrs) newWaist
```
The waist of a theory reflects the number of its parameters. The newWaist is set to be the number of declarations that are not axioms.

The definition of the theory  $\Gamma$  is changed to include an is $\Gamma$  instance.

```
adjustTheory :: Name_ -> GTheory -> GTheory
adjustTheory thryName (GTheory constrs wst) =
  let isXName = "Is"++thryNamefsyms = notAxiom constrs
      fsymNames = map (\setminus (Constr (Name (\_,nm)) _) -> nm) fsyms
      processName n = if elem n ["+","-","*"] then "("++n++")" else n
      callIsX = [Construct In the image, ] \exists "is" + + thryName)
                       (App $ (mkArg isXName)
                            : (map (mkArg . processName) fsymNames))]
  in GTheory (fsyms ++ callIsX) wst
```
These functions produce the following definitions for Monoid:

```
record IsMonoid (A : Set ) (op : (A \rightarrow (A \rightarrow A))) (e : A )
                   : Set where
  constructor IsMonoidC
  field
   lunit_e : ({x : A} \rightarrow (op e x) \equiv x )runit_e : ({x : A} \rightarrow (op x e) \equiv x )associative_op : ({x y z : A} \rightarrow(op (op x y) z ) \equiv (op x (op y z)))
record Monoid (A : Set ) : Set where
  constructor MonoidC
  field
   op : (A \rightarrow (A \rightarrow A))e : A
```
isMonoid : (IsMonoid A op e )

There are three main differences between the IsMonoid in the Agda standard library and the one generated here:

- The definition provided by the standard library does not have the carrier as a parameter. The carrier is still part of the context, but is declared as an implicit argument to the parent module.
- The standard library represents axioms as instances of records, like IsSemiring and Identity. Automating this introduces a layer of complexity that we discuss in Section [10.4.3.](#page-149-0)

• Library definitions are universe polymorphic. Tog does not have universes and all our generated records have the type Set.

#### 10.4.2 Setoids Based Presentations

The algebraic hierarchy in Agda are defined over setoids, i.e. every carrier set is equipped with its own equality. The theory of setoid can be obtained from the Carrier theory using the extension combinator

Setoid = extend Carrier {eq :  $A \rightarrow A \rightarrow Set$ }

In our development, the equality used to represent the equations is Tog's underlying propositional equality. It is part of the meta theory and is not reflected in the theories or the morphisms of the graph. Therefore, switching to a different equality would require doing that at the meta theory level.

On the other hand, if we start with a graph developed with equality at the theory level, using setoids, one can switch to built-in equality by substitution.

#### <span id="page-149-0"></span>10.4.3 Backwards Morphisms

The definition of Monoid in the Agda standard library includes backward morphisms to semigroup definition that given a specific monoid would extract the semigroup structure of it. Our theory presentation does not have this reference. The information to generate these model morphisms is present in the theory graph. The graph has a theory presentation morphism between Semigroup and Monoid, which triggers a backwards morphism from Monoid to Semigroup. It is worth mentioning that a mechanism to generate these morphisms in our setup will not, in all cases, produce the same model morphisms as the one in the Agda standard library. In this case, we are depending on the structure of the graph which is different than the one in Agda's library. We leave the presentation of morphism information in Agda or Lean as future work.

#### 10.5 Comparison With Lean's Mathlib

Monoid is defined in Mathlib as follows<sup>[6](#page-0-0)</sup>:

```
@[ancestor semigroup has_one]
class monoid (M : Type u) extends semigroup M, has_one M :=
  (one_mul : ∀ a : M, 1 * a = a) (mul_one : ∀ a : M, a * 1 = a)
```
while the definition provided by the exporter is:

structure monoid (a : Type) : Type :=  $(op : a \rightarrow a \rightarrow a)$  $(e \t : a)$ (lunit\_e :  $\forall$  {x : a}, op e x = x)  $(runit_e : \forall \{x : a\}, op x e = x)$ (associative\_op :  $\forall$  {x y z : a}, op (op x y) z = op x (op y z))

There are two differences between the two definitions. First, monoid is defined as an extension of both semigroup and has\_one. In a theory graph model, this means that identity morphisms exist between each of them and monoid. The has\_one class is the representation of a class with one point, which we have referred to as Pointed.

 $^6$ source:https://github.[com/leanprover-community/mathlib/blob/bc94d0524271/src/](https://github.com/leanprover-community/mathlib/blob/bc94d0524271/src/algebra/group/defs.lean) [algebra/group/defs](https://github.com/leanprover-community/mathlib/blob/bc94d0524271/src/algebra/group/defs.lean).lean.

Similar to the discussion we provided in Section [10.4.3,](#page-149-0) the information about the hierarchy is available in the graph we construct. Note how the information provided by the ancestor attribute is a repitition of the one provided by the extends keyword. The only documentaion we could find for the ancestor attribute is a [zulip thread](https://leanprover.zulipchat.com/#narrow/stream/113488-general/topic/ancestor) which explains that it is neded by some tactics like the one that computes the additive version of a class.

The second difference is that monoid here is defined as a class, while the monoid provided by our exporter is defined as a structure. To change the exported definition to be a class we only need to change one keyword, which can be done easily. Yet, the Lean elaborator deal with classes in a way different than structures. classes have one instance for every carrier type, which enables the elaborator to infer this instance. Therefore, accepting a qualified projection of a monoid field is more complicated. For example, the expression for projecting the binary operation op of a monoid class instance m : monoid a with a carrier a : Type is @monoid\_class.op a m x y. The Tog syntax tree does not keep track of whether the projected field belongs to a class or a structure, which means we will need to keep track of this information in a separate data structure and consult it whenever a field is being projected.

#### 10.6 Discussion

The idea of exporting from one language to another has been discussed various times, as we show in Section [11.2.](#page-155-0) Our work takes advantage from the fact that we export from a small language, and therefore the source syntax tree is small and can be manipulated easily.

As in Section [9.4,](#page-127-0) we noted here that some missing features in Tog, like universes

and indexed types, makes the exporting process a bit harder. It is hard to decide which features are needed for a core language that fits our purpose. This is one way our work can be extended. We suggest studying theorem provers as a program family, capturing their commonalities and variabilities via techniques like feature models [\[Czarnecki and Eisenecker,](#page-199-0) [2000\]](#page-199-0). If we have this model, one can write a staged exporter to different languages in the model, similar to what is explained in [\[Czarnecki](#page-199-1) et al., [2005\]](#page-199-1).

## Chapter 11

## Related Work

Theorem provers have developed different techniques for developing the algebraic hierarchy. We discuss them in Section [11.1.](#page-153-0) In [11.2](#page-155-0) we present the current support for automation provided by theorem provers. A language with strong reflection mechanisms can be extended to support the generative approach we discuss here. We discuss reflection mechanisms in theorem provers in Section [11.3.](#page-158-0)

### <span id="page-153-0"></span>11.1 Formalizing the algebraic hierarchy

The algebraic hierarchy is a main part of the libraries of theorem provers. Several efforts has been dedicated to organize them in a way that reflects their mathematical structure.

Many formalizations depends on the unification algorithm to figure out the connections between the different theories in the hierarchy. The simplest way is to use inclusions to describe inheritance between two structures. This is used in [\[Geuvers](#page-201-0) [et al.](#page-201-0), [2002\]](#page-201-0) where algebraic structures are presented as dependent records and user

provided coercions are used to guide the unification algorithm. The hierarchy developed using this approach has been used to prove the fundamental theorem of algebra. As has been noted by the authors, this technique does not support multiple inheritance, so there is no way to describe that a ring is both a monoid and an abelian group. Canonical structures [\[Mahboubi and Tassi,](#page-204-0) [2013\]](#page-204-0) is a mechanism for programming the type inference, originally introduced to handle overloading of symbols. It has been used to enable multiple inheritance in the development of the mathematical components library [\[Mahboubi and Tassi,](#page-204-1) [2020\]](#page-204-1) which has been used in the proof of the odd order (Feit-Thompson) theorem Gonthier *et al.*, 2013. Another approach to building the algebraic hierarchy in Coq is using packed classes  $[Gari]]$  et al., [2009\]](#page-201-1) which mainly solves the problem of multiple inheritance. This approach has been extended in [\[Cohen](#page-198-0) et al., [2020\]](#page-198-0) and [\[Sakaguchi,](#page-207-0) [2020\]](#page-207-0) to overcome the complexity of using it to build and maintain the hierarchy. [\[Cohen](#page-198-0) et al., [2020\]](#page-198-0) creates an ELPI [\[Dunchev](#page-200-0) et al., [2015;](#page-200-0) [Tassi,](#page-208-0) [2018\]](#page-208-0) plugin to Coq introducing a language for building the algebraic hierarchy whose expressions are elaborated into packed classes. One of the merits of this language is that the hierarchy can change without breaking users' code, i.e. it makes it possible to add new structures and connections between them, while keeping the older ones. [\[Sakaguchi,](#page-207-0) [2020\]](#page-207-0) provides invariants and algorithms to validate the structure of the library. Type classes has been used to build the algebraic hierarchy in Coq and Lean. In Coq [\[Spitters and Van der Weegen,](#page-208-1) [2011\]](#page-208-1), type class A extends type class B by having B become a field of  $A$ . The unification algorithm is guided by using :> symbol instead of : when declaring the type. Multiple inheritance is therefore possible. Lean [\[Team,](#page-209-0) [2019\]](#page-209-0), on the other hand, provide an extends operation through which one can state all the predecessors of a class.

Lean also provide attributes that enables describing other ways in which structure connect to each other. For example, the to\_additive attribute describes that one class is the additive version of another.

Depending on unification to infer connections between theories restricts the ways in which they can be connected. Therefore, some systems allow general morphisms, as explained in Section [2.3,](#page-31-0) which are capable of describing more complex relations between theories. Many specification systems [\[Burstall and Goguen,](#page-196-0) [1980;](#page-196-0) [Mosses,](#page-205-0) [2004;](#page-205-0) [Smith,](#page-208-2) [1999;](#page-208-2) [Durán and Meseguer,](#page-200-1) [2007\]](#page-200-1) allow user provided general morphisms. They mostly refer to them as *views*. It is common for these systems to provide combinators to build new theories by reusing older ones. In the theorem proving world, Isabelle provides locale interpretations [\[Ballarin,](#page-195-0) [2006\]](#page-195-0), IMPS provides theory interpretations [\[Farmer](#page-201-2) et al., [1993\]](#page-201-2), and MMT provides morphisms [\[Rabe and Kohlhase,](#page-206-0) [2013a\]](#page-206-0). Neither IMPS nor MMT provides combinators, which makes it hard to build libraries of hundreds of theories, as the library developer needs to provide all theories and morphisms manually. Isabelle provide locale expressions [\[Ballarin,](#page-195-1) [2003\]](#page-195-1), which are combinators to build locales and locale intepretations. However its combine operator is based on same-name-same-thing principle, which has limitations that we discussed in Section [7.1.](#page-65-0)

### <span id="page-155-0"></span>11.2 Automation in Theorem Provers

Automatic Generation of Information Although universal algebra constructions have been formalized in type theory [\[Capretta,](#page-196-1) [1999;](#page-196-1) [Gunther](#page-202-1) et al., [2018\]](#page-202-1), we did not encounter any big efforts to automate the generations of its constructions, like we do in this work. In this section we discuss the limited efforts for generating information that we encountered in the literature.

Coq generates the induction principle for inductive types. Equality functions can also be generated using Scheme Equality command. Coq's approach for generating them is criticized in [\[Tassi,](#page-209-1) [2019\]](#page-209-1). In the cases when the inductive type uses a container, the generated principle does not require that the predicate holds for elements of the container. Equality cannot be generated in these cases. [\[Tassi,](#page-209-1) [2019\]](#page-209-1) presents a Coq-ELPI plugin that generates equality tests and proofs for inductive types. In Liesnikov *et al.*, 2020, MetaCoq is used to define equality and subterm relations. [\[Cornes and Terrasse,](#page-199-2) [1996\]](#page-199-2) suggests the inversion principle can also be generated for inductive types.

A common form of automation in theorem provers is using hammers for proving lemmas. The idea is to search a library for premises that are useful to prove the given lemma and construct the proof accordingly. It is reported that hammers can automatically find proofs for 40% of the Mizar library and close results in HOL systems [\[Blanchette](#page-196-2) et al., [2016\]](#page-196-2). The hammer technique is extended to Coq in [\[Czajka](#page-199-3) [and Kaliszyk,](#page-199-3) [2018\]](#page-199-3).

Automatic Exporting between Theorem Provers Several translations between libraries of formal proofs has been done [\[Betzendahl and Kohlhase,](#page-195-2) [2018;](#page-195-2) Kaliszyk and Pak, [2018;](#page-203-0) [Iancu](#page-203-1) *et al.*, 2013. In [\[Kaliszyk and Pak,](#page-203-2) [2019\]](#page-203-2), declarative proof outlines are exported from Mizar to Isabelle/Isar. The work in [\[Müller](#page-205-1) et al., [2017\]](#page-205-1) share our motivation of contributing to building large libraries of mathematics. The idea is to provide concept alignment between different theorem provers. We can see this approach useful as we expand our exporter to support different systems with different underlying foundations.

Code generation from theorem provers into one or more programming languages has also been discussed in the literature. Both Coq [\[Letouzey,](#page-204-3) [2003;](#page-204-3) [Cruz-Filipe and](#page-199-4) [Spitters,](#page-199-4) [2003\]](#page-199-4) and Isabelle [\[Haftmann and Nipkow,](#page-202-2) [2010\]](#page-202-2) provides code extraction mechanisms from their theories and proofs into functional programs.

Logipedia [\[Dowek and Thiré,](#page-199-5) [2019\]](#page-199-5) exports proofs written in the logical framework Dedukti to multiple theorem provers. The supported targets are Coq, Lean, Matita, OpenTheory, HOL-Light, and PVS. Lem [\[Mulligan](#page-205-2) et al., [2014\]](#page-205-2) exports specifications to a programming language (OCaml), multiple theorem provers (Coq, HOL4, Isabelle/HOL), Latex and HTML.

Another interesting work is the interface between Lean, a theorem prover, and Mathematica, a computer algebra system [\[Lewis,](#page-204-4) [2017\]](#page-204-4) which allows exchange of information between the two systems in both directions.

Automation in Programming Languages (PL) Eliminating boilerplate is a main field of research in the PL community, either by providing abstractions that eliminates the need for the boilerplate code as in the scrap your boilerplate approach [\[Lämmel and Jones,](#page-204-5) [2003\]](#page-204-5) or by generating this boilerplate for the users.

We have already mentioned deriving and its extensions Magalhães *et al.*, [2010;](#page-204-6) [Blöndal](#page-196-3) et al., [2018\]](#page-196-3), and lenses [\[Lens Library,](#page-204-7) [2020\]](#page-204-7). Those techniques are pervasively used in Haskell projects. OCaml provides the PPX preprocessor that manipulates the OCaml AST corresponding to an input program [\[Rebours,](#page-207-1) [2019\]](#page-207-1). One form in which PPX transforms OCaml programs is using derivers that allow writing a deriving definition as in Haskell. Macros, which are provided by multiple programming languages can also be seen as a form of code generation with one application being removing boilerplate. The work in  $\lbrack \text{Ganz } et \text{ al., } 2001 \rbrack$  presents a typed macro system that can be used to develop domain specific languages.

#### <span id="page-158-0"></span>11.3 Reflection Mechanisms in Theorem Provers

Both Idris Christiansen and Brady, 2016 and Lean [\[Ebner](#page-200-2) *et al.*, [2017\]](#page-200-2) provides meta programming facilities that are very similar. In case of Idris, the meta programming API provides tactics to query and manipulate proof states in the core language TT. Lean uses the same philosophy, but instead of a core language, the tactics are based on C++ procedures. In both cases, declarations in the environment can be queried and the environment can be extended by adding new definitions. This makes them convenient to generating definitions as we do in this work. Despite that, we find that all discussions and examples are dedicated to constructing proof terms. The realization that they can be used to provide definitions does not seem dominant, with the exception of using Idris reflection to provide instances of Idris type classes Eq and Show. Another problem is that the generated definitions are part of the environment, but are not reflected back in the language of Idris or Lean. This makes it hard to consider them part of a library.

Agda also has a reflection mechanism [\[van der Walt,](#page-209-2) [2012\]](#page-209-2). A serious limitation is that the only top level declaration that can be generated are functions [\[Ede,](#page-200-3) [2019\]](#page-200-3). Coq's Mtac is a meta language for constructing tactics that generate proof terms. MetaCoq [\[Anand](#page-194-0) et al., [2018\]](#page-194-0) is a more general way for supporting meta programming in Coq by reflecting its kernel. Similar to Idris and Lean, the meta programming facilities in Coq has not been applied to the problem of eliminating boilerplate, al-though it's been hinted at as a possible application area in [\[Anand](#page-194-0) *et al.*, [2018\]](#page-194-0).

## Chapter 12

# Conclusion and Future Work

The main aim of this work is to reduce the labour needed to create libraries of formal mathematics. We have introduced a 3-phase interpreter of declarative definitions that uses combinators to define theories and morphisms of a library. Starting with 227 declarations of theories in the algebraic hierarchy, we generated 5, 902 library definitions spanning over 32459 lines of Tog code. This huge saving of human effort proves how useful and promising a generative approach to library building can be.

In Section [12.1](#page-160-0) we summarize the contributions of this work referring to how they solve the research questions introduced in Section [1.1.](#page-18-0) In Section [12.2](#page-162-0) we discuss several extensions of this work.

A note on runtime. The user of our framework would encounter a big wait time when running the interpreter described in Chapter [5](#page-58-0) on a large library like the one we develop here. It is worth mentioning that the main source of overhead is the type checker, and not any of the operations we use to process the theory presentations. We performed a simple runtime experiment in which we measure the runtime for every

<span id="page-160-1"></span>

| <b>Stage</b> | Average              | <b>Standard Deviation</b> |
|--------------|----------------------|---------------------------|
| Flattener    | 5.17s                | 0.18s                     |
| Generator    | 2.7s                 | 0.06s                     |
| Exporter     | $9.1$ <sup>118</sup> | 1.23us                    |

Table 12.1: The average and standard deviation of the runtime of different stages of the interpreter over 10 runs.

stage of the interpreter. In table [12.1](#page-160-1) we report the average and standard deviation over 10 runs. On the other hand, the type checker spent an average of 1686.81s (approximately 28 minutes) over 3 runs with standard deviation 20.96s.

### <span id="page-160-0"></span>12.1 Summary of contributions

Universal algebra is a well-established abstraction over the details of the axiomatic representation of algebraic structures. In Chapter [9](#page-99-0) we present a framework that given a theory presentation that has the structure defined by universal algebra, generates many of its related constructions. Our framework generated 10 constructions for each theory, but can be extended to support more structures. Specifically, we believe all structures presented in the list in Section [3.2](#page-45-0) can be generated within this framework. The development of this framework answers the first research question positively that universal algebra constructions can be automatically generated.

This leads us to the second research question about the preconditions for developing a generation platform. To generate the universal algebra constructions, one needs to introspect the contents of a theory in the object language, and be able to generate definitions in the same language. The introspection capabilities should be able to retrieve the names and types of every declaration in the theory and information about which ones are parameters. The presence of these features are sufficient for developing generation platform like the one we present here.

Generating information needs to start with a theory presentation to be manipulated. We have shown in Figure [1.1](#page-17-0) how theory presentations look different in different formal systems and how they strongly reflect the design decisions of the library builders, leading to a usability problem for projects that do not employ the same decisions. In this work, we abstracted over two design decisions. The first is the hierarchy used to develop the theory. To build our library we use the combinators in  $[Carette et al., 2019]$  $[Carette et al., 2019]$  $[Carette et al., 2019]$  which are designed such that every theory can be flattened. By providing the flattened representation for every theory in our library. The theories are still connected in the underlying graph structure. The second design decision we abstract over is the bundling of the declarations of the theory. We follow the approach presented in [\[Al-hassy](#page-194-1) et al., [2019\]](#page-194-1). By adding a declaration to the type representing theories reflecting how many of its components are parameters, one does not have to fix specific elements as parameters. In both cases, the information being abstracted over can be reintroduced, which answers the third research question.

Our approach saves huge human effort needed to build libraries by generating the standard information that can be derived from given data. Writing these definitions by hand is boring and error-prone. By using a generative approach to library development, we can save the effort of writing thousands of definitions and make maintaining these definitions easier, as changes would then amount to writing meta programs that process the data in a different way. We answer research question 4 in more details in future work.

### <span id="page-162-0"></span>12.2 Future Work

Our work can be extended in different ways. The most immediate is adding more definitions to be generated, as shown in the list in Section [3.2.](#page-45-0) Here we suggest more ways of extending this work

Exporting to multiple front ends. Theory presentations look different from one system to another. Even within the same system, they might look different between the different projects. We believe that developers and users of formal systems should not be writing the different presentations of the same information. Instead, they need to describe how the presentation that fits their purpose looks like and a meta-program should produce it for them. This can be done by investigating how different language features interact and how they affect the theory presentations. This can be done using a feature model [\[Czarnecki and Eisenecker,](#page-199-0) [2000\]](#page-199-0). The information captured by the feature model can be used to generate a staged multiple front end exporter as in [\[Czarnecki](#page-199-1) et al., [2005\]](#page-199-1).

DSL for library development. If we have a feature model studying design decisions and multiple front end exporter, and we use the combinators from  $\Box$ Carette *et al.*, [2019\]](#page-198-2) as we did in Chapter [7,](#page-64-0) then we have the components to develop a domainspecific language for building libraries. We envision expressions in this language being like:

Monoid = combine Unital and Semigroup over Magma generate homomorphism, OpenTerms, Simplifier using (waist=1,eq=Agda.Builtin.Equality) export\_to agda

or even referring to a whole graph and specifying the generation and exportation parameters the same way. The same expression can also be used to generate knowledge "on demand" for user-provided theories, similar to Haskell's derivings.

Generalized Algebraic Theories (GAT). GATs consist of a set of sorts, a set of function symbols, and a set of axioms, each being the identity [\[Cartmell,](#page-198-3) [1986\]](#page-198-3). This definition is similar to that of algebraic theories that we presented in Section [2.2.](#page-29-0) The generalization in GATs is that its sorts can interpret sets of functions or sets of sets. A useful extension of our work is to use our meta programs to derive the same information from GATs.

# Appendix A

## Library Definitions

Theory Empty =  $\{\}$ Carrier = extend Empty  ${A : Set}$ Pointed = extend Carrier  ${e : A}$ PointedZero = rename Pointed zero PointedOne = rename Pointed one TwoPointed = combine Pointed {e to e1} Pointed {e to e2} over Carrier TwoPointed01 = rename TwoPointed {e to zero ; e to one} UnaryOperation = extend Carrier { $prim : A \rightarrow A$ } PointedUnarySystem = combine UnaryOperation {} Pointed {} over Carrier FixedPoint = extend PointedUnarySystem {fixes\_prim\_e : prim e ==  $e$ } Magma = extend Carrier {op :  $A \rightarrow A \rightarrow A$ } AdditiveMagma = rename Magma plus MultMagma = rename Magma times PointedMagma = combine Pointed {} Magma {} over Carrier InvolutiveMagmaSig = combine UnaryOperation {} Magma {} over Carrier 155

```
InvolutiveAddMagmaSig =
```
combine InvolutiveMagmaSig plus AdditiveMagma {} over Magma

InvolutiveMultMagmaSig =

combine InvolutiveMagmaSig times MultMagma {} over Magma

InvolutivePointedMagmaSig =

combine UnaryOperation {} PointedMagma {} over Carrier

Involution =

```
extend UnaryOperation {involutive_prim : \{x : A\} -> prim (prim x) == x}
UnaryDistributes =
```
extend InvolutiveMagmaSig

{distribute\_prim\_op :  $\{x \ y : A\}$  ->

prim (op x  $y$ ) == op (prim x) (prim  $y$ ) }

UnaryAntiDistribution =

extend InvolutiveMagmaSig

{ $antidis\_prim\_op : {x y : A} \rightarrow$ 

prim (op x y) == op (prim y) (prim x) }

AdditiveUnaryAntiDistribution =

combine InvolutiveAddMagmaSig {} UnaryAntiDistribution plus

over InvolutiveMagmaSig

MultUnaryAntiDistribution =

```
combine InvolutiveMultMagmaSig {} UnaryAntiDistribution times
```
over InvolutiveMagmaSig

IdempotentUnary =

extend UnaryOperation

{idempotent\_prim :  $\{x : A\}$  -> prim (prim x) == prim x}

InvolutiveMagma =

combine Involution {} UnaryAntiDistribution {} over UnaryOperation

LeftInverseMagma = rename Magma linv

RightInverseMagma = rename Magma rinv

IdempotentMagma = extend Magma {idempotent\_op :  $\{x : A\}$  -> op x x == x} IdempotentAdditiveMagma =

combine AdditiveMagma {} IdempotentMagma plus over Magma

IdempotentMultMagma =

combine MultMagma {} IdempotentMagma times over Magma

Pointed0Magma = combine PointedZero {} PointedMagma zero over Pointed PointedPlusMagma = combine AdditiveMagma {} PointedMagma plus over Magma AdditivePointedMagma =

combine Pointed0Magma plus PointedPlusMagma zero over PointedMagma Pointed1Magma = combine PointedOne {} PointedMagma one over Pointed PointedTimesMagma = combine MultMagma {} PointedMagma times over Magma MultPointedMagma =

combine Pointed1Magma times PointedTimesMagma one over PointedMagma CommutativeMagma =

extend Magma {commutative\_op : {x y : A} -> op x y == op y x} CommutativeAdditiveMagma =

combine AdditiveMagma {} CommutativeMagma plus over Magma CommutativePointedMagma =

combine PointedMagma {} CommutativeMagma {} over Magma  $AntiAbsorbent =$ 

extend Magma {antiAbsorbent : {x y : A} -> op x (op x y) == y}

```
SteinerMagma = combine CommutativeMagma {} AntiAbsorbent {} over Magma
Squag = combine SteinerMagma {} IdempotentMagma {} over Magma
PointedSteinerMagma = combine PointedMagma {} SteinerMagma {} over Magma
UnipotentPointedMagma =
  extend PointedMagma {unipotence : \{x : A\} -> op x x == e}
Sloop =
  combine PointedSteinerMagma {} UnipotentPointedMagma {}
  over PointedMagma
LeftDistributiveMagma =
  extend Magma
     {leftDistributive : \{x \ y \ z \ : \ A\} ->
          op x (op y z) == op (op x y) (op x z)}
RightDistributiveMagma =
  extend Magma
     {rightDistributive : {x y z : A} ->
           op (op y z) x == op (op y x) (op z x)}
LeftCancellativeMagma =
  extend Magma
     {leftCancellative : {x y z : A} -> op z x == op z y -> x == y }
RightCancellativeMagma =
  extend Magma
     {rightCancellative : \{x \ y \ z \ : \ A\} -> op x \ z == op y \ z \ -> x == y }
CancellativeMagma =
  combine LeftCancellativeMagma {} RightCancellativeMagma {}
  over Magma
```

```
LeftUnital = extend PointedMagma {lunit_e : {x : A} -> op e x == x}
RightUnital = extend PointedMagma {runit_e : {x : A} -> op x e == x}
Unital = combine LeftUnital {} RightUnital {} over PointedMagma
LeftBiMagma = combine Magma {} LeftInverseMagma {} over Carrier
RightBiMagma = rename LeftBiMagma {linv to rinv}
```
LeftCancellative  $=$ 

extend LeftBiMagma {leftCancel : {x y : A} -> op x (linv x y) == y} LeftCancellativeOp =

extend LeftBiMagma {lefCancelOp : {x y : A} -> linv x (op x y) == y}  $LeftQuasiGroup =$ 

combine LeftCancellative {} LeftCancellativeOp {} over LeftBiMagma RightCancellative =

extend RightBiMagma {rightCancel : {x y : A} -> op (rinv y x)  $x == y$ } RightCancellativeOp =

extend RightBiMagma {rightCancelOp : {x y : A} -> rinv (op y x) x == y}  $RightQuasiGroup =$ 

combine RightCancellative {} RightCancellativeOp {} over RightBiMagma QuasiGroup = combine LeftQuasiGroup {} RightQuasiGroup {} over Magma MedialMagma =

extend Magma {mediates : {w x y z : A} ->

op (op x y) (op z  $w$ ) == op (op x z) (op y  $w$ )} MedialQuasiGroup = combine QuasiGroup  $\{\}$  MedialMagma  $\{\}$  over Magma MoufangLaw = extend Magma

{moufangLaw : {e x y z : A} -> (op y e) == y -> op (op (op x y) z)  $x == op x$  (op y (op (op e z)  $x$ ))} MoufangQuasiGroup = combine QuasiGroup  $\{\}$  MoufangLaw  $\{\}$  over Magma LeftLoop = combine RightUnital {} LeftQuasiGroup {} over Magma Loop = combine Unital  $\{\}$  QuasiGroup  $\{\}$  over Magma MoufangIdentity = extend Magma {moufangId :  $\{x \ y \ z \ : \ A\}$  ->

op (op z x) (op y z) == op (op z (op x y)) z} MoufangLoop = combine Loop  $\{\}$  MoufangIdentity  $\{\}$  over Magma LeftShelfSig = rename Magma lshelf

LeftShelf  $=$ 

combine LeftShelfSig {} LeftDistributiveMagma lshelf over Magma RightShelfSig = rename Magma rshelf

RightShelf =

combine RightShelfSig {} RightDistributiveMagma rshelf over Magma ShelfSig = combine LeftShelfSig {} RightShelfSig {} over Carrier LeftRack = combine ShelfSig {} LeftShelf {} over LeftShelfSig RightRack = combine ShelfSig {} RightShelf {} over RightShelfSig Shelf = combine LeftRack {} RightRack {} over ShelfSig LeftBinaryInverse =

extend ShelfSig {leftInverse : {x y : A} -> <| (|> x y) x == y} RightBinaryInverse =

extend ShelfSig {rightInverse : {x y : A} -> |> x  $(\langle$ | y x) == y} BinaryInverse =

combine LeftBinaryInverse {} RightBinaryInverse {} over ShelfSig Rack = combine Shelf {} BinaryInverse {} over ShelfSig LeftIdempotence =

combine IdempotentMagma lshelf LeftShelfSig {} over Magma

```
RightIdempotence =
  combine IdempotentMagma rshelf RightShelfSig {} over Magma
 LeftSpindle =
  combine LeftShelf {} LeftIdempotence {} over LeftShelfSig
RightSpindle =
  combine RightShelf {} RightIdempotence {} over RightShelfSig
LeftSpindle_ShelfSig =
  combine LeftSpindle {} ShelfSig {} over LeftShelfSig
RightSpindle_ShelfSig =
  combine RightSpindle {} ShelfSig {} over RightShelfSig
LeftSpindle_Shelf =
  combine LeftSpindle {} Shelf {} over LeftShelf
RightSpindle_Shelf =
  combine RightSpindle {} Shelf {} over RightShelf
Spindle =
  combine LeftSpindle_Shelf {} RightSpindle_Shelf {} over Shelf
Quandle =
  combine Rack {} Spindle {} over Shelf
RightSelfInverse = extend LeftShelfSig
     {rightSelfInverse_|>: {x y : A} -> (|> (|> x y) y) == x}
Kei = combine LeftSpindle {} RightSelfInverse {} over LeftShelfSig
Semigroup = extend Magma
     {associative_op : \{x \ y \ z \ : \ A\} -> op (op x y) z == op x (op y z)}
AdditiveSemigroup = combine AdditiveMagma {} Semigroup plus over Magma
```
MultSemigroup = combine MultMagma {} Semigroup times over Magma

```
CommutativeSemigroup =
```
combine CommutativeMagma {} Semigroup {} over Magma

AdditiveCommutativeSemigroup =

combine AdditiveMagma {} CommutativeSemigroup plus over Magma MultCommutativeSemigroup =

combine MultMagma {} CommutativeSemigroup times over Magma

LeftCancellativeSemigroup =

combine Semigroup {} LeftCancellativeMagma {} over Magma

RightCancellativeSemigroup =

combine Semigroup {} RightCancellativeMagma {} over Magma CancellativeSemigroup =

combine Semigroup {} CancellativeMagma {} over Magma

CancellativeCommutativeSemigroup =

combine CommutativeSemigroup {} CancellativeSemigroup {}

over Semigroup

InvolutiveSemigroup =

combine Semigroup {} InvolutiveMagma {} over Magma

InvolutivePointedSemigroup =

combine PointedMagma{} InvolutiveSemigroup {} over Magma

Band = combine Semigroup {} IdempotentMagma {} over Magma

MiddleAbsorption =

extend Magma {middleAbsorb\_\* : {x y z : A} -> op (op x y) z == op x z} MiddleCommute =

extend Magma {middleCommute\_\* : {x y z : A} ->

op (op (op  $x y$ ) z)  $x ==$  op (op (op  $x z$ ) y)  $x$ }

RectangularBand = combine Band {} MiddleCommute {} over Magma NormalBand = combine Band  $\{\}$  MiddleCommute  $\{\}$  over Magma RightMonoid = combine RightUnital {} Semigroup {} over Magma LeftMonoid = combine LeftUnital  $\{\}$  Semigroup  $\{\}$  over Magma PointedSemigroup = combine Semigroup {} PointedMagma {} over Magma AdditivePointedSemigroup =

combine PointedSemigroup plus-zero AdditivePointedMagma {}

over PointedMagma

 $AdditiveUnital =$ 

combine AdditivePointedMagma {} Unital plus-zero over PointedMagma MultPointedSemigroup =

combine PointedSemigroup times-one MultPointedMagma {}

over PointedMagma

 $MultUnital =$ 

combine MultPointedMagma {} Unital times-one over PointedMagma Monoid = combine Unital {} Semigroup {} over Magma AdditiveMonoid = combine AdditiveUnital  $\{\}$  Monoid plus-zero over Unital MultMonoid = combine MultUnital {} Monoid times-one over Unital id3 = id from MultSemigroup to MultMonoid DoubleMonoid = combine AdditiveMonoid {} MultMonoid {} over Carrier Monoid1 = combine PointedOne {} Monoid one over Pointed CommutativeMonoid =

combine Monoid {} CommutativeSemigroup {} over Semigroup CancellativeMonoid = combine Monoid {} CancellativeMagma {} over Magma CancellativeCommutativeMonoid =

combine CancellativeMonoid  $\{\}$  CommutativeMonoid  $\{\}$  over Monoid

```
LeftZero = extend PointedMagma {leftZero_op_e : {x : A} -> op e x == e}
RightZero = extend PointedMagma {rightZero_op_e : {x : A} -> op x e == e}
Zero = combine LeftZero {} RightZero {} over PointedMagma
Left0 = combine LeftZero zero PointedZero {} over Pointed
Right0 = combine RightZero zero PointedZero {} over Pointed
ComplementSig = rename UnaryOperation \{ \text{prim to compl} \}CommutativeMonoid1 = combine CommutativeMonoid one Monoid1 {} over Monoid
AdditiveCommutativeMonoid =
```
combine AdditiveMonoid {} CommutativeMonoid plus-zero over Monoid  $MultCommutativeMonoid =$ 

combine MultMonoid {} CommutativeMonoid times-one over Monoid BooleanGroup = combine Monoid {} UnipotentPointedMagma {} over PointedMagma InverseUnaryOperation = rename UnaryOperation inv

InverseSig =

combine InverseUnaryOperation {} InvolutivePointedMagmaSig inv

over UnaryOperation

 $LeftInverse =$ 

extend InverseSig

{leftInverse\_inv\_op\_e :  $\{x : A\}$  -> op x  $(inv x) == e\}$ RightInverse =

```
extend InverseSig
```
{rightInverse\_inv\_op\_e : {x : A}  $\rightarrow$  op (inv x) x == e} Inverse = combine LeftInverse {} RightInverse {} over InverseSig PseudoInverseSig =

combine InvolutiveMagmaSig inv InverseUnaryOperation inv over UnaryOperation 164

PseudoInverse =

```
extend PseudoInverseSig {quasiInverse_inv_op_e : {x : A} ->
```
op (op x (inv x))  $x == x$ }

PseudoInvolution = extend PseudoInverseSig

{quasiRightInverse\_inv\_op\_e :  $\{x : A\}$  ->

op (op (inv x) x) (inv x) == inv x}

RegularSemigroup = combine Semigroup {} PseudoInverse {} over Magma QuasiInverse =

combine PseudoInverse {} PseudoInvolution {}

over PseudoInverseSig

Group = combine Monoid {} Inverse {} over PointedMagma

Group1 = combine Group one Monoid1  $\{$  over Monoid

AdditiveGroup =

combine AdditiveMonoid {} Group plus-zero-neg over Monoid CommutativeGroup = combine Group {} CommutativeMonoid {} over Monoid MultGroup = combine MultMonoid {} Group times-one over Monoid AbelianGroup =

combine CommutativeGroup times-one MultGroup {} over Group AbelianAdditiveGroup =

combine CommutativeGroup plus-zero-neg AdditiveCommutativeMonoid {} over CommutativeMonoid

RingoidSig = combine MultMagma {} AdditiveMagma {} over Carrier NonassociativeNondistributiveRing =

combine AbelianGroup {} RingoidSig {} over MultMagma

```
LeftRingoid =extend RingoidSig {leftDistributive_*_+ : {x y z : A} ->
       * x (+ y z) == + (* x y) (* x z)}
RightRingoid =extend RingoidSig {rightDistributive_*_+ : {x y z : A} ->
      * (+ y z) x = + (* y x) (* z x)Ringoid = combine LeftRingoid {} RightRingoid {} over RingoidSig
NonassociativeRing =
  combine NonassociativeNondistributiveRing {} Ringoid {} over RingoidSig
PrimRingoidSig = combine RingoidSig {} UnaryOperation {} over Carrier
AndDeMorgan =
 extend PrimRingoidSig {andDeMorgan_*_+_prim : {x y z : A} ->
      prim (* x y) == + (prim x) (prim y)OrDeMorgran =
 extend PrimRingoidSig {orDeMorgan_+_*_prim : {x y z : A} ->
      prim (+ x y) == * (prim x) (prim y)DualDeMorgan = combine AndDeMorgan {} OrDeMorgran {} over PrimRingoidSig
NonDistributiveAddPreSemiring =
  combine AdditiveCommutativeSemigroup {} RingoidSig {} over AdditiveMagma
AssociativeLeftRingoid =
  combine MultSemigroup {} LeftRingoid {} over MultMagma
LeftPreSemiring =
  combine AssociativeLeftRingoid {} NonDistributiveAddPreSemiring {}
 over RingoidSig
```

```
AssociativeRightRingoid =
```
combine MultSemigroup {} RightRingoid {} over MultMagma

RightPreSemiring =

combine AssociativeRightRingoid {} NonDistributiveAddPreSemiring {} over RingoidSig

PreSemiring = combine LeftPreSemiring {} RightRingoid {} over RingoidSig AssocPlusRingoid =

combine RingoidSig {} AdditiveSemigroup {} over AdditiveMagma

```
AssocTimesRingoid = combine RingoidSig \{\} MultSemigroup \{\} over Magma
AssociativeNonDistributiveRingoid =
```

```
combine AssocPlusRingoid {} AssocTimesRingoid {} over RingoidSig
NearSemiring =
```
combine AssociativeNonDistributiveRingoid {} RightRingoid {}

over RingoidSig

AddGroup\_RingoidSig =

combine AdditiveGroup {} RingoidSig {} over AdditiveMagma

NearRing =

combine AddGroup\_RingoidSig {} AssociativeRightRingoid plus-zero over RingoidSig

PointedTimesZeroMagma =

combine PointedTimesMagma zero Pointed0Magma times over PointedMagma Zero0 = combine Zero times-zero PointedTimesZeroMagma {} over PointedMagma Ringoid0Sig =

```
combine AdditivePointedMagma {} PointedTimesZeroMagma {}
over PointedZero
```
id' = id from RingoidSig to Ringoid0Sig

```
Ringoid1Sig = combine MultPointedMagma {} RingoidSig {} over MultMagma
Ringoid01Sig = combine Ringoid0Sig {} Ringoid1Sig {} over RingoidSig
AddCommMonWithMultMagma =
```
combine AdditiveCommutativeMonoid {} Ringoid0Sig {}

over AdditivePointedMagma

AddCommMonWithMultSemigroup =

combine AddCommMonWithMultMagma {} MultSemigroup {} over MultMagma SemiRng =

combine AddCommMonWithMultSemigroup {} Ringoid {} over RingoidSig  $Rng =$ 

```
combine AbelianAdditiveGroup {} SemiRng {} over AdditiveCommutativeMonoid
SemiRngWithUnit = combine MultMonoid {} SemiRng {} over MultSemigroup
Zero_Ringoid0Sig =
```
combine Zero0 {} Ringoid0Sig {} over PointedTimesZeroMagma

Semiring = combine SemiRngWithUnit {} Zero\_Ringoid0Sig {} over Ringoid0Sig Ring = combine Rng {} Semiring {} over SemiRng

CommutativeRing = combine MultCommutativeMonoid  $\{\}$  Ring  $\{\}$  over MultMonoid PrimAdditiveGroup =

rename AbelianGroup  $\{U \text{ to } S \text{ ; * to *_ : inv to inv_ : 1 to 0}\}$ BooleanRing =

combine CommutativeRing {} IdempotentMultMagma {} over MultMagma IdempotentSemiRng =

combine SemiRng {} IdempotentAdditiveMagma {} over AdditiveMagma

```
IdempotentSemiring =
```
combine Semiring {} IdempotentAdditiveMagma {} over AdditiveMagma InvolutiveFixes = combine FixedPoint one PointedOne {} over Pointed InvolutiveRingoidSig =

combine InvolutiveMultMagmaSig {} InvolutiveAddMagmaSig {}

over UnaryOperation

id2 = id from RingoidSig to InvolutiveRingoidSig

RingoidWithInvolution =

combine Ringoid {} InvolutiveRingoidSig {} over RingoidSig

InvolutiveFixedPoint =

combine InvolutiveFixes {} Involution {} over UnaryOperation

RingoidWithMultAntiDistrib =

combine MultUnaryAntiDistribution {} RingoidWithInvolution {}

over InvolutiveMultMagmaSig

RingoidWithAddAntiDistrib =

combine AdditiveUnaryAntiDistribution {} RingoidWithInvolution {}

over InvolutiveAddMagmaSig

InvolutiveRingoidWithAntiDistrib =

combine RingoidWithAddAntiDistrib {} RingoidWithMultAntiDistrib {}

over RingoidWithInvolution

InvolutiveRingoid =

combine InvolutiveFixedPoint {} InvolutiveRingoidWithAntiDistrib {} over UnaryOperation

Ringoid1 = combine Ringoid1Sig {} Ringoid {} over RingoidSig

Ringoid1ToSemiring = id from Ringoid1 to Semiring
```
Ringoid1ToInvolutiveRingoid = id from Ringoid1 to InvolutiveRingoid
InvolutiveRing = combine InvolutiveRingoid \{\} Ring \{\} over Ringoid1
JacobianIdentity = extend Ringoid0Sig
```
{ $jacobian$  \*\_+ : {x y z : A} ->

$$
(+ (+ (* x (* y z)) (* y (* z x))) (* z (* x y))) == 0\}
$$

```
AntiCommutativeRing =
```

```
extend Ring {antiCommutative : {x y : A} -> (* x y) == neg (* y x)}
LieRing =
```
combine JacobianIdentity {} AntiCommutativeRing {} over Ringoid0Sig MeetSemilattice = combine Band  $\{\}$  CommutativeSemigroup  $\{\}$  over Semigroup MultMeetSemilattice =

combine MeetSemilattice times MultCommutativeSemigroup {}

over CommutativeSemigroup

```
BoundedMeetSemilattice =
```

```
combine MultCommutativeMonoid {} MultMeetSemilattice {}
```

```
over CommutativeSemigroup
```

```
JoinSemilattice =
```

```
combine MeetSemilattice plus AdditiveCommutativeSemigroup {}
```
over CommutativeSemigroup

BoundedJoinSemilattice =

combine AdditiveCommutativeMonoid {} JoinSemilattice {}

over CommutativeSemigroup

MultSemilattice\_RingoidSig =

```
combine MultMeetSemilattice {} RingoidSig {} over MultMagma
```

```
JoinSemilattice_RingoidSig =
```
combine JoinSemilattice {} RingoidSig {} over AdditiveMagma

DualSemilattices =

combine MultSemilattice\_RingoidSig {} JoinSemilattice\_RingoidSig {} over RingoidSig

LeftAbsorption =

extend RingoidSig {leftAbsorp\_\*\_+ : {x y : A} -> \* x (+ x y) == x} LeftAbsorptionOp =

extend RingoidSig {leftAbsorp\_+\_\* : {x y : A} -> + x (\* x y) == x} Absorption =

combine LeftAbsorption {} LeftAbsorptionOp {} over RingoidSig Lattice = combine DualSemilattices {} Absorption {} over RingoidSig  $Modularity =$ 

extend RingoidSig { leftModular\_\*\_+ : {x y z : A} ->

(+ (\* x y) (\* x z)) == (\* x (+ y (\* x z))) }

ModularLattice = combine Lattice  $\{\}$  Modularity  $\{\}$  over RingoidSig DistributiveLattice =

combine ModularLattice {} LeftRingoid {} over RingoidSig BoundedJoinLattice =

combine BoundedJoinSemilattice {} Lattice {} over JoinSemilattice BoundedMeetLattice =

combine BoundedMeetSemilattice {} Lattice {} over MeetSemilattice BoundedLattice =

combine BoundedJoinLattice {} BoundedMeetLattice {} over Lattice

```
BoundedModularLattice =
```
combine BoundedLattice {} ModularLattice {} over Lattice

BoundedDistributiveLattice =

combine BoundedModularLattice {} DistributiveLattice {}

over ModularLattice

PointedInvolutiveMagma0Sig =

combine InvolutiveMultMagmaSig {} PointedZero {} over Carrier

## Appendix B

## Tog Generated Code

```
module Monoid where
  record Monoid (A : Set) : Set where
   constructor MonoidC
   field
     e : A
     op : A -> A -> A
     lunit_e : (x : A) \rightarrow op e x == xrunit_e : (x : A) -> op x e == x
     associative_op : \{x \ y \ z \ : \ A\} -> op (op x y) z == op x (op y z)
```

```
record Sig (AS : Set) : Set where
 constructor SigSigC
 field
   eS : AS
   opS : AS \rightarrow AS \rightarrow AS
```
record Product (A : Set) : Set where constructor ProductC field

eP : Prod A A opP : Prod A A -> Prod A A -> Prod A A  $lunit_eP$  :  $(xP : Prod A A) \rightarrow opp eP xP == xP$ runit\_eP : (xP : Prod A A) -> opP xP eP == xP  $\texttt{associative\_opp}$  : {xP yP zP : (Prod A A)} -> opP (opP xP yP) zP == opP xP (opP yP zP)

```
record Hom {A1 : Set} {A2 : Set}
             (Mo1 : Monoid A1) (Mo2 : Monoid A2) : Set where
 constructor HomC
 field
   hom : (A1 \rightarrow A2)pres-e : (hom (e Mo1)) == e Mo2pres-op : {x1 x2 : A1} ->
              hom (op Mo1 x1 x2) == op Mo2 (hom x1) (hom x2)
record RelInterp {A1 : Set} {A2 : Set}
            (Mo1 : (Monoid A1)) (Mo2 : (Monoid A2)) : Set where
 constructor RelInterpC
 field
   \text{interp} : (A1 \rightarrow (A2 \rightarrow \text{Set}))interp-e : (interp (e Mo1) (e Mo2))
   interp-op : {x1 x2 : A1} {y1 y2 : A2} ->
                     ((\text{interp } x1 y1) \rightarrow ((\text{interp } x2 y2) \rightarrow(interp ((op Mo1) x1 x2) ((op Mo2) y1 y2))))
```

```
data MonoidTerm : Set where
  eL : MonoidTerm
  opL : MonoidTerm -> MonoidTerm -> MonoidTerm
data ClMonoidTerm (A : Set) : Set where
  sing : A -> ClMonoidTerm A
  eCl : ClMonoidTerm A
  opCl : ClMonoidTerm A -> ClMonoidTerm A -> ClMonoidTerm A
data OpMonoidTerm (n : Nat) : Set where
  v : Fin n -> OpMonoidTerm n
  eOL : OpMonoidTerm n
  opOL : OpMonoidTerm n -> OpMonoidTerm n -> OpMonoidTerm n
data OpMonoidTerm2 (n : Nat) (A : Set) : Set where
  v2 : Fin n -> OpMonoidTerm2 n A
```

```
sing2 : A -> OpMonoidTerm2 n A
```
eOL2 : OpMonoidTerm2 n A

opOL2 : OpMonoidTerm2 n A -> OpMonoidTerm2 n A -> OpMonoidTerm2 n A

```
simplifyCl : {A : Set} -> ((ClMonoidTerm A) -> (ClMonoidTerm A))
simplifyCl (opCl eCl x) = x
simplifyCl (opCl x eCl) = xsimplifyCl (opCl x1 x2) = (opCl (simplifyCl x1) (simplifyCl x2))
simplifyCl eCl = eCl
simplifyCl (sing x1) = (sing x1)
```

```
simplifyOpB : {n : Nat} -> ((OpMonoidTerm n) -> (OpMonoidTerm n))
simplifyOpB (opOL eOL x) = xsimplifyOpB (opOL x eOL) = x
simplifyOpB (opOL x1 x2) = (opOL (simplifyOpB x1) (simplifyOpB x2))
simplifyOpB eOL = eOL
simplifyOpB (v x1) = (v x1)
```
simplifyOp : {n : Nat} {A : Set} ->

((OpMonoidTerm2 n A) -> (OpMonoidTerm2 n A)) simplifyOp (opOL2 eOL2  $x$ ) =  $x$ simplifyOp (opOL2  $x$  eOL2) =  $x$ simplifyOp (opOL2  $x1 x2$ ) = (opOL2 (simplifyOp  $x1$ ) (simplifyOp  $x2$ )) simplifyOp eOL2 = eOL2 simplifyOp  $(v2 x1) = (v2 x1)$ simplifyOp  $(sing2 x1) = (sing2 x1)$ 

```
evalB : \{A : \text{Set}\} -> ((Monoid A) -> (MonoidTerm -> A))
evalB Mo (opL x1 x2) = ((op Mo) (evalB Mo x1) (evalB Mo x2))evalB Mo eL = (e Mo)
```

```
evalCl : {A : Set} \rightarrow ((Monoid A) \rightarrow ((ClMonoidTerm A) \rightarrow A))evalCl Mo (sing x1) = x1evalCl Mo (opCl x1 x2) = ((op Mo) (evalCl Mo x1) (evalCl Mo x2))evalCl Mo eCl = (e Mo)
```
evalOpB : {A : Set} {n : Nat} ->

 $((Monoid A) \rightarrow ((Vec A n) \rightarrow ((OpMonoidTerm n) \rightarrow A)))$ evalOpB Mo vars  $(v x1) = (lookup - x1 vars)$ evalOpB Mo vars (opOL  $x1 x2$ ) =

```
((op Mo) (evalOpB Mo vars x1) (evalOpB Mo vars x2))
evalOpB Mo vars eOL = (e Mo)
```
evalOp :  $\{A : Set\}$   $\{n : Nat\}$  ->

 $((Monoid A) \rightarrow ((Vec A n) \rightarrow ((OpMonoidTerm2 n A) \rightarrow A)))$ evalOp Mo vars  $(v2 x1) = (lookup - x1 vars)$ evalOp Mo vars  $(sing2 x1) = x1$ evalOp Mo vars (opOL2  $x1 x2$ ) = ((op Mo) (evalOp Mo vars x1) (evalOp Mo vars x2)) evalOp Mo vars eOL2 = (e Mo)

```
inductionB : {P : (MonoidTerm -> Set)} ->
  (((x1 x2 : MonoidTerm) -> ((P x1) -> ((P x2) -> (P (opt x1 x2)))) ->
  ((P eL) -> ((x : MonoidTerm) -> (P x))))inductionB {p} popl pel (opL x1 x2) =
  (popl _ _ (inductionB {p} popl pel x1) (inductionB {p} popl pel x2))
```

```
inductionB {p} popl pel eL = pel
```

```
inductionCl : {A : Set} {P : ((ClMonoidTerm A) -> Set)} ->
```
 $(((x1 : A) \rightarrow (P (sing x1))) \rightarrow$ 

 $(((x1 x2 : (ClMonoidTerm A)) -$ 

 $((P x1) \rightarrow ((P x2) \rightarrow (P (opCl x1 x2))))$  ->

 $((P eCl) \rightarrow ((x : (ClMonoidTerm A)) \rightarrow (P x))))$ 

inductionCl  $\{\_\}$  {p} psing popcl pecl (sing x1) = (psing x1) inductionCl  $\{\_ \}$   $\{p\}$  psing popcl pecl (opCl x1 x2) =

(popcl  $\angle$   $\angle$  (inductionCl { $\angle$ } {p} psing popcl pecl x1)

(inductionCl {\_} {p} psing popcl pecl x2))

inductionCl {\_} {p} psing popcl pecl eCl = pecl

 $inductionOpB : {n : Nat} {P : ((OpMonoidTerm n) -> Set)} (((fin : (Fin n)) \rightarrow (P (v fin))) \rightarrow$  $(((x1 x2 : (OpMonoidTerm n)) ((P x1) -> ((P x2) -> (P (opOL x1 x2))))$  ->  $((P eOL) \rightarrow ((x : (OpMonoidTerm n)) \rightarrow (P x))))$ inductionOpB  $\{\_\}$  {p} pv popol peol (v x1) = (pv x1) inductionOpB  $\{\_\}$  {p} pv popol peol (opOL x1 x2) =  $(popol_{-} (inductionOpB_{-}) \{p\}$  pv popol peol x1) (inductionOpB {\_} {p} pv popol peol x2)) inductionOpB  $\{\_\}$   $\{p\}$  pv popol peol eOL = peol  $inductionOp : {n : Nat} {A : Set} {P : (OpMonoidTerm2 n A) -> Set}$  ->  $(((fin : (Fin n)) \rightarrow (P (v2 fin))) \rightarrow$  $(((x1 : A) \rightarrow (P (sing2 x1))) \rightarrow$  $(((x1 x2 : (OpMonoidTerm2 n A)) ->$  $((P x1) \rightarrow ((P x2) \rightarrow (P (op0L2 x1 x2))))$ ) ->  $((P eOL2) \rightarrow ((x : (OpMonoidTerm2 n A)) \rightarrow (P x))))$ inductionOp  $\{\_\}$   $\{\_\}$   $\{p\}$  pv2 psing2 popol2 peol2 (v2 x1) = (pv2 x1) inductionOp  $\{\_\}$   $\{\_\}$   $\{p\}$  pv2 psing2 popol2 peol2 (sing2 x1) = (psing2 x1) inductionOp  $\{\_ \}$   $\{\_ \}$   $\{p\}$  pv2 psing2 popol2 peol2 (opOL2 x1 x2) =  $(popol2 \_$  (inductionOp {} {} {p} pv2 psing2 popol2 peol2 x1)  $(inductionOp {\_{\circ} \{ \right\} \{ p\} \ py2 \ psing2 \ pop012 \ pe012 x2))$ inductionOp  $\{\_ \}$   $\{\_ \}$   $\{p\}$  pv2 psing2 popol2 peol2 eOL2 = peol2

```
opL' : (MonoidTerm -> (MonoidTerm -> MonoidTerm))
opL' x1 x2 = (opL x1 x2)
eL' : MonoidTerm
eL' = eLstageB : (MonoidTerm -> (Staged MonoidTerm))
stageB \text{(opt x1 x2)} =(stage2 opL' (codeLift2 opL') (stageB x1) (stageB x2))
stageB eL = (Now <math>eL</math>)opCl' : {A : Set} ->
     ((ClMonoidTerm A) -> ((ClMonoidTerm A) -> (ClMonoidTerm A)))
opCl' x1 x2 = (opCl x1 x2)
eCl' : {A : Set} -> (ClMonoidTerm A)
eCl' = eClstageCl : {A : Set} -> ((ClMonoidTerm A) -> (Staged (ClMonoidTerm A)))
stageCl (sing x1) = (Now (sing x1))stageCl (opC1 x1 x2) =(stage2 opCl' (codeLift2 opCl') (stageCl x1) (stageCl x2))
stageCl eCl = (Now <math>eCl</math>)
```

```
opOL' : {n : Nat} ->
      ((OpMonoidTerm n) -> ((OpMonoidTerm n) -> (OpMonoidTerm n)))
 opOL' x1 x2 = (opOL x1 x2)
 eOL' : {n : Nat} -> (OpMonoidTerm n)
 eOL' = eOLstageOpB : {n : Nat} -> ((OpMonoidTerm n) -> (Staged (OpMonoidTerm n)))
 stageOpB (v x1) = (const (code (v x1)))stageOpB (opOL x1 x2) =
   (stage2 opOL' (codeLift2 opOL') (stageOpB x1) (stageOpB x2))
 stageOpB eOL = (\text{Now } \text{eOL})opOL2' : {n : Nat} {A : Set} ->
     ((OpMonoidTerm2 n A) \rightarrow ((OpMonoidTerm2 n A) \rightarrow (OpMonoidTerm2 n A)))opOL2' x1 x2 = (opOL2 x1 x2)
 eOL2' : \{n : Nat\} \{A : Set\} -> (OpMonoidTerm2 n A)
 e0L2' = e0L2stageOp : \{n : Nat\} \{A : Set\} ->
      ((OpMonoidTerm2 n A) -> (Staged (OpMonoidTerm2 n A)))
 stageOp (sing2 x1) = (Now (sing2 x1))stageOp (v2 x1) = (const (code (v2 x1)))stageOp (opOL2 x1 x2) =(stage2 opOL2' (codeLift2 opOL2') (stageOp x1) (stageOp x2))
 stageOp e0L2 = (Now e0L2)
```

```
record StagedRepr (A : Set) (Repr : (Set -> Set)) : Set where
  constructor repr
  field
     opT : ((\text{Repr A}) \rightarrow ((\text{Repr A}) \rightarrow (\text{Repr A})))eT : (Repr A)
```
## Bibliography

- Abel, A., Allais, G., Hameer, A., Pientka, B., Momigliano, A., Schäfer, S., and Stark, K. (2019). Poplmark reloaded: Mechanizing proofs by logical relations. Journal of Functional Programming, 29.
- Agda Library (2020). Agda Standard Library. [https://github](https://github.com/agda/agda-stdlib).com/agda/agda[stdlib](https://github.com/agda/agda-stdlib). Version 1.4.
- Al-hassy, M. (2019). Making Modules with Meta-Programmed Meta-Primitives. https://alhassy.github.[io/next-700-module-systems/prototype/package](https://alhassy.github.io/next-700-module-systems/prototype/package-former.html#hundreds-of-theories)former.[html#hundreds-of-theories](https://alhassy.github.io/next-700-module-systems/prototype/package-former.html#hundreds-of-theories). Accessed: 2019-11-20.
- Al-hassy, M., Carette, J., and Kahl, W. (2019). A Language Feature to Unbundle Data at Will (Short Paper). In Proceedings of the 18th ACM SIGPLAN International Conference on Generative Programming: Concepts and Experiences, GPCE 2019, pages 14 – 19, New York, NY, USA. ACM.
- Algehed, M., Bernardy, J.-P., and Hritcu, C. (2020). Dynamic IFC theorems for free! arXiv:2005.04722. [https://arxiv](https://arxiv.org/abs/2005.04722).org/abs/2005.04722.
- Anand, A., Boulier, S., Cohen, C., Sozeau, M., and Tabareau, N. (2018). Towards

Certified Meta-Programming with Typed Template-Coq. In ITP 2018 - 9th Conference on Interactive Theorem Proving, volume 10895 of LNCS, pages 20–39, Oxford, United Kingdom. Springer.

- Aspinall, D. and Hofmann, M. (2005). Dependent types. In B. C. Pierce, editor, Advanced Topics in Types and Programming Languages, pages 45–86. MIT press.
- Autexier, S., Hutter, D., Mantel, H., and Schairer, A. (2000). Towards an Evolutionary Formal Software-Development Using CASL. In D. Bert, C. Choppy, and P. D. Mosses, editors, Recent Trends in Algebraic Development Techniques, pages 73–88, Berlin, Heidelberg. Springer Berlin Heidelberg.
- Ballarin, C. (2003). Locales and Locale Expressions in Isabelle/Isar. In *International* Workshop on Types for Proofs and Programs, pages 34–50. Springer.
- Ballarin, C. (2006). Interpretation of Locales in Isabelle: Managing Dependencies between Locales. Technical report, Technische Universität München (TUM).
- Bauer, A. (2020). What makes dependent type theory more suitable than set theory for proof assistants? posted at: https://mathoverflow.[net/questions/376839/](https://mathoverflow.net/questions/376839/what-makes-dependent-type-theory-more-suitable-than-set-theory-for-proof-assista) [what-makes-dependent-type-theory-more-suitable-than-set-theory-for](https://mathoverflow.net/questions/376839/what-makes-dependent-type-theory-more-suitable-than-set-theory-for-proof-assista)[proof-assista](https://mathoverflow.net/questions/376839/what-makes-dependent-type-theory-more-suitable-than-set-theory-for-proof-assista).
- Bercic, K., Carette, J., Farmer, W. M., Kohlhase, M., Müller, D., Rabe, F., and Sharoda, Y. (2020). The Space of Mathematical Software Systems – A Survey of Paradigmatic Systems. arXiv:2002.04955.

Betzendahl, J. and Kohlhase, M. (2018). Translating the IMPS Theory Library to

MMT/OMDoc. In F. Rabe, W. M. Farmer, G. O. Passmore, and A. Youssef, editors, Intelligent Computer Mathematics, pages 7–22, Cham. Springer International Publishing.

- Bidoit, M. and Mosses, P. D. (2003). CASL User Manual: Introduction to Using the Common Algebraic Specification Language, volume 2900. Springer.
- Blanchette, J. C., Kaliszyk, C., Paulson, L. C., and Urban, J. (2016). Hammering towards QED. Journal of Formalized Reasoning, 9(1), 101–148.
- Blöndal, B., Löh, A., and Scott, R. (2018). Deriving Via: Or, How to Turn Hand-Written Instances into an Anti-Pattern. In Proceedings of the 11th ACM SIGPLAN International Symposium on Haskell, Haskell 2018, page 55–67, New York, NY, USA. Association for Computing Machinery.
- Boyer, R. et al. (1994). The QED manifesto. Automated Deduction–CADE, 12, 238–251.
- Bracha, G. (1992). The Programming Language Jigsaw: Mixins, Modularity and Multiple Inheritance. Ph.D. thesis, The University of Utah.
- Burstall, R. M. and Goguen, J. A. (1980). The Semantics of Clear, a Specification Language. In D. Bjøorner, editor, Abstract Software Specifications, pages 292 – 332, Berlin, Heidelberg. Springer Berlin Heidelberg.
- Capretta, V. (1999). Universal Algebra in Type Theory. In Theorem Proving in Higher Order Logics, pages 131 – 148, Berlin, Heidelberg. Springer Berlin Heidelberg.
- Carette, J. and Kiselyov, O. (2005). Multi-stage Programming with Functors and Monads: Eliminating Abstraction Overhead from Generic Code. In R. Glück and

M. Lowry, editors, Generative Programming and Component Engineering, pages 256–274, Berlin, Heidelberg. Springer Berlin Heidelberg.

- Carette, J. and O'Connor, R. (2011a). MathScheme Library Declarations. GitHub repository https://github.[com/JacquesCarette/MathScheme/blob/](https://github.com/JacquesCarette/MathScheme/blob/7f24a911790d67f5ab28db425bda1200bc0d5a45/prototype/src/Algebra/Base.msl) [7f24a911790d67f5ab28db425bda1200bc0d5a45/prototype/src/Algebra/](https://github.com/JacquesCarette/MathScheme/blob/7f24a911790d67f5ab28db425bda1200bc0d5a45/prototype/src/Algebra/Base.msl) [Base](https://github.com/JacquesCarette/MathScheme/blob/7f24a911790d67f5ab28db425bda1200bc0d5a45/prototype/src/Algebra/Base.msl).msl.
- Carette, J. and O'Connor, R. (2011b). Prototype of MathScheme Combinators. GitHub repository https://github.[com/JacquesCarette/MathScheme/](https://github.com/JacquesCarette/MathScheme/tree/7f24a911790d67f5ab28db425bda1200bc0d5a45/prototype) [tree/7f24a911790d67f5ab28db425bda1200bc0d5a45/prototype](https://github.com/JacquesCarette/MathScheme/tree/7f24a911790d67f5ab28db425bda1200bc0d5a45/prototype).
- Carette, J. and O'Connor, R. (2012). Theory Presentation Combinators. In Intelligent Computer Mathematics, volume 7362 of Lecture Notes in Computer Science, pages 202–215. Springer Berlin Heidelberg.
- Carette, J., Kiselyov, O., and Shan, C.-c. (2009). Finally Tagless, Partially Evaluated: Tagless Staged Interpreters for Simpler Typed Languages. Journal of Functional *Programming*,  $19(5)$ ,  $509 - 543$ .
- Carette, J., Elsheikh, M., and Smith, S. (2011a). A Generative Geometric Kernel. In Proceedings of the 20th ACM SIGPLAN Workshop on Partial Evaluation and Program Manipulation, pages 53 – 62. ACM.
- Carette, J., Farmer, W. M., Jeremic, F., Maccio, V., O'Connor, R., and Tran, Q. (2011b). The MathScheme Library: Some Preliminary Experiments. arXiv:1106.1862.
- Carette, J., Farmer, W. M., and Sharoda, Y. (2018). Biform Theories: Project Description. In F. Rabe, W. M. Farmer, G. O. Passmore, and A. Youssef, editors, Intelligent Computer Mathematics, pages 76–86, Cham. Springer International Publishing.
- Carette, J., O'Connor, R., and Sharoda, Y. (2019). Building on the Diamonds between Theories: Theory Presentation Combinators. arXiv:1812.08079. Submitted to Journal of Automated Reasoning.
- Carette, J., Farmer, W. M., Kohlhase, M., and Rabe, F. (2020a). Big Math and the One-Brain Barrier – The Tetrapod Model of Mathematical Knowledge. Mathematical Intelligencer.
- Carette, J., Farmer, W. M., and Sharoda, Y. (2020b). Leveraging the Information Contained in Theory Presentations. In C. Benzmüller and B. Miller, editors, Intelligent Computer Mathematics, pages 55–70, Cham. Springer International Publishing.
- Cartmell, J. (1986). Generalised Algebraic Theories and Contextual Categories. Annals of Pure and Applied Logic,  $32$ ,  $209 - 243$ .
- Christiansen, D. and Brady, E. (2016). Elaborator Reflection: Extending Idris in Idris. In Proceedings of the 21st ACM SIGPLAN International Conference on Functional Programming, ICFP 2016, page 284–297, New York, NY, USA. Association for Computing Machinery.
- Cohen, C., Sakaguchi, K., and Tassi, E. (2020). Hierarchy Builder: Algebraic hierarchies Made Easy in Coq with Elpi (System Description). In Z. M. Ariola, editor,

5th International Conference on Formal Structures for Computation and Deduction (FSCD 2020), volume 167 of Leibniz International Proceedings in Informatics (LIPIcs), pages 34:1–34:21, Dagstuhl, Germany. Schloss Dagstuhl–Leibniz-Zentrum für Informatik.

- Cornes, C. and Terrasse, D. (1996). Automating Inversion of Inductive Predicates in Coq. In S. Berardi and M. Coppo, editors, Types for Proofs and Programs, pages 85–104, Berlin, Heidelberg. Springer Berlin Heidelberg.
- Crary, K. (2005). Logical relations and a case study in equivalence checking. In B. Pierce, editor, Advanced Topics in Types and Programming Languages, chapter 6, pages 223–244. MIT Press, Cambridge, MA.
- Cruz-Filipe, L. and Spitters, B. (2003). Program Extraction from Large Proof Developments. In International Conference on Theorem Proving in Higher Order Logics, pages 205–220. Springer.
- Czajka, Ł. and Kaliszyk, C. (2018). Hammer for Coq: Automation for dependent type theory. Journal of Automated Reasoning, 61(1-4), 423–453.
- Czarnecki, K. and Eisenecker, U. (2000). Generative Programming: Methods, Tools, and Applications. Addison Wesley.
- Czarnecki, K., Helsen, S., and Eisenecker, U. (2005). Staged Configuration through Specialization and Multilevel Configuration of Feature Models. Software Process: *Improvement and Practice*,  $10(2)$ , 143-169.
- Dowek, G. and Thiré, F. (2019). Logipedia: a multi-system encyclopedia of formal proofs. http://www.lsv.[fr/~dowek/Publi/logipedia](http://www.lsv.fr/~dowek/Publi/logipedia.pdf).pdf.
- Ducasse, S., Nierstrasz, O., Schärli, N., Wuyts, R., and Black, A. P. (2006). Traits: A Mechanism for Fine-grained Reuse. ACM Trans. Program. Lang. Syst.,  $28(2)$ , 331–388.
- Dunchev, C., Guidi, F., Sacerdoti Coen, C., and Tassi, E. (2015). ELPI: Fast, Embeddable, λProlog Interpreter. In M. Davis, A. Fehnker, A. McIver, and A. Voronkov, editors, Logic for Programming, Artificial Intelligence, and Reasoning, pages 460– 468, Berlin, Heidelberg. Springer Berlin Heidelberg.
- Durán, F. and Meseguer, J. (2007). Maude's Module Algebra. Science of Computer *Programming*,  $66(2)$ ,  $125-153$ .
- Ebner, G., Ullrich, S., Roesch, J., Avigad, J., and de Moura, L. (2017). A Metaprogramming Framework for Formal Verification. Proceedings of the ACM on Programming Languages, 1(ICFP), 1–29.
- Ede, D. (2019). Allow metaprogramming to generate top level definitions other than functions. Github issue 3699: https://github.[com/agda/agda/issues/3699](https://github.com/agda/agda/issues/3699). Accessed: December 2,2020.
- Ehrig, H. and Mahr, B. (1985). Fundamentals of Algebraic Specification 1: Equations and Initial Semantics. Monographs in Theoretical Computer Science. An EATCS Series. Springer Berlin Heidelberg.
- Enderton, H. B. (1972). A Mathematical Introduction to Logic. Academic Press.
- Farmer, W. M. (1994). Theory Interpretation in Simple Type Theory. In J. Heering, K. Meinke, B. Möller, and T. Nipkow, editors, Higher-Order Algebra, Logic, and Term Rewriting, pages 96–123, Berlin, Heidelberg. Springer Berlin Heidelberg.
- Farmer, W. M. (2004). MKM: A New Interdisciplinary Field of Research. ACM  $SIGSAM$  Bulletin,  $38(2)$ ,  $47 - 52$ .
- Farmer, W. M. (2013). The Formalization of Syntax-Based Mathematical Algorithms Using Quotation and Evaluation. In J. Carette, D. Aspinall, C. Lange, P. Sojka, and W. Windsteiger, editors, *Intelligent Computer Mathematics*, pages 35–50, Berlin, Heidelberg. Springer Berlin Heidelberg.
- Farmer, W. M., Guttman, J. D., and Thayer, F. J. (1992). Little Theories. In CADE-11: Proceedings of the 11th International Conference on Automated Deduction, pages 567 – 581, London, UK. Springer-Verlag.
- Farmer, W. M., Guttman, J. D., and Thayer, F. J. (1993). IMPS: An Interactive Mathematical Proof System. Journal of Automated Reasoning, 11(2), 213–248.
- Ganz, S. E., Sabry, A., and Taha, W. (2001). Macros as Multi-Stage Computations: Type-Safe, Generative, Binding Macros in MacroML. ACM SIGPLAN Notices,  $36(10)$ , 74–85.
- Garillot, F., Gonthier, G., Mahboubi, A., and Rideau, L. (2009). Packaging Mathematical Structures. In Theorem Proving in Higher Order Logics, pages 327 – 342, Berlin, Heidelberg. Springer Berlin Heidelberg.
- Geuvers, H., Pollack, R., Wiedijk, F., and Zwanenburg, J. (2002). A Constructive Algebraic Hierarchy in Coq. Journal of Symbolic Computation,  $34(4)$ ,  $271 - 286$ .
- Goguen, J. A., Winkler, T., Meseguer, J., Futatsugi, K., and Jouannaud, J.-P. (2000). Introducing obj. In Software Engineering with OBJ: Algebraic Specification in Action, pages 3–167. Springer US, Boston, MA.
- Gonthier, G., Asperti, A., Avigad, J., Bertot, Y., Cohen, C., Garillot, F., Le Roux, S., Mahboubi, A., O'Connor, R., Ould Biha, S., Pasca, I., Rideau, L., Solovyev, A., Tassi, E., and Théry, L. (2013). A machine-checked proof of the odd order theorem. In S. Blazy, C. Paulin-Mohring, and D. Pichardie, editors, Interactive Theorem Proving, pages 163–179, Berlin, Heidelberg. Springer Berlin Heidelberg.
- Grabowski, A., Korniłowicz, A., and Schwarzweller, C. (2015). Equality in Computer Proof-Assistants. In 2015 Federated Conference on Computer Science and Information Systems (FedCSIS), pages 45–54.
- Gries, D. and Schneider, F. B. (1993). Propositional Calculus. In A Logical Approach to Discrete Math, pages 41–61. Springer New York, New York, NY.
- Gross, J., Kubota, K., Mechveliani, S. D., et al. (2020). Why dependent type theory? https://coq.discourse.[group/t/why-dependent-type-theory/657](https://coq.discourse.group/t/why-dependent-type-theory/657).
- Gunther, E., Gadea, A., and Pagano, M. (2018). Formalization of Universal Algebra in Agda. Electronic Notes in Theoretical Computer Science, 338, 147 – 166. The 12th Workshop on Logical and Semantic Frameworks, with Applications (LSFA 2017).
- Haftmann, F. and Nipkow, T. (2010). Code Generation via Higher-Order Rewrite Systems. In M. Blume, N. Kobayashi, and G. Vidal, editors, Functional and Logic Programming, pages 103–117, Berlin, Heidelberg. Springer Berlin Heidelberg.
- Haskell Wiki (2015). Functor-Applicative-Monad Proposal. [Online; accessed 14- November-2019].
- Iancu, M., Kohlhase, M., Rabe, F., and Urban, J. (2013). The Mizar Mathematical Library in OMDoc: Translation and Applications. Journal of Automated Reason $ing, 50(2), 191-202.$
- Jacobson, N. (1985). *Basic Algebra I.* W. H. Freeman and Company.
- Jipsen, P. (2019). List of Mathematical Structures. [http://math](http://math.chapman.edu/~jipsen/structures/doku.php).chapman.edu/ [~jipsen/structures/doku](http://math.chapman.edu/~jipsen/structures/doku.php).php. Accessed: March 20, 2020.
- Kaliszyk, C. and Pąk, K. (2018). Isabelle Import Infrastructure for the Mizar Mathematical Library. In F. Rabe, W. M. Farmer, G. O. Passmore, and A. Youssef, editors, Intelligent Computer Mathematics, pages 131–146, Cham. Springer International Publishing.
- Kaliszyk, C. and Pak, K. (2019). Declarative Proof Translation (Short Paper). In J. Harrison, J. O'Leary, and A. Tolmach, editors, 10th International Conference on Interactive Theorem Proving (ITP 2019), volume 141 of Leibniz International Proceedings in Informatics (LIPIcs), pages 35:1–35:7, Dagstuhl, Germany. Schloss Dagstuhl–Leibniz-Zentrum fuer Informatik.
- Kohlhase, M. and Rabe, F. (2016). QED Reloaded: Towards a Pluralistic Formal Library of Mathematical Knowledge. Journal of Formalized Reasoning, 9(1), 201– 234.
- Kohlhase, M., Rabe, F., and Zholudev, V. (2010). Towards MKM in the Large: Modular Representationand Scalable Software Architecture. In International Conference on Intelligent Computer Mathematics, pages 370–384. Springer.
- Lämmel, R. and Jones, S. P. (2003). Scrap Your Boilerplate: A Practical Design Pattern for Generic Programming. ACM SIGPLAN Notices, **38**(3), 26–37.
- Lens Library (2020). Haskell Lens Library. [https://hackage](https://hackage.haskell.org/package/lens).haskell.org/package/ [lens](https://hackage.haskell.org/package/lens). version 4.19.1; Accessed: 2020-03-22.
- Letouzey, P. (2003). A New Extraction for Coq. In H. Geuvers and F. Wiedijk, editors, Types for Proofs and Programs, pages 200–219, Berlin, Heidelberg. Springer Berlin Heidelberg.
- Lewis, R. Y. (2017). An Extensible Ad Hoc Interface between Lean and Mathematica. Electronic Proceedings in Theoretical Computer Science, 262, 23–37.
- Liesnikov, B., Ullrich, M., and Forster, Y. (2020). Generating induction principles and subterm relations for inductive types using MetaCoq. arXiv:2006.15135.
- Lilis, Y. and Savidis, A. (2019). A survey of metaprogramming languages. ACM Comput. Surv.,  $52(6)$ .
- Magalhães, J. P., Dijkstra, A., Jeuring, J., and Löh, A. (2010). A Generic Deriving Mechanism for Haskell. ACM SIGPLAN Notices, 45(11), 37–48.
- Mahboubi, A. and Tassi, E. (2013). Canonical Structures for the Working Coq User. In S. Blazy, C. Paulin-Mohring, and D. Pichardie, editors, Interactive Theorem Proving, pages 19–34, Berlin, Heidelberg. Springer Berlin Heidelberg.
- Mahboubi, A. and Tassi, E. (2020). Mathematical Components. Zenodo.
- Mazur, B. (2008). When is One Thing Equal to Some Other Thing? *Proof and other* dilemmas: Mathematics and philosophy, 59, 221.
- Mazzoli, F. and Abel, A. (2016). Type Checking through Unification. arXiv:1609.09709.
- Mazzoli, F., Danielsson, N. A., Norell, U., Vezzosi, A., and Abel, A. (2017). Tog, a prototypical implementation of dependent types. GitHub Repository [https:](https://github.com/bitonic/tog) //github.[com/bitonic/tog](https://github.com/bitonic/tog).
- McKenzie, R. N., McNulty, G. F., and Taylor, W. F. (1987). Algebras, Lattices, Varieties, volume 1. American Mathematical Soc.
- Meinke, K. and Tucker, J. V. (1993). Universal Algebra. In S. Abramsky, D. M. Gabbay, and T. S. E. Maibaum, editors, Handbook of Logic in Computer Science (Vol. 1): Background: Mathematical Structures, page 189–368. Oxford University Press, Inc., USA.
- Mosses, P. D. (2004). CASL Reference Manual: The Complete Documentation of the Common Algebraic Specification Language, volume 2960 of Lecture Notes in Computer Science. Springer, Berlin, Heidelberg.
- Mulligan, D. P., Owens, S., Gray, K. E., Ridge, T., and Sewell, P. (2014). Lem: Reusable Engineering of Real-world Semantics. ACM SIGPLAN Notices, 49(9), 175–188.
- Müller, D., Rothgang, C., Liu, Y., and Rabe, F. (2017). Alignment-based Translations Across Formal Systems Using Interface Theories. Electronic Proceedings in Theoretical Computer Science, 262, 77–93.
- nLab authors (2020a). colimit. http://ncatlab.[org/nlab/show/colimit](http://ncatlab.org/nlab/show/colimit). [Revision](http://ncatlab.org/nlab/revision/colimit/17) [17.](http://ncatlab.org/nlab/revision/colimit/17)
- nLab authors (2020b). pushout. http://ncatlab.[org/nlab/show/pushout](http://ncatlab.org/nlab/show/pushout). [Revision](http://ncatlab.org/nlab/revision/pushout/22) [22.](http://ncatlab.org/nlab/revision/pushout/22)
- Pierce, B. C. (1990). A Taste of Category Theory for Computer Scientists. Carnegie Mellon University.
- Pitts, A. M. (2001). Categorical Logic. In S. Abramsky, D. M. Gabbay, and T. S. E. Maibaum, editors, *Handbook of Logic in Computer Science (Vol. 5)*: Logic and algebraic methods, page 39–123. Oxford University Press, Inc., USA.
- Plotkin, G. and Abadi, M. (1993). A logic for parametric polymorphism. In M. Bezem and J. F. Groote, editors, Typed Lambda Calculi and Applications, pages 361–375, Berlin, Heidelberg. Springer Berlin Heidelberg.
- Pollack, R. (2002). Dependently Typed Records in Type Theory. Formal Aspects of Computing, 13(3-5), 386–402.
- Pottier, L. (2019). Coq User Contributions Algebra Library. GitHub Repository https://github.[com/coq-contribs/algebra](https://github.com/coq-contribs/algebra) v8.10.0.
- Rabe, F. and Kohlhase, M. (2013a). A Scalable Module System. Information and Computation, 230, 1–54.
- Rabe, F. and Kohlhase, M. (2013b). A scalable module system. Inf. Comput., 230, 1–54.
- Rabe, F. and Sharoda, Y. (2019). Diagram Combinators in MMT. In C. Kaliszyk, E. Brady, A. Kohlhase, and C. Sacerdoti Coen, editors, Intelligent Computer Mathematics, pages 211–226, Cham. Springer International Publishing.
- Rebours, N. (2019). An Introduction to OCaml PPX Ecosystem. Tutorial: https://tarides.[com/blog/2019-05-09-an-introduction-to-ocaml](https://tarides.com/blog/2019-05-09-an-introduction-to-ocaml-ppx-ecosystem)[ppx-ecosystem](https://tarides.com/blog/2019-05-09-an-introduction-to-ocaml-ppx-ecosystem). Accessed on December 2020.
- Reynolds, J. C. (1983). Types, abstraction and parametric polymorphism. In Information Processing 83, Proceedings of the IFIP 9th World Computer Congres, pages 513–523.
- Sakaguchi, K. (2020). Validating Mathematical Structures. arXiv:2002.00620.
- Sakkinen, M. (1989). Disciplined Inheritance. In ECOOP, volume 89, pages 39–56.
- Sannella, D. and Tarlecki, A. (2012). Category theory. In Foundations of Algebraic Specification and Formal Software Development, Monographs in Theoretical Computer Science. An EATCS Series, pages 97 – 153. Springer Berlin Heidelberg.
- Scrap Your Boilerplate (2019). Haskell scrap-your-boilerplate package. [https://](https://hackage.haskell.org/package/syb) hackage.haskell.[org/package/syb](https://hackage.haskell.org/package/syb). version 0.7.1; Accessed: 2020-11-18.
- Sharoda, Y. (2019). Leveraging Information Contained in Theory Presentations. In Workshop Papers at 12th Conference on Intelligent Computer Mathematics CICM 2019, volume 2634. CEUR Workshop Proceedings. [http://ceur-ws](http://ceur-ws.org/Vol-2634/DP7.pdf).org/Vol-[2634/DP7](http://ceur-ws.org/Vol-2634/DP7.pdf).pdf.
- Sheard, T. (2001). Accomplishments and research challenges in meta-programming. In W. Taha, editor, Semantics, Applications, and Implementation of Program Generation, pages 2–44, Berlin, Heidelberg. Springer Berlin Heidelberg.
- Sheard, T. and Jones, S. P. (2002). Template Meta-Programming for Haskell. In

Proceedings of the 2002 ACM SIGPLAN Workshop on Haskell, Haskell '02, page 1–16, New York, NY, USA. Association for Computing Machinery.

- Sheard, T., Benaissa, Z.-e.-a., and Pasalic, E. (2000). DSL Implementation Using Staging and Monads. ACM SIGPLAN Notices, 35(1), 81–94.
- Shulman, M. (2010). In Praise of Dependent Types. The n-Category Café blog. https://golem.ph.utexas.[edu/category/2010/03/](https://golem.ph.utexas.edu/category/2010/03/in_praise_of_dependent_types.html) [in\\_praise\\_of\\_dependent\\_types](https://golem.ph.utexas.edu/category/2010/03/in_praise_of_dependent_types.html).html.
- Smith, D. R. (1999). Mechanizing the Development of Software. In M. Broy and R. Steinbrueggen, editors, Calculational System Design, Proceedings of the NATO Advanced Study Institute, pages 251–292. IOS Press, Amsterdam.
- Spitters, B. and van der Weegen, E. (2010). Developing the Algebraic Hierarchy with Type Classes in Coq. In Interactive Theorem Proving, pages 490 – 493, Berlin, Heidelberg. Springer Berlin Heidelberg.
- Spitters, B. and Van der Weegen, E. (2011). Type Classes for Mathematics in Type Theory. *arXiv preprint arXiv:1102.1323*.
- Taha, W. (1999). Multi-Stage Programming: Its Theory and Applications. Ph.D. thesis, Oregon Graduate Institute of Science and Technology.
- Tarski, A., Mostowski, A., and Robinson, R. M. (1953). Undecidable Theories, volume 13. Elsevier.
- Tassi, E. (2018). Elpi: an extension language for Coq (Metaprogramming Coq in the Elpi λProlog dialect). In Fourth International Workshop on Coq for Programming Languages.
- Tassi, E. (2019). Deriving proved equality tests in Coq-elpi: Stronger induction principles for containers in Coq. In ITP 2019 - 10th International Conference on Interactive Theorem Proving, Portland, United States.
- Team, T. M. (2019). The Lean Mathematical Library.  $arXiv: 1910.09336$ . [https:](https://arxiv.org/abs/1910.09336) //arxiv.[org/abs/1910](https://arxiv.org/abs/1910.09336).09336.
- van der Walt, P. (2012). Reflection in Agda. Master's thesis, Utrecht University.
- Wadler, P. (1989). Theorems for free! In *Proceedings of the fourth international* conference on Functional programming languages and computer architecture, pages 347–359.
- Wadler, P. (2003). A Prettier Printer. *The Fun of Programming, Cornerstones of* Computing, pages 223–243.
- Whitehead, A. (1898). A Treatise on Universal Algebra: with Applications. Cornell University Library historical math monographs. The University Press.
- Wimmer, M., Kappel, G., Kusel, A., Retschitzegger, W., Schönböck, J., Schwinger, W., Kolovos, D., Paige, R., Lauder, M., Schürr, A., and Wagelaar, D. (2011). A Comparison of Rule Inheritance in Model-to-Model Transformation Languages. In J. Cabot and E. Visser, editors, Theory and Practice of Model Transformations, pages 31–46, Berlin, Heidelberg. Springer Berlin Heidelberg.
- Yallop, J. (2016). Staging Generic Programming. In Proceedings of the 2016 ACM SIGPLAN Workshop on Partial Evaluation and Program Manipulation, PEPM '16, page 85–96, New York, NY, USA. Association for Computing Machinery.